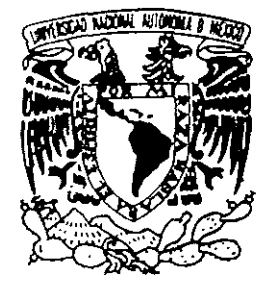

# UNIVERSIDAD NACIONAL AUTONOMA DE MEXICO

FACULTADAD DE INGENIERIA

AUTOMATIZACION DE PROCESOS PARA EL REGISTRO Y CONTROL DE LAS OPERACIONES DE COMERCIALIZACION DE LA COMPAÑIA NACIONAL DE SUBSISTENCIAS POPULARES.

# T E S I S

QUE PARA OBTENER EL TITULO DE INGENIERO EN COMPUTACION P R E S E N T A  $\sim 100$ **HECTOR CASTAÑEDA ROBLEDO JOSE ALBERTO LOPEZ MACIAS RICARDO MACIAS REQUENA** 

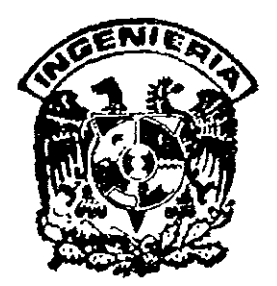

DIRECTOR: MAr. AGUSTIN GUTIERREZ RENTERIA CODIRECTOR: ING, HERIBERTO OLGUIN ROMO

MEXICO, D.F.  $\mathbb{R}^2 \times \mathbb{R}^2$  1999

 $2e$ 

,TESIS CON **FALLA DE ORIGEN** 

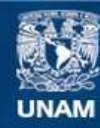

Universidad Nacional Autónoma de México

**UNAM – Dirección General de Bibliotecas Tesis Digitales Restricciones de uso**

# **DERECHOS RESERVADOS © PROHIBIDA SU REPRODUCCIÓN TOTAL O PARCIAL**

Todo el material contenido en esta tesis esta protegido por la Ley Federal del Derecho de Autor (LFDA) de los Estados Unidos Mexicanos (México).

**Biblioteca Central** 

Dirección General de Bibliotecas de la UNAM

El uso de imágenes, fragmentos de videos, y demás material que sea objeto de protección de los derechos de autor, será exclusivamente para fines educativos e informativos y deberá citar la fuente donde la obtuvo mencionando el autor o autores. Cualquier uso distinto como el lucro, reproducción, edición o modificación, será perseguido y sancionado por el respectivo titular de los Derechos de Autor.

NACION NOND 11 E  $\bigcap$ 

# *Jlgradecimientos*

*j/m! Vmvemáaá y 'Facu{taá áe Ingenieria (Por el esfuerzo que realizan para formar Profesionales de Éxito* 

jI *mi (Director áe 'Tesis 'Mat. J!gustín (jutuirrez 'Rgnteria Por* **ef** *apoyo 6nndaáo para* **fa** *e[a6oraaón de este tra6ajo* 

*Jl* mi Codirector de Tesis Ing. Heriberto Olguin Romo *(Por {as atenciones prestadas para* **fa** *efafjoración de este traGajo* 

*j/ (a Compañw Waciona{ áe Su6sistencias Popufares :Por fa llo6{e raGar que realiza para* **ef** *6eneficio social* 

# AUTOMATIZACiÓN DE PROCESOS PARA EL REGISTRO Y CONTROL DE LAS OPERACIONES DE COMERCIALIZACiÓN DE LA COMPAÑíA NACIONAL DE SUBSISTENCIAS POPULARES

# 1. INTRODUCCiÓN

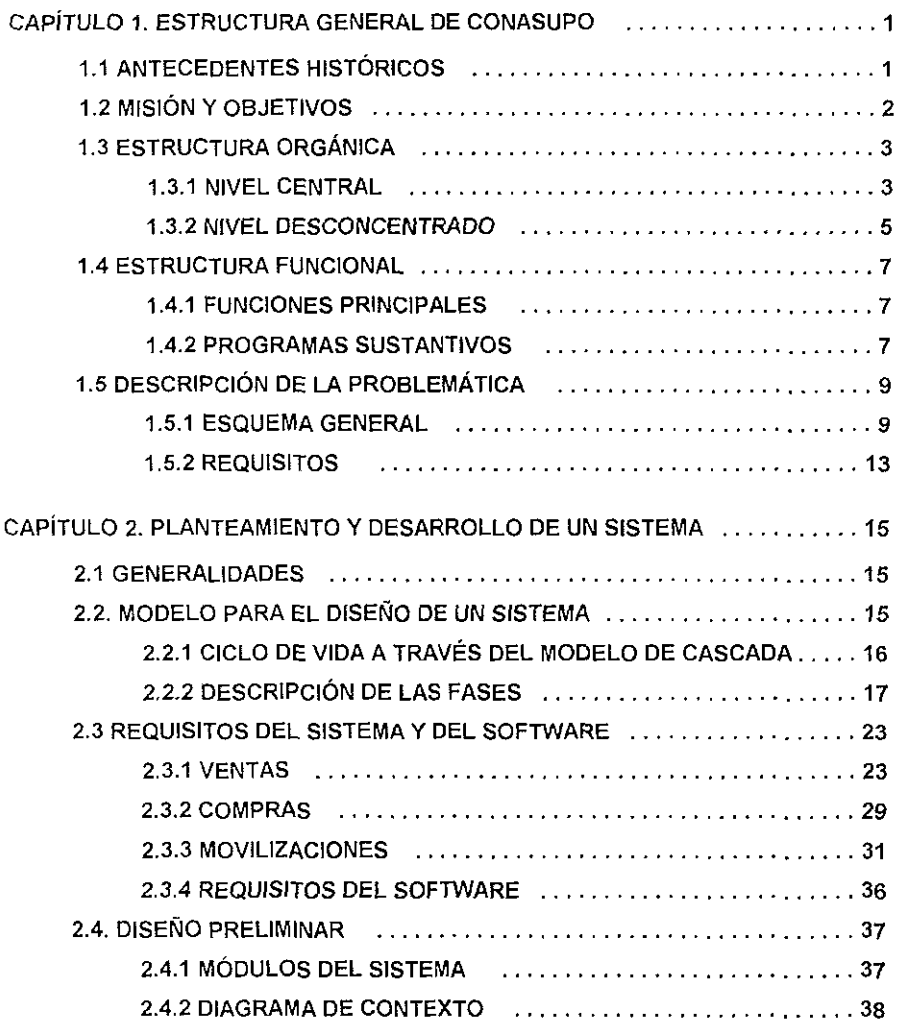

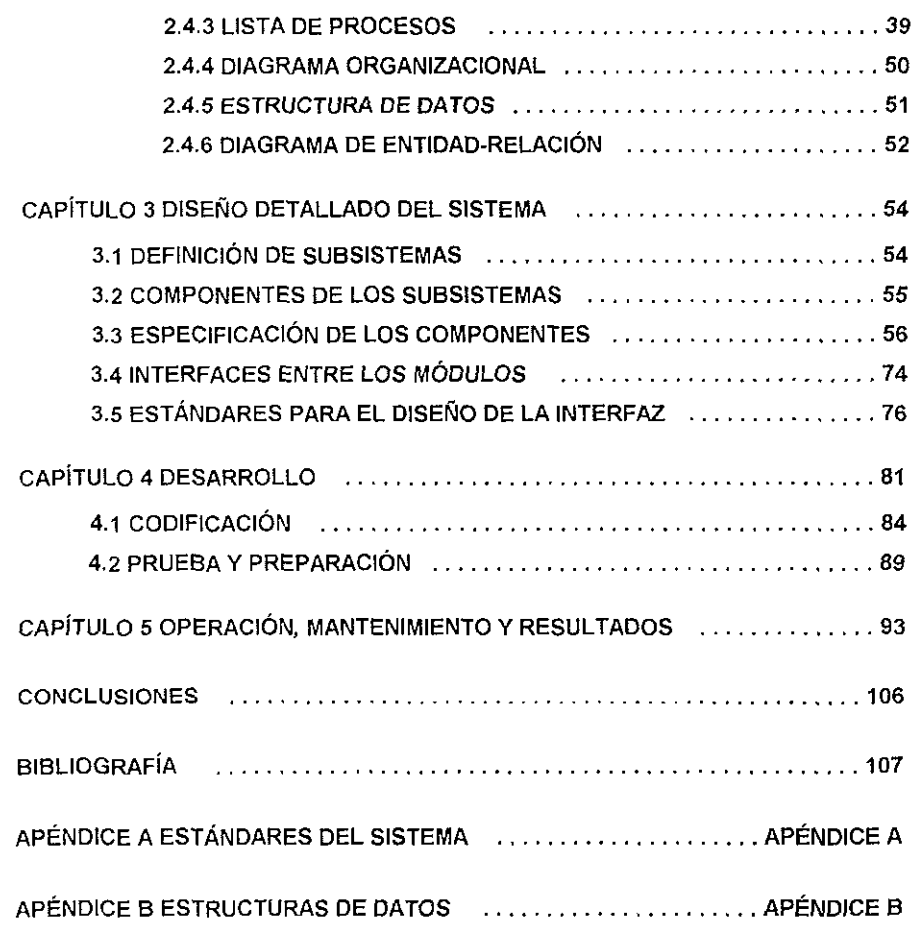

# INTRODUCCiÓN

La aplicación de las políticas planteadas dentro del Sector Rural de nuestro país, se basan en el adecuado funcionamiento de los elementos indispensables que sustentan el desarrollo del campo mexicano. Esto es lo que da origen a entidades como CONASUPO que se convierte en una de las operadoras de granos más importantes del mundo, cuyos objetivos primordiales son los (le garantizar al productor la compra de Sus cosechas y el de asegurar una reserva técnica a nivel nacional de los productos que comercializa, para evitar su desabasto.

Para el cumplimiento de sus funciones, CONASUPO cuenta con más de 2,000 Centros de alrnacenamlento que representan cerca de 6,300 bodegas dispersas a lo largo del terntorio nacional Lo antenor, considerando que el productor no cuenta con los recursos suficientes para costear el traslado de Su mercancía, con lo que se asegura la cercanía con el productor evitando el Intermedlarismo Por otra parte debe señalarse que los productos que comercializa la Institución (Malz, FflJol y Leche en Polvo) son perecederos, por lo que se deben llevar a cabo Una serie de actividades para su conservación y control de calidad, a fin de mantenerlos dentro de (as normas establecidas.

Dentro del aspecto financiero, las entidades del Organismo a Nivel Desconcentrado, deben mantener una relación diana con el Nivel Central para poder contar con el financiamiento necesano para la liquidación del producto comprado, así como para cubrir los servicios derivados de la propia operación, lo cual tiene que interrelaCionarse con los recursos económicos producto oc las ventas Debido al gran volumen de producción, [os importes monelanos que se dispersan en el pais son de tal magnitud, que no es posible demorarlos de un día para otro, ya que un retraso ocaSionaría severos trastornos, así como problemas a los productores y a los mismos bancos

Dado que el quehacer fundamental de CONASUPO radica en la comercialización de sus productos, el loventano de los mismos debe ser el reflejo fiel de las operaciones que se realizan, por lo tanto se hace necesario plantear la creación e ímplementaclón de procesos de operación que permitan llevar a cabo con mayor cahdad y oportunidad esta actividad.

Por lo tanto, la presente investigación describe el desarrollo de un Sistema para el registro y control de las operaciones del área de comercialización, a través del cual se organiza y controla la Información que se genera en dicha area

En este sentido, el Sistema tiene como propósito fundamental, registrar los movimientos fisicos de las operaciones de compraventa y llevar un estricto control de las existencias de productos, de su localización y almacenamiento, con lo que fundamentalmente se obtendría:

- Fortalecimiento en la organización y control de la Administración Interna
- Mejor utilización de los Recursos Financieros
- Informaclon oportuna para el control de gestión

Cabe señalar que a lo largo del desarrollo de CONASUPO, se habían planteado esquemas de operación que en su momento dieron solución a las necesidades existentes. Este es el caso de lo emprendido en 1984 con la creación de las Unidades de Informática en las Delegaciones Estatales, que se Implementaron con el fin de contar con Centros de Procesamiento de Datos Descentralizados, con sistemas que trabajaran en un ambiente multiusuario y que fueran fáciles ¡Je operar, con lo anterior la Compañía realizó una gran inversión en la compra de equipo de computo que se instaló en cada una de las treinta y dos delegaciones, ubicadas a lo largo de todo el pals

Para 1991, los requisitos de procesamiento de información superaron la capacidad del eqUIpo Instalado, ya que se debían procesar las operaciones de compras, ventas y movilizaciones, ademas del registro de todas las actividades relacionadas *can* estos procesos, para este mismo año y derivado del Programa de Fortalecimiento Contable y Presupuestal que la Dirección General propuso al Consejo de Administración, surgió la necesidad de establecer sistemas, procedimientos y mecanismos de registro y control de la información de todas las operaciones que afectan la contabilidad, el presupuesto y los activos de CONASUPO,

Debido a estas reqUisitos, se precisaron tres grandes clases de problemas'

- Sistemas de Cómputo obsoletos, InCOnexos, con problemas de redundancias y vacíos de Información
- Esquemas de operación Que no correspondían a una operación desconcentrada y que generaban aJlos costos.
- DeficienCias en los procedimientos administrativos, para el seguimiento y control de las actividades

Lo antenor, trajo como consecuencia la actualización del equipo de cómputo que permitiría la automatización de oficinas, sin requerir de una gran inversión en la capacitación de los usuarios finales para la utilización de estos equipos. La ínterfaz Windows de Microsoft ofrecía en aquel tiempo un ambiente favorable para los usuarios, además de que se encontraban en el mercado varias aplicaciones que corrían bajo este ambiente. Tomando esto en consideración, así como ciertas normas Que fueron estableCidas por el Organismo, se deCidió implantar una plataforma de Hardware y Software basada en redes Novell, con Windows, Word y Excel para la utilización de EstaCiones de Trabajo conectadas en red.

Los elementos antenores, son los Que dan sustento al desarrollo de los procesos para el reglslro y control de las operaciones del área de comercialización del organismo, que fundamenta el presente TrabajO Pracl;co~Técmco, el cual contendrá en cada uno de sus capítulos las especificaciones relacionadas con el Soporte Técnico, Diseño Detallado, Implantación y EvaluaCión de los mismos

# CAPiTULO 1 ESTRUCTURA GENERAL DE CONASUPO

# 1,1 ANTECEDENTES HISTÓRICOS

las condiciones históricas que ha experimentado el Campo Mexicano desde hace varias decadas en el deterioro de aspectos agrícolas y alimentarios, han propiciado grandes transformaciones en la políticas agrarias de nuestro país, cuyos propósitos fundamentales se IJasan en la reactivación y control de los procesos requeridos para un mejor funcionamiento del agro mexicano

En este sentido, como parte de las políticas de regulación del sector rural, Instrumentadas por el Gobierno Federal. se ha planteado la creaCión de organismos públicos encargados de dar cumplimiento a los planes y programas de desarrollo agropecuario, de esta forma se enuncian los siguientes organismos que se han encargado de alcanzar lo anteriormente planteado

- 1936 Almacenes NaCionales de Depósito, S A, (ANDSA)
- 1937: Comité Regulador del Mercado de Trigo
- 1937· Compañía Exportadora e Importadora Mexicana, S.A. (CEIMSA)
- 1938 Comité Regulador del Mercado de Subsistencias
- 1938: Comités Consultivos de los Artículos de Consumo Necesario
- 1938 Comités de Vigilancia de Comercio para los Artículos de Primera Necesidad
- 1941. Nacional Distribuidora y Reguladora, S.A. de C.V. (NADYRSA)
- 1961 Compañía Nacional de Subsistencias Populares, SA (CONASUPOSA)
- 1965: Compañía NaCIOnal de Subsistencias Populares (CONASUPO)

Es importante resaltar que CONASUPO surge como un Organismo Público Descentralizado, con patrimonio propio y constituído con fondos provenientes de la Administración Publica Federal, creado por decreto presidencial publicado en el Diario Oficial de la Federación del 10 de abnl de 1965.

DECRETO.- 'Por el que se crea el Organismo Público Descentralizado Compañía Nacional de Subsistencias populares, que sus1ituirá en sus funciones a la SOCiedad Mercantil del estado llamada Compañía Nacional de SubSistencias Populares S.A.

Considerando los sigUientes antecedentes:

Por ser de notorio interés público por décadas, el Gobierno Federal ha venido interviniendo permanentemente en la regUlaCión de los mercados nacionales de aquellos productos agrícolas que por tradiCión se han considerado como de primera necesidad para la alimentación popular, con los propósitos fundamentales de salvaguardar los Ingresos de los productores y ejidatarios, mediante sistemas proteccionistas remunerativos y razonables de pnmera mano, desterrando en lo pos!ble prácticas IlíCItas de infermed!anos y acaparadores que actúan en los medios campesinos con fmes de especulación; promover la comercialización de las cosechas sobre normas de calidad que garanticen el interés de los consumidores y favorezcan la colocación de excedentes en los mercados internacionales e incrementar la capacidad económica de los sectores sociales de escasos recursos; proporcionándoles alimentos de especificación adecuada a bajo precio.

Es evidente que el desarrollo demográfico y económico del país en los últimos 30 años; ha I{jO modificando nuestra problemática agrícola, y este fenómeno ha hecho necesario un constante aJusle de los procedimientos reguladores y de los instrumentos estatales que realizan esas funciones, a partir del Comité Regulador del Mercado de Trigo, al que siguieron el Comité Regulador del Mercado de las Subsistencias, la Nacional Reguladora S.A., la Compañía Exportadora e Importadora Mexicana S A. Y finalmente la Compañía Nacional de Subsistencias Populares

# 1.2 MISiÓN Y OBJETIVOS

## MISiÓN

Dingir el desarrollo y control de políticas de regulación, promoción, comercialización, y distribución de productos básicos dentro del Sístema Agrario Mexicano, así como la coordinación y evaluación de Programas Sociales que le sean encomendados, de conformidad con las funciones y atnbuclOnes confendas por su decreto de creación, además de ejercer las funciones que determine la legislación aplicable.

#### OBJETIVOS GENERALES

Impulsar al sector rural mediante la implementación de polílicas agrarias, que defman un adecuado funcionamiento en el Campo Mexicano.

Intervenir en la regulación de productos básicos (maíz y frijol) dentro del mercado nacional, a efecto de garantizar la reserva técnica, propiciando la suficiencia y oportunidad en el consumo naCional

Apoyar a los productores de zonas rurales con fa implementación de Sistemas de Comercialización que respondan a los requerimientos de la población campesina, principalmente en los dlslntos de desarrollo rural de temporal, estimulando su participación organizada en los rrocesos de producción, además de facilitar la adecuada canalización de estímulos para elevar la productividad y el fortaleCimiento económico.

Garantizar el abasto oportuno y suficiente de los alimentos agrícolas, en zonas deficitarias del pais.

Disminuir en lo posible, el funcionamiento de prácticas ilícitas de intermediarios y acaparadores con fines de especulación

Desarrollar estrategias de verificación y control para asegurar que el beneficio del subSidio al consumo de la leche y la tortilla llegue a la población de escasos recursos.

Apoyar con alimentos báSICOS a los productores de zonas de temporal, principalmente de maiz y ffljol, que resulten afectados por fenómenos hidrometeorológicos, además de promover el desarrollo de téCnicas agrícolas encaminadas al mejoramiento productivo.

# 1.3 ESTRUCTURA ORGÁNICA

El Sistema CONASUPO cuenta con una Estructura Orgánica que le permite cumplir satisfactoriamente con la misión y objetivos que le fueron encomendados, participando en los ámbitos agropecuario, industrial y comercial e interviniendo activamente en la economía del país. en este sentido dicho Sistema se encuentra integrado en tres niveles:

- El pnmero de ellos, representado por CONASUPO matriz, que sustenta su funcionamiento en las atribuciones señaladas en el decreto publicado en el dlano oficial del 10 de abril de 1965 y centra sus actividades en tareas de carácter normativo, de coordinación y de evaluación hacia los órganos desconcertados
- Un segundo nivel, cuyas atribuciones se ven reflejadas en los órganos desconcentrados de CONASUPO malnz, con enfoque eminentemente operativo, se encuentra conformado por 32 Delegaciones Estatales ubicadas en toda la república, 12 Subdelegaciones Territoriales en ciudades estratégicas, concebidas para apoyar las operaciones en dichas Delegaciones y 9 Unidades Operativas, ubicadas en puertos y fronleras, que aUXilian en la actividades relacionadas con la internación de productos Importados
- El tercer nivel lo integran las empresas filiales, concebidas para complementar la función de CONASUPO matriz, aunque en forma autónoma en cuanto a su administración y operación.

Sin embargo. para los fines de la presente investigación únicamente se abordaran los primeros dos niveles en los que se divide el Sistema CONASUPO.

# 1.3.1 NIVEL CENTRAL (CONASUPO MATRIZ)

Este Organismo esta conformado por áreas sustantivas, adjetivas y de apoyo, Que entrelazan sus funciones y dan congruencia a sus principales actividades:

#### CONSEJO DE ADMINISTRACiÓN

El órgano de gObierno encargado de aprobar los programas anuales de gastos de operaCión, de administración y de inversión de la Institución. Se encuentra Integrado por el Secretario de Comercio y Fomento Industrial, quien funge como presidente; por los Secretarios de Hacienda y Crédito Público y de Agricultura, Ganadería y Desarrollo Rural, por un comisario designado por la Secretaría de la Contraloría General de la Federación, asignados por el preSidente del consejo, asi como los representantes de los sectores privado y social que tengan vínculos con los objetivos del Organismo.

#### DIRECCiÓN GENERAL

Área responsable de dirigír el cumplímiento de los objetivos y políticas de CONASUPO, a fin de lograr con máxima eficiencia su principio de intervención en la regulación del mercado naCional de productos báSICOS. en concordancia con el Plan Nacional de Desarrollo, las Políticas Globales Sectoriales y el Programa Rector Institucional.

# CONTRALORíA GENERAL

Es el órgano de apoyo, responsable de organizar y coordinar las funciones de Control de la Institución, a fin de venflcar la observancia y aplicación de la normatívidad vigente por parte de las areas encargadas de la ejecución de las acciones sustantivas y adjetivas

## OFICINA TÉCNICA DE LA DIRECCiÓN GENERAL

Área encargada de brindar la asesoría y apoyo técnico en matería de planeación, pnnclpalmente a la Dirección General. así como coordinar la mtegración y consolidación de Informes globales de la entidad Asimismo responsable de la estructuración de proyectos que permitan la mOdermzación y mejoramiento del proceso administrativo de los programas Institucionales

## DIRECCiÓN DE COMERCIALIZACiÓN

Encargada de normar y controlar la compra-venta de productos básicos a los agncultores nacionales (prinCipalmente de maiz y frijol), respetando los precios de garantía estipulados por el Cjabmete agropecuario Por otra parte, subsanar la insuficiencia de oferta de esos productos en el mercado naCIOnal mediante su importación, a fin de mantener la reserva necesaria y asegurar la satisfaccion de la demanda interna y en su caso organizar ventas de exportación.

#### DIRECCiÓN DE OPERACIONES

Área responsable de la administración y control de los procesos de recepción almacenamiento, conservación, distribución y transportación de los productos del campo que se comercializan para garantizar el abasto nacional, dando prioridad a la atención de los lugares en donde se concentra la población objetivo

# DIRECCiÓN DE PROGRAMAS SOCIALES

Responsable de la aplicación y administración de los subsidios directos como es el caso (Jel Programa de SubsidiO al Consumo de la Tortilla, el cual cubre un universo compuesto por las familias de Ingresos de hasta dos salanos mínimos que habitan en zonas urbanas marginadas ubicadas en 202 Ciudades principales del pafs

#### DIRECCiÓN DE FINANZAS

Su función principal es la de proveer a las distintas áreas de CONASUPO, de los recursos financieros indispensables para el desarrollo de sus respectivos programas de trabajo, contando para ello con los montos establecidos en el Presupuesto de Egresos correspondiente y en caso necesano, con los financiamientos concedidos por diversas Instituciones Bancarias

# DIRECCiÓN DE ADMINISTRACiÓN

Responsable de la administración de los recursos humanos y materiales asignados al Organismo, además de procurar la modernización, el mejoramiento admlfllstralivo, el incremento de la productividad y la optimizaCión de los recursos de las áreas centrales y desconcentradas de CONASUPO, a través de la reVISión, estudio, actualización y adecuación de la estructura orgánica y funcIOnal.

# COORDINACiÓN DE ASUNTOS JURíDICOS

Órgano que interviene en el estudio y revisión de la forma y contenido jurídico de los contratos, convenios, fideicomisos, circulares y demás disposiciones legales y normativas relaCionadas con las facultades y obligaciones de CONASUPO, tanto a nivel Interno como en lo relac!onado con los representantes de los sectores privado y social que tengan vínculos con los DbJetlvos de la Institución.

#### UNIDAD DE PRENSA Y DIFUSiÓN

Unidad responsable de la difusión de la imagen institucional, desarrollando sus funciones tnformatlVas de acuerdo con las caracteristicas propias de cada región, a través de los medios masivos de la comunicación. Asimísmo, capta cotidianamente de ellos la información referente con el Sistema CONASUPO.

#### 1.3.2 NIVEL DESCONCENTRADO

Se encuentra representado por Delegaciones Estatales, localizadas en los 31 estados de la República Mexicana, así Como una representación en la Zona Metropolitana (figura 1 32·1) cuyas funciones principales son las de desarrollar y apoyar los programas sustantivos de CONASUPO en su respectiva jurisdicción, como a continuación se señala.

#### DELEGACIONES ESTATALES "A"

Ublcadas en la capital de 18 estados de la república y una en el Dístrito Federal. Cuentan con una estructura orgánica y ocupacional mas amplia que el resto de las representaciones foraneas, conforme al volumen comercial y operativo que manejan

#### DELEGACIONES ESTATALES "B"

Ubicadas en la capital de 13 Estados de la Republica, cuentan con un menor volumen comercial y operativo en relación a las Delegaciones Estatales "A".

#### SUBDELEGACIONES TERRITORIALES

UbIcadas en 12 Ciudades estratégIcas para apoyar y complementar la labor de las Delegaciones Estatales a las que se adscriben orgánica y funcionalmente.

#### UNIDADES OPERATIVAS

Instaladas en 8 puertos y una frontera, para auxihar en las actividades de Internación de productos importados, coordinadas y adscritas orgánica y funcionalmente a una Delegación o Subdelegación Estatal.

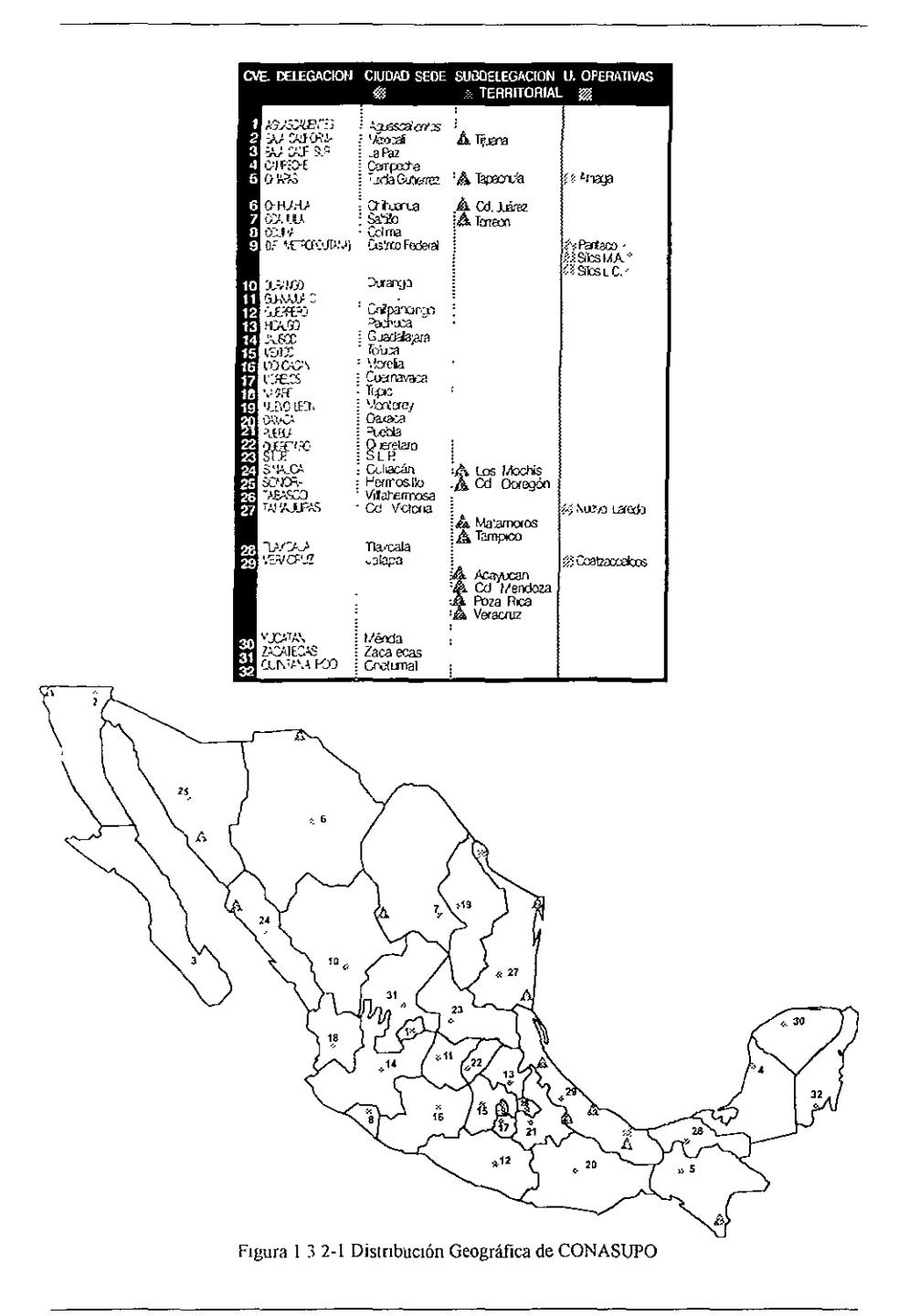

# 1.4 ESTRUCTURA FUNCIONAL

# 1.4.1 FUNCIONES PRINCIPALES

Para cumplir satisfactoriamente con los objetivos que sustentaron su creación, la Compañía Nacional de Subsistencias Populares tiene encomendadas el desarrollo de las siguientes funciones generales.

- Regular y controlar la operación, distribución, venta e mdustrialización del maíz, frijol entre los principales productos agrícolas.
- Desarrollar estudios socloeconómicos y técnicos, encaminados a la fijación de precios de garantia o mínimos de compra de los granos que maneja, los cuales podrían variar por reglones, Ciclos, costos y calidades de acuerdo a las condiciones prevalecientes.
- Realizar actividades de compra inclusive futuros o al tiempo, pignorar y detener por sí o a través de terceros, los productos del campo para integrar las reservas nacionales que permitan regular los mercados del consumo interno, realizando su distribución y venta por los canales comerciales adecuados.
- Jmportar en caso de reservas deficitarias frente a las necesidades de consumo, y exportar excedentes cuando las eXistencias acumuladas rebasen los niveles previstos, de los mismos productos agrícolas, así como de otros articulas requeridos para el cumplimiento de sus funciones
- Promover la industnallzaclón del maíz, frijol y otros productos agricolas necesanos para la alimentación popular, el enronquecimiento de los artículos finales con concentrados proteicos que los mejoren en sus cualidades nutritivas, operando en su caso los establecimientos Industriales y regular los nuevos mercados en cantidades, calidades y precios
- Promover, organizar y operar Sistemas Comerciales adecuados para la adquisición, envasado, distribución y venta de productos agrícolas
- Procurar el desarrollo y cumplimiento de procedimientos de operación que permitan el óptimo aprovechamiento de los recursos técnicos, matenales y humanos, con los que cuenta la Institución, para el logro de su misión y objetivos.

# 1.4.2 PROGRAMAS SUSTANTIVOS

Es importante hacer notar que la Compañía Nacional de Subsistencias Populares, además de las funciones generales que tiene encomendadas, específicamente desarrolla, coordina y controla Programas Sociales, que coadyuvan al cumplimiento de objetivos de carácter social.

# PROGRAMA OE COMPRAS NACIONALES

Su objetivo primordial es garantizar a los campesinos, la adquisición de cosechas de maíz y frijol a precios oficiales, establecidos por el gabinete agropecuario. Lo anterior, como parte del apoyo directo a los productores rurales ya que CONASUPO efectúa el pago dentro de las 24 horas posteriores a su recepción, con lo cual evita la elevación de costos en la producción y logra que los consumidores nacionales tengan acceso a alimentos de menor precio, con importante efecto en la economía de las familias de bajos ingresos, sobre todo en las zonas rurales del país, esto

tiene mayor relevancia al presentarse en los ciclos agrícolas otoño-jnvierno y primavera-verano, en donde se intensifica la participación del Organismo, en la compra de estos productos para satisfacer el mercado interno, eVitando con ello la especulación de precios.

# PROGRAMA DE APOYO A LA COMERCIALIZACiÓN RURAL (PACE)

Este programa está diseñado para que a los productores agrícolas de maíz y frijol de zonas (,le temporal de bajos Ingresos, organizados como ejidatarios, comuneros, colonos o pequeños propietariOS, se les hagan llegar los beneficios económicos que ofrece este programa, traducidos en bOnificaCiones colectivas por concepto de desgranado en el caso del maíz, Cribado para el frijol, manjobras de carga, transporte del sitio de producción al centro receptor del producto y préstamo gratuito de costalera, además de ofrecer a dichos productores una alternativa de comercialización para su fortalecimiento económico

#### PROGRAMA DE ALMACENAMIENTO Y CONSERVACiÓN

Uno de los propósitos principales de CONASUPO es garantizar la disponibilidad oermanente de maíz, frijol y leche en polvo para realizar una adecuada regulacíón y abasto de dichos alimentos en todo el país, con este fin contrata los servicios de almacenadoras públicas y privadas para la función de almacenaje y conservación, asegurando la calidad de los productos <)frecidos por CONASUPO. De igua! forma, se llevan a cabo acciones de supervisión que tienen por objeto verificar aspectos tales como tiempo de almacenamiento, humedad, impurezas, plagas y olros daños.

#### PROGRAMA DE ABASTO Y MOVILIZACiÓN

El objetivo primordial de este programa es la distribución de maíz y frijol nacional y de importación, conforme a procedimientos establecidos para captar y desplazar desde las regiones altamente productoras ó importadoras, hasta aquellas en donde no se pueda satisfacer el consumo de la poblaCión por la producción deficitaria del producto. En estos casos CONASUPO se encarga de realizar la disfribución de los productos que tiene depositados en almacenadoras como ANDSA, BORUCONSA y bodegas habilitadas por medio de ordenes de movilización de mercancías, a través de las cuales se realiza el proceso de abasto a todo el país. ASimismo, al generarse una mO'Jllrzaclón, se da origen a una orden de retiro de mercancias, en la cual se señalan las cantidades, condiciones y *tipo de transporte en que serán desplazados los productos hasta su* destino final

#### PROGRAMA DE VENTAS DE MAíz PARA USO FORRAJERO

Este programa está instrumentado en apoyo al sector pecuario nacional y a la índustria almidonera, bajo un esquema de sustitución de importaciones de forrajes (sorgo y maíz amarillo provenientes de Estados Unidos). Adicionalmente tíene como propósito reducir los elevados In'lentanos de maíz

Las acciones relevantes que se realizan en la venta de maíz para uso forrajero cuentan con un operativo que garantiza la verificación del 100% de las bodegas de retiro, ANDSA y BORUCONSA, en las cuales se procede a pigmentar con Violeta de genciana al 50% cada partida de maiz de este tipo con objeto de diferenciarlo y evitar reciclajes y desvíos

Los destinatarios principales de este programa son: las industrias de alimentos balanceados, clientes agremiados a uniones y asociaciones del sector pecuario y clientes directos.

En este sentido, CONASUPO es la responsable de verificar los aspectos mherentes al programa bajo tres grandes vertientes que son: la supervisión previa, la supervisión en origen y la Supervisión en destino; cuyo propÓSitO fundamental es comprobar el USO adecuado del grano

# PROGRAMA DE SUBSIDIO AL CONSUMO DE LA TORTILLA

Su fmalldad es la de otorgar gratuitamente a cada familia de la población de escasos recursos, un kilogramo diario de este alimento en la tortillería de su preferencia que esté  $t$ ncorporada al programa La operación se realiza a través de un sistema automatizado que, mediante la aSignación de una tarjeta plástica personalizada con un código de barras, garantiza el uso adecuado de la misma Para otorgar este servicio, CONASUPO se apova en un padrón de beneftcianos con una cobertura de 202 ciudades

#### PROGRAMAS PRESIDENCIALES Y DE ASISTENCIA SOCIAL

Encaminados a bnndar apoyo directo a las comunidades rurales, teniendo un caracter *eminentemente social y/o de apoyo en casos de siniestro, entre los que podemos citar:* 

- Programas de protección ciVil
- Programa de ayuda alimentaria a campesinos afectados en sus cultivos por fenómenos hidrometeorológicos
- Programa plan de emergencia radiológica externo (PERE)
- Subprograma de apoyo al combate de incendios forestales y reforestación

#### PROGRAMAS DE ASISTENCIA SOCIAL

- Programa de festividades
- Programa de donaciones sociales
- PROCAMPO

# 1.5 DESCRIPCiÓN DE LA PROBLEMÁTICA ACTUAL

#### 1.5.1 ESQUEMA GENERAL

Dada la importancia *que* tiene CONASUPO, como uno de los organismos más grandes de Lalmoaménca en la operación y control de granos almacenados en cerca de 6,300 bodegas rurales dlstnbutdas y ubicadas en puntos estratégicos de nuestro país, cotidianamente trabaja de acuerdo a procedimientos de operación complejos, que en muchos casos reflejan retrasos en el cumplimiento óptimo de los objetivos encomendados.

Por otra parte, el adecuado funcionamiento en todo el terntorio nacional de sus operaciones sustantivas, Implica una relación diaria del nivel desconcentrado con el nivel central, a fm de trabajar estrechamente coordinados en aspectos de logística, comerctales, financieros, administrativos etc., que se traduzcan en el cumplimiento oportuno y eficiente de sus objetivos. Lo anterior muestra la trascendencia y complejidad en la naturaleza de sus funciones por lo que la Institución día con día tiene que plantear en todos sus niveles de operación la posibilidad de opllmlzar y agilizar sus técnicas y procedimientos de trabajo, a través de la revisión, actualización y adecuación de sus necesidades, a las condiciones vigentes por las que atraviesa el entorno, económico, político y social en el que se desarrolla, en este sentido entre las acciones más sobresalientes que ha emprendido desde hace algunos años se encuentra, la depuración y substitución de sus Sistemas de Información:

De esta manera el enfoque del presente trabajo se centrará en la revisión a los Sistemas ele Información relacionados con el Control de las actividades de almacenamiento de productos Cabe señalar que desde 1984, se Implementó un Sistema de Cómputo basado en el manejo del Sistema 36 de IBM para el control del inventario en cada una de las Delegaciones Estatales, considerando que la información procesada era concentrada en la Ciudad de México en un Sistema 4381 de 16M, donde se emitían resultados del inventario a nivel nacional, bajo este esquema los procesos realizados conformaban el siguiente ambiente de trabajo"

- Los procesos eran ejecutados en batch, la captura de la información se realizaba mucho después de haber realizado la operación, por personal ajeno a la misma
- El envío de la InformacJón para fines de concentración era realizado a través de servicios de mensajería (valija).
- La información era proveniente de las unidades operativas y concentrada en el área de informática para su proceso.
- $\bullet$  En la centralización de la información, se tenían problemas en la detección y corrección de errores provocados por la captura o mal llenado de formatos, en los que la unidad de informática no poseía los medios para su validaCión y correcciones respectivas en muchos de los casos.
- Falla de admmistración en la actualización de procedimientos del sistema.
- · Inexistencia de procedimientos para el control total y oportuno de la información Originada en operaciones Interestatales.
- $\bullet$  Inexistencia de controles para las movilizaciones de grano.

Para 1990, aún se continuaban ejecutando las aplicaciones en el Sistema-36 para el control y operación de

- Inventano FíSICO Documental
- Documento Único de Ventas
- OperaCiones, LiqUidaCiones y Fletes (T8D1-TS02)
- Movilizaciones y Documentos de AVIsos de Adeudos
- Sistema de Compras Nacionales
- Programa de Apoyo a La ComercializaCión Ejidal
- Dotaciones a Molmeros
- Cartera de Clientes y Posición de Cartera
- Emisión de Pólizas por Concepto de Compras o TSD's
- Fichas Bancanas y Conciliación Bancaria
- Ingresos Diarios

Dada la Inoperancia de los procedimientos descritos, para 1991 se instalaron redes de computadora atendiendo a las necesidades eXistentes para la automatización de oficinas, las cuales se conectaron en redes Novell, a través de lo cual se logró un control más eficiente de las operaciones en ambos niveles central y desconcentrado, el esquema anterior además permitió realizar un análisis exhaustivo de las operaciones pnoritarias de CONASUPO Que pudieran ser automatizadas, buscando un nuevo esquema de trabajo, más moderno, efíciente y confiable que resolviera la problemática del control de inventarios que se presentaba,

- EqUipos de computo del tipO PC
- Redes de computadoras LAN para cada delegación con sistema operativo NOVEL 3.11 utilizando el protocolo ETHERNET
- Módems para pOder realizar comunicación entre las delegaciones y nivel central (Matnz).
- Galeways para enlazar el sistema 36 y la Red
- Software Wlndows 3.1 , Word 2 0, Excel 3.0, MHS y correo electrónico El Coordinador para la transferencia de archivos magnéticos y documentos

Cabe señalar que desde 1990 y hasta finales de 1991 la operación de CONASUPO en sus diversos ámbitos continuaba presentando algunas deficiencias.

La Situación anterior, prevaleció, y para 1994 según las Cifras presentadas en la carpeta ejecutiva del sistema de control de inventanos de agosto de ese año, cuya información se obtuvo del Sistema de Control de Inventarios del Sislema-36 y 4381 de 18M, Que reflejaba Cifras totales de ventas que rebasaban la existencia del producto con relación a las compras para ese mismo periodo ocasionando con ello que se hubiera vendido más de lo que se tenía previsto, leóncamenle esta Situación fue Irregular, por lo tanto esto resultó una fuente poco confiable reportada por el Sistema de Inventanos. Por otra parte los reportes no fueron consistentes en cuanto a los productos Que manejaba cada uno de ellos, un ejemplo de esta Situación se muestra en los siguientes datos:

• En las compras nacionales

las cperaclones de compras realizadas por producto en toneladas se presentaban de la siguiente forma ,f;,,:;'a 1 5\_1-1).

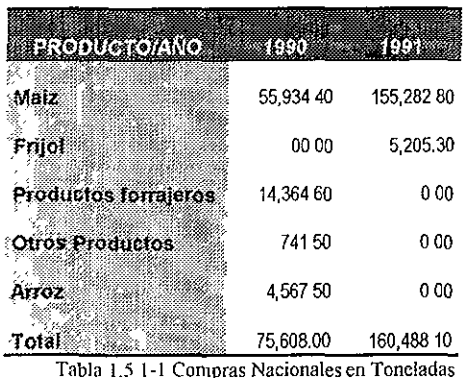

**En las ventas de** los **productos:** 

Las operaciones de ventas por producto en toneladas fue la siguiente (Tabla 1.5 1-2).

| <b>EXPERIENCE</b>  | 49903        | 82           |
|--------------------|--------------|--------------|
| Maíž               | 2.433,398.10 | 2,589,436 90 |
| Přijot             | 206.705.50   | 157 607 50   |
| Leche en Polvo     | 217.428.70   | 185 273 40   |
| Productos Formanos | 1.048,598,10 | 1,307,86190  |
| Attoz              | 132,684,40   | 7372500      |
| Trigo              | 8.81740      | 34 693.90    |
| Oleaginosas        | 38,92290     | 1.319.40     |
| Otros              | 3.29770      | 2.332.40     |
| Total              | 4 089 852 80 | 4.352.250.40 |

Tabla 1 5.1-2 Ventas en Toneladas

**En las eXistencias de productos en almacén-**

**Un resumen comparativo de los volúmenes de eXistencia de los productos operados durante el perIOdo en toneladas (" Unidades) fue la siguiente (Tabla 1 51-3):** 

| <b>ERCIDECIÓN</b>      | 1920         | 49.          |
|------------------------|--------------|--------------|
| Maiz                   | 1,736,743.50 | 2.290,472.80 |
| Friibl                 | 109,791 00   | 421,885.50   |
| Leche en Polvo         | 146,18720    | 85.65520     |
| Productos Forrajoros   | 1,227,866 60 | 76,951.60    |
| Otros Productos        | 513,544 40   | 33,61700     |
| <b>Total Productos</b> | 3.734.132 70 | 2 908,582.10 |
| Costalera*             | 55,050,450   | 47 668.511   |
| Total Costalera*       | 55.050.450   | 47 668,511   |

Tabla 1 5 1-3 Existencias en Toneladas

#### 1.5.2 REQUISITOS

En este sentido, esta Investigación plantea en forma específica el desarrollo de Sistemas de Operación Automatizados que permitirán al Organismo, efectuar de manera más oportuna, efiCiente y con mayores niveles de calidad, las actividades relacionadas *con* el manejo de sus Sistemas de Inventano de los productos que maneja, con los que cuenta para llevar a cabo sus operaciones de compra, venta, y movilizaciones, así como pronosticar el abastecimiento de los P1Ismos, a todos los Estados de nuestro país y de esta forma dar cumplimiento a los Objetivos Generales

Por lo tanto, CONASUPO requiere de información oportuna y conflable de todas las operaCIones báSicas de comercialización, además de conocer sus existenCias vigentes, de modo que tenga un control exacto del funcionamiento de sus Bodegas Rurales, y por lo tanto de la cantidad de producto disponible para la ejecución de las actividades diarias, de esta forma la implantación de nuevos sistemas para la captación de información se fundamenta en la confiabilidad y oportunidad de los datos que proporcionen las almacenadoras, el personal operativo de campo y todos los organismos que participan en los procesos involucrados en la afectación de inventanos de cada una de las Delegaciones Estatales.

De esta forma será necesano que el envío de datos al nivel central para su concentración, se realice una vez que se hubiera validado en cada una de las Delegaciones de origen, a fin de que la consolidaCión y seguimiento de la misma, sea una actividad que refleje resultados confiables y que permita Identificar correctamente los niveles existentes del producto almacenado, además de indentificar lo referente al registro de los movimientos físicos, consecuencia de las operaciones de compraventa, mOVilizaciones y operaCiones especiales, dentro de un estncto control de calidad y oportunidad, que repercute directamente en las operaciones contables y presupuesta/es del Organismo. fortaleciendo la administración interna y optimizando los recursos financieros debido al manejo de información oportuna para el control de gestión

Una vez descritos los requerimientos óptimos, a través de los cuales se logrará un mejor funCIOnamiento de los Sistemas de Información, es *conveniente* subrayar Que las condiciones que nan prevalecido en la Institución desde la implantación de los equipos del Sistema 36 han presentado algunas deficiencias, onginadas en gran medida por el volumen de información manejado. repercutiendo directamente en los tiempos de respuesta.

Cabe señalar que la descripción técnica que se desarrolla a lo largo de los capítulos de esta Investigación, permiten al Organismo contar con una herramienta de trabajo acorde con sus necesidades actuales, que facilitan la resolución de problemas al corto plazo, para apoyar en el logro elicienle de sus actividades cotidianas y que coadyuvará en el cumplimento integral de sus funCIOnes económicas y sociales

# CAPíTULO 2 PLANTEAMIENTO Y DESARROllO DE UN **SISTEMA**

# 2.1 GENERALIDADES

Con base en la problemática presentada para el control de inventarios y de acuerdo a la evaluación de los sistemas de información utilizados, se estableció la necesidad de crear un Sistema Integral para la automatización de procesos de registro y control de las operaciones de comercialización de productos de CONASUPO, capaz de registrarlas. en cada una de sus Delegaciones Estatales y en sus Oficinas Centrales, con criterios de calidad, conflabilidad y sencillez, basado en una infraestructura de cómputo más actualizada, que busca el siguiente obJetiVO

• Registrar la información de las diferentes operaciones que involucran movimientos de almacén. considerando un eficiente control y seguimiento de las mismas encaminado a una adecuada toma de decIsiones.

Para el desarrollo, mantenimiento y operación del sistema deberán tenerse en cuenta las siguientes estrategias

- AproveChar la experienCia actual, simplificando y fortaleciendo los procedimientos existentes, a efecto de establecer una política de operación más eficiente y homogénea.
- La adecuaCión se hará centralmente y de manera simultánea se realizará en las Delegaciones, transmitiendo las mismas versiones en forma automática.
- Las operaciones estarán basadas en políticas y nonnas establecidas.

# 2.2 MODELO PARA EL DISEÑO DE UN SISTEMA

EXisten vanos modelos para el desarrollo de software. Entre los más comunes podemos citar Modelo de Cascada, Modelo de Cascada Iterativa, Modelo Espiral, Modelo Evolucionaría mediante el uso de Prototipos y el Modelo Operacional, además de la existencia de otros modelos reCientes que implican el uso de herramientas CASE o 105 relacionados con la programación Orientada a objetos Cada uno de estos modelos tienen a su vez variantes que van de acuerdo al enfoque del autor que los presenta

Para el diseño del sístema para la "Automatización de Procesos para el Registro y Control de las Operaciones de Comercialización" se seleccionó la metodología de uso tradicional llamada ciclo de vida, dentro del Modelo de Cascada o Top-Down que es ampliamente recomendada para el diseño de sistemas a gran escala (Ross Allman)

Es importante señalar que entre las razones que determinaron la elección del modelo a ullllzar para el desarrollo de este trabajo, se encuentra las posibilidades inmediatas para responder a las necesidades actuales del organismo, además de presentar por si mismo las siguientes ventajas

• Se mejora la habilidad para establecer requisitos, a ser satisfechos por el desarrollo propuesto

- Se identifican las áreas potenciales del problema
- PermIte la síntesis y evaluación de solucíones alternativas a dificultades asociadas a cada fase del CIclo de vIda
- Se seleccIOnan las actIvIdades apropiadas para cada fase
- Se obtiene una mayor información de los costos
- Permite la asignación adecuada de personal que participará
- Se est!mula el uso de herramientas de soporte
- Permite tener el control en su manejo

## 2.2.1 CICLO DE VIDA A TRAVÉS DEL MODELO DE CASCADA

El concepto del ciclo de vida para el desarrollo de software es atribuido a Royce (1970), que a través de su Modelo de Cascada, desarrolla la ingeniería de sistemas para la construcción de estos a gran escala. Sin embargo fue Boehm (1976) el encargado de popularizar el uso del Modelo de Cascada y su preocupación principal fue la importancia económica de regular el clesarrollo del software

Desde su introducción por Royce hasta su popularización por Boehm, el Modelo de Cascada para el ciclo de vida de un sistema sufrió numerosos refmamlentos, durante este periodo han apareCido en la literatura muchas versiones para definir modelos del Ciclo de vida en el (Icsarrollo de sistemas y casi todos definen de cinco a siete fases para los procesos de desarrollo

La presentación definitiva del modelo de cascada presentada por Boehm define sobre todo  $+10$  conjunto de siete fases, enumeradas a continuación:

- 1. Requisitos del sistema
- 2. Requisitos del software
- 3 Diseño preliminar
- 4. Diseño detallado
- 5 Codificación
- 6 Prueba y preoperaciones
- 7 Operación y mantenimiento

En una situación Ideal, cada una de estas fases podría desarrollarse de manera individual y secuenCial, sin embargo cuando todas las fases han sido ejecutadas, el software resultante es liberado y presentado al usuario, de acuerdo a las necesidades iniciales o requisitos para el sistema Pero en la realidad esto rara vez sucede, lo cotidiano es que una o más fases se repitan frecuentemente, después de que las defiCiencias son encontradas hasta que el sistema trabaje satisfactoriamente.

# 2.2.2 DESCRIPCiÓN DE LAS FASES

# FASE 1: ESPECIFICACiÓN DE REQUISITOS DEL SISTEMA

Esta fase Involucra tanto a los usuarios como a los analistas, estos últimos llevan a cabo un trabajo minUCIOSO de obtenCión de información, a fin de realizar un análisis extensivo, sobre los requisitos funcionales de la aplicación Para completar este proceso exitosamente, los usuarios y los desarrolladores deberán compartir algunos conocimientos extras de su respectivos entornos. los usuarios deberan ayudar a los desarrolladores a entender el trabajo que será automatizado o soportado, al mismo tiempo, ellos deberán educar a los usuarios sobre la capacidad tecnológica (lISponlble, así como de los alcances de los mismos desarrolladores para utilizarla colectivamente.

En esta pnmera fase, el analista del sistema debe estar lo Suficientemente informado "cerca de lo que es el nuevo (o modificado) sistema o en su caso de lo que intenta realizar, así como de ser capaz de desarrollar los requisitos del sistema a un nivel aceptable para que puedan ser identificados en detalle dentro del diseño preliminar. Para comprender la naturaleza de los programas que hay que construir, el mgeniero de software deberá comprender el dominio de la Ir1formaclón del software, así como su función, rendimiento e interfaces requeridas.

A pesar de la enorme inversión en tiempo y esfuerzo por parte de los desarrolladores y usuarios, es muy frecuente que los resultados durante el proceso de definición de los requisitos sea inadecuado. En primer lugar, los usuarios pueden encontrar dificultad para describir exactamente lo que ellos requieren o viceversa. que los analistas no alcancen a identificar las neceSidades reales de los usuarios, por otra parte no es fácil para los usuarios anticipar que el <;·stema que ellos describieron sea lo que buscan y predecir su comportamiento

Ademas del problema que puede representar la dificultad de expresarse y entender qué se desea y cómo se desea, puede existir otra dificultad si se emplea mucho tiempo entre la conclusión de requisitos y la entrega de la aplicación completa. Esto debido a que las condiciones de los negocios pudieran cambiar, lo que es bastante común cuando las necesidades de los usuarios cambian considerablemente durante el tiempo que se toma en llegar al desarrollo. Como resultado de esto, cuando los desarrolladores entiendan exactamente los requisitos originales del usuario. la aplicación probablemente fallaría al encontrarse con las condiciones actuales de los llsuaflOS

# FASE 2: ESPECIFICACiÓN DE REQUISITOS DE SOFTWARE

La especificación de los requisitos de software, representa una traducción de la especificación de los requisitos del sistema en términos del software a ser desarrollado. Se analiza la información obtenida en la fase anterior, con el fin de, conocer la totalidad de la misma y prepararla antes de realizar un diseño. Debe obtenerse en esta fase una deSCripCión de las características del software como sigue

- ReqUISitos de datos
- ActiVidades que el sistema debe desempeñar
- CondiCIOnes de prueba y medición
- EspecificaCIOnes de la ejecución interna
- RequiSitos de Interfaces externas
- Requisitos de operación externa
- Requisitos de eJecución externa
- Requisitos económicos
- Requlsítos políticos

Lo antenor, se refieren a la naturaleza y estilo del software a ser desarrollado, de los datos y de la Información que debe ser requerida así como tambíén de las interfaces.

Es durante esta fase de especificación y antes de seguir con el diseño que deberán hacerse estas últimas preguntas: ¿Está definida toda la información requenda para implementar el software? ¿Qué puede cambiar en el futuro? ¿Están especificadas las entradas y salidas de {jatos? ¿Conozco todo lo necesario acerca del sistema a desarrollar?

Es Importante señalar que si la información utilizada es inadecuada, esta casi siempre se traduce también en un inadecuado funcionamiento del sistema.

## FASE 3: DISEÑO PRELIMINAR

El objetivo del diseño preliminar o conceptual es la identificación y definición a bajo nivel de la estructura de datos, de la arqUItectura del software y de las actividades procedimentales que rieben ser llevadas a la siguiente fase. Las estructuras y datos deben ser descritos en términos abstractos como quía para el diseño detallado, deben desarrollarse también, instrucciones que descnban las entradas, salidas, y procesos que deben ser ejecutados dentro de un módulo particular El diseño preliminar del software involucra la representación de funciones de cada sistema de dicho software, de forma que sean leídas en el diseño detallado.

El propÓSito de esta fase es obtener las especificaciones lógicas del software. Esto permite la determinación de su estructura, su descompOSición jerárqUica en funciones que posteriormente serán convertidas en código fuente. El diseño conceptual debe realizar una descomposición funcional, es decir identificar el mayor número de funciones y procedimientos que al ser relacionados de modo apropiado, se obtenga un diseño lógico del software Las funciones resultantes son entonces dividas en subfunclones o subprocedimlentos hasta los niveles más bajos de la solución Jerárquica Esta descomposición continua hasta que todos los módulo funcionales del programa requeridos para Implantar las especificaciones de los requisitos del software, hayan sido Identificados.

Las Interfaces entre funciones deben ser también definidas, para lo que generalmente es deseable hacer que cada módulo funcional sea independiente de los demás, permitiendo su codificacion y prueba por separado

Algunos procedimientos estructurados que deberán tomarse en cuenta para la descomposIción funcional de un sistema son:

- Gráficas de flujo
- Diagramas de flujo de datos
- DICCionario de Datos
- Especificaciones de Procesos
- Metodos de estructuras de datos
- Diagramas de entidad-relación
- Sistemas de desarrollo de datos estructurado

# FASE 4: DISEÑD DETALLADO

La fase de diseño preliminar tiene como resultado definir la forma en que el sistema trabajará en un mvel estructural, así como satisfacer los requisitos tecnológicos del mismo. Las actividades de la fase de diseño detallado involucran la definición de los módulos del programa, de las mterfaces Intermodulares que son necesanas en la preparación de la escntura del código, la creacion de referencias especificas para los formatos de datos, la descripción detallada de algoritmos, el seguimiento de las entradas y salidas de los módulos del diseño hasta los requisitos (le software y del Sistema que fueron generados en las fases 1 y 2

Esta fase también Involucra los procesos y procedimientos necesarios en la conversión (le las especificaciones del diseño preliminar en un diseño detallado, que será codificado para liberar el produclo. En la actualidad el diseño detallado proporciona actividades precisas, anotaciones, e instrucciones que el programador sigue para definir el código que emula los requisitos de este diseño

Los procedimientos del diseño detallado definen los módulos y las necesidades de interfaces entre ellos, de forma tal que puedan ser integrados en un programa completo, por otra parte desde las características del diseño detallado, las especificaciones de cada módulo son preparadas Esto debe seguir un orden, a fin de producir un módulo consistente programado logicamente, que proporcione un código eficiente con las interfaces apropiadas:

- EstableCimiento de subSistemas que constituyen los módulos del programa
- 2. EstableCimiento de interfaces entre cada uno de los módulos del programa propuesto.
- 3 Descomposlc¡ón de cada uno de los módulos estableCidos y definición de las operaciones de cada uno de estos componentes.
- 4 Diseño de cada programa correspondiente a los componentes en términos de actividades Interactivas
- 5. Especificación de los algoritmos requeridos

Como regla general, el Criterio para determinar que es lo que constituye un buen diseño detallado es lo relacionado con las funciones y restricciones que han sido establecidas a través de esta fase Un buen diseño detallado es aquel que encuentra las necesidades y restricciones de los requisitos especificados por el usuario, en forma de especificaciones válidas que puedan representarse en módulos

A partir de esto, a continuación se define en términos generales que es lo que debe obtenerse del diseño detallado:

• Un producto que lleve a la obtención de un código eficiente

- Un producto que proporcione las interfaces apropiadas como fueron defmidas en los documentos de requisitos
- Un producto que presente las necesidades de calidad y ejecución establecidas entre el usuario y los diseñadores del sistema
- Un producto de software que sea realizable, disponible y cuyo mantenimiento sea pOSible

El aspecto fundamental del buen diseño detallado, se encuentra una vez que el módulo del programa se ajusta al sistema, demostrando sus relaciones funcionales aSignadas a ese módulo, de tal manera que todos los módulos puedan ser integrados satlsfactonamente, a fm de proporcionar un código fuenle para que el software pueda ser desarrollado

#### FASE 5: CODIFICACiÓN

En esta fase el diseño detallado es traducido a la máquina a través de un lenguaje de programación. Después de haber escrito los requisitos del diseño detallado como un conjunto de umdades de programas en un adecuado lenguaje de programación de alto nivel, el código es compilado y ejecutado. Generalmente algunos errores son encontrados por lo que se realiza una depuración para validar la Integndad de la operación del código.

El paso de codificación traduce una representación de software dada por el diseño detallado a una realización en un lenguaje de programación. El proceso de traducción continúa cuando el compllador acepta el código fuente como entrada y produce como salida un código objeto dependiente de la máquina, más tarde la salida del compilador es traducida a código maquina

El paso micial de la tradUCCión es un punto fundamental dentro del contexto de la Ingeniería de software. En el proceso de traducción la Interpretación equivocada puede conducir a un código fuente erróneo, la complejidad o las restncciones de un lenguaje de programación pueden conducir a un código fuente que resulle difícil de probar y mantener Es decir que las características de un lenguaje de programación pueden influir en la forma de pensar, propagando diseños de software y estrucluras de dalas innecesariamente limitados. Las condiciones del lenguaje de programación tienen un Impacto directo sobre la efiCiencia de la traducción.

Una vez que se genera el código fuente, la función de un módulo debe resultar clara Sin necesidad de referirse a mnguna especificación del diseño. Es decir, el código debe ser totalmente comprensible. La escritura de un programa de computadora normalmente se reduce a la escritura de una secuencia de sentencias en un lenguaje disponible. Por lo tanto, en la medida en que claramente se exprese cada una de estas sentencias, se determinará la inteligibIlidad del todo.

Los elementos del estilo de codificación incluyen la documentación intensa, los métodos de declaración de datos, la aproximación a la construcción de sentencias y las técnicas de entrada/salida. La eficiencia del código es un requisito de rendimiento y por tanto se debe establecer durante el análisis de requiSitos. En primer fugar el software debe ser tan eficiente como se reqUiera y no como sea posible, en segundo lugar, la eficiencia se incrementará con un buen diseño. Y por último la eficiencia del código y su simplicidad van íntimamente relacionadas.

### FASE 6: PRUEBA Y PREPARACiÓN

Cuando la versión inicial de la aplicación es construida, los desarrolladores deberán probar el cOdlgo para asegurarse que éste, se ejecuta adecuada y eficientemente. El primer paso de este proceso Involucra la ejecución de todos los módulos en forma individual durante una fase de prueba, en las que se verifica que cada módulo cumpla con sus funciones limitadas,

Una vez que los módulos pasaron sus pruebas, las piezas de la aplicación son unidas para probar el sistema en su conjunto Esta fase verifíca que las interacciones de los componentes de la aplicación estén funcionando conforme al diseño y que no existan interdependencias Inexplicables entre los módulos de aplicación,

Finalmente el sistema es entregado a un selecto grupo de usuarios, en donde las unidades Ifldlvlduales o programas son integrados y probados como un sistema completo para asegurar que los requIsitos de este fueron obtenidos. Se realizan procedimientos de prueba sobre las funciones lógicas del software que aseguren que todas las partes han sido probadas, y que todas las entradas y salidas operan adecuadamente El software es operado bajo condiciones controladas para Identificar y validar el paquete entero de tal forma que satisfaga las especificaciones Identificadas del sistema.

Existen en realidad, dos tipos de pruebas de software: las pruebas de validación y las pruebas de verificación La validación, es la relacionada a la confirmación de que el software satisface los requisitos del sistema. La prueba de verificación, realiza las confirmaciones de que la salida de una fase particular del desarrollo, corresponde auténticamente a la entrada dada.

La prueba del software es un proceso que comienza con el desarrollo de los requisitos de prueba durante su fase miclal y continúa a través de todo el proyecto. Idealmente, los requisitos aeben ser validados *y* verificados en cada fase del proceso. En la actualidad, la validación puede ser confirmada en la parte final del proceso de especificación de requisitos y no hasta la prueba del Sistema, mientras que la verificación necesanamente ocurre en cada fase.

La prueba es una parte crítica de la calidad total del sistema, que asegura que dicho Sistema posea la menor cantidad de errores Es de suma Importancia para el diseñador de los métodos de prueba, que posea un conocimiento detallado de la estructura del programa para la '/erirlcaclón, así como de los requisitos del usuario para la validación. Algunas de las características necesarias para llevar a cabo las pruebas de software son:

- 1 La prueba de sistemas tiene la única intención de encontrar errores
- 2 Un caso de prueba satisfactoria tiene grandes probabilidades de descubrir errores
- 3, La prueba de sistemas no muestra que el sistema está libre de errores; sólo muestra que los defectos están presentes.
- 4 Las pruebas de software deben obtener un resultado cualitativo del software resultante

Aquellos responsables del diseño e implantación de pruebas deben estar involucrados sobre todo en los procesos de diseño para proporcionar la ayuda necesaria a los diseñadores o programadores La pruebas son necesarias antes de la revisión final de las especificaciones, diseño y programación

## FASE 7: OPERACiÓN Y MANTENIMIENTO

Esta fase en el ciclo de Vida, es frecuentemente la más larga desde la perspectiva de todo el tiempo de Vida del software El mantenimiento comienza inmediatamente después de detectar cualqUier error que no fue encontrado previamente. De cualquier forma este no es el propósito del manten!mlento, este consiste báSicamente en revisar el sistema para mejorar sus condiciones adaptándose a nuevos y/o diferentes requisitos definidos por el usuario.

Rochkmd menciona que los programas de computadoras siempre están cambiando. Hay que solucionar errores, añadir mejoras y llevar a cabo optimizaciones. No sólo hay que cambiar la versión actual, sino también la versión anteríor (que sigue siendo usada) y la versión próxima (que va casi funciona). Además de los problemas que requieren la realización de cambios para solucionarlos están los problemas adicionales producto de las modificaciones.

La primera actiVidad del mantenimiento, de acuerdo a la división dada por Swanson, se fundamenta en que no es razonable asumir que la prueba del software haya descubierto todos los errores latentes de un gran sistema. Durante el uso de cualquier programa, se encontrarán errores, siendo informado el eqUipo de desarrollo. El proceso que Incluye el diagnóstico y la corrección de uno o mas errores se denOmina mantenimiento correctivo

La segunda actividad que involucra la etapa de mantenimiento se da debido a la evolución diana de [os aspectos dentro del ambiente de informática, dado que el entorno para el que originalmente fue creado un sistema puede llegar a ser obsoleto en poco tiempo. El mantenimiento adaptativo se refiere a la actiVidad que modifica el software para que interaccione 8(jecuadamente con su entorno cambiante.

La tercera actividad se da cuando un paquete de software tiene éxito. A medida que este se usa, se reciben de los usuarios recomendaciones sobre nuevas posibilidades, sobre modificaciones de funciones y sobre mejoras en general. Para satisfacer esas peticiones se lleva a cabo el mantenimiento perfectivo. Esta actividad contabiliza la mayor cantidad de esfuerzo ~Jas!ado en el mantenimiento del software

La fase de mantenimiento en el ciclo de vida del software se caracteriza por tres propiedades distintivas

- 1. El mantenimiento debe ejecutarse dentro del ambiente del software existente y los cambios deben estar restringidos por éste.
- 2 El lapso permilldo para llevar a cabo el mantenimiento del software, particularmente el mantenimiento correctiVO, es frecuentemente menor al tiempo dedicado a las fases precedentes del Ciclo de Vida.
- 3 EXisten más datos disponibles de operación del sistema para el mantenimiento que en ninguna otra fase del ciclo de vida

Las fases del Ciclo de vida del software a través del Modelo de Cascada, se adaptan a las necesidades de cada uno de los Sistemas a desarrollar en este trabajo práctico técnico. Sin embargo cabe señalar que las fases descritas anteriormente no están consideradas en forma estricta, sino de modo flexible capaz de permitir actividades y procesos externos sin alterar el esquema general.

# 2.3 REQUISITOS DEL SISTEMA Y DEL SOFTWARE

Durante esta etapa se reunen los usuarios de las áreas de Finanzas, Comercialización, Operaciones y Supervisión con los analistas; con el fin de definir el alcance funcional del sistema y de los procesos a ser aulomatlzados, para esto el usuano le transmite el conocimiento de las operaciones realizadas en su trabajo, y de esta forma el analista identifica las necesidades reales del usuario identificando los momentos en que éstas intervendrán durante el desarrollo del proceso Al mismo tiempo que se recopila mfonnaclón, [os analistas definen en conjunto los alcances generales del Sistema, así como las interfaces que se requieren.

A continuación se descnben en forma general los requisitos funcionales que deben considerarse en el desarrollo para la automatización de los procesos para el registro y control de las operaciones del área de comercialización, en forma detallada a través de los Manuales de Procedimientos Normativos de CONASUPO, para la ejecución de los programas de Ventas, Compras y Movilizaciones.

#### 2.3.1 VENTAS

Las operaciones de venta de los productos encomendados a la Institución, representan, conjuntamente con las de compras, el principal Objeto de CONASUPO. Las ventas se dividen básicamente en dos grandes tipos: las ventas realizadas a través del "Documento de Venta" y las ventas a través de "Nota de Venta de Maíz".

Las operaciones comienzan con el establecimiento y difusión de las políticas comerciales *'1* precIos de venta de los productos que comercializa CONASUPO. con base en las normas y lineamientos que para tal efecto expide el Consejo de Administración y/o SECOFI y/o el Director General de CONASUPO El precio de venta de los productos y subproductos que comercializa CONASUPO es el contratado o el vigente al momento de la elaboración del Documento de Venta o Nota de Venta de Maíz, según corresponda.

Las ventas que efectúa CONASUPO deben realizarse a clientes debidamente registrados e incorporados en una relación denominada Catálogo de Clientes, para ventas a través del Documenlo de Venia, o al Padrón de la Industrra Molinera de Nixtamal, para ventas a través de Nota de Venta de Maíz, de acuerdo con el procedimiento establecido. Invariablemente, el surtimiento del producto al cliente en la Almacenadora se ajusta a alguno de los siguientes Tipos de Entrega

Piso de Bodega {p.B.).-La entrega del producto al cliente se realiza en el centro alrnacenador de salida asignado en el Documento de Venta, estando a cargo del cliente el costo y operación de las maniobras de salida y fletes.

Libre a Bordo Origen (L.A.B.) - CONASUPO entrega el producto a bordo del camión y/o furgón puesto por cuenta del cliente en el centro almacenador de retiro. Las maniobras son con cargo a CONASUPO, quedando liberado de toda responsabilidad una vez que la mercancía es retirada del centro almacenador de salida a bordo del transporte.

Costo y Flete (C. y F,).- CONASUPO entrega el producto en el centro almacenador de origen. y asume los cargos de maniobras de salida y el flete por furgón hasta el lugar de destino convenido.

# VENTA MEDIANTE EL DOCUMENTO DE VENTA

El Documento de venta (O V.), es un formato mediante el cual se formaliza la venta de los prcductos que comercializa CONASUPO. Las situaciones en las que puede estar un O.V son las s<sup>quientes</sup>

D.V. Pendiente.- Documento de Venta sin requisitar, bajo el resguardo del Area de ComerCialización

DV Emitido.- Documento de Venta impreso que contiene los datos relativos al cliente, producto a vender, modalidades de la venia, centro de salida donde será surtido el producto y las condiciones pactadas para la venta.

DV Pagado.- Documento de Venta emitido por el Area de Comercialización que ha sido pagado por el cliente.

DV Operado - Documento de Venta firmado por el Area Comercial para el surtimiento del producto

DV Cancelado.- Documento de Venta que antes de ser pagado, la delegación no lo utiliza debido a errores en la Impresión, en su requlsltado u otras circunstancias, o bien si el documento es pagado es aquel en que no se ha iniCiado su surtimiento y se le aplica el Procedimiento de Cancelación.

DV Modificado.- Documento de Venta operado parcialmente al que se le aplica el Procedimiento de Modificación del Documento de Venta

DV Liquidado.- Documento de Venta operado que ha sido conciliado con su surtimiento de acuerdo al Procedimiento de Liquidación del Documento de Venta.

El número de Documento de Venta se conforma por 10 dígitos desglosados de la siguiente manera:  $1^\circ$  y 2° Clave de la Delegación, 3° Clave del Punto de Venta,  $4^\circ$  y 5° Clave del Producto; 6<sup>0</sup>a 9° Consecutivo por producto-año y 10° indica el último dígito del año que iniCia el 1° de enero y concluye el 31 de diciembre del año calendario, excepto para 1995 que inicia el 1º de noviembre de 1994 y concluye el31 de diciembre de 1995 Ejemplo D.V num.2910100165

Los tipos de venta establecidos a través del Documento de Venia son:

- a) Delegacional
- b) Interdelegacional
- e) Central

Las diferentes fases que se realizan para el control de los Documentos de Venta son las Siguientes

- SoliCitud de Venta
- Aulorrzación de la Solicitud
- Generación del Documento de Venta
- Emisión del Documento de Venta
- Pago y emisión de factura del Documento de Venta
- Firma del Documento de Venta
- Surtimiento del Producto
- Cancelación del Documento de Venta
- Modlficacíón del Documento de Venta
- Liquidación del Documento de Venta

En este sentido deben definirse algunos conceptos importantes en cuanto a las operaciones de comercialización, entenderemos que la Delegación que Vende es la que celebra y autoriza la venta, por si o por Instrucciones de la DireCCión de ComercializaCión y la Delegación que Surte es la Que realiza el surtimiento en algún centro de almacenamiento que se encuentre en su ámbito territoríal

En cuanto a los Tipos de Venta: La Venta Delegacional es la operación comercial celebrada directamente entre el Área de Comercialización y el cliente de una Delegación Estatal, en donde cada Documento de Venta es autorizado por la Delegación, para ser surtido exclusivamente en alguno de los centros de almacenamiento de su ámbito territorial de competencia, La Venta Interdelegacional es la operación comercial celebrada directamente entre el Area de Comercialización y el cliente de una Delegación Estatal, pudiéndose hacer el retiro en alguno de los centros de almacenamiento de otra Delegación y cuya autorización de surtimiento compete a la Dirección de Comercialización, La Venta Central es la operación comercial celehrada directamente entre una de las Gerencias Comerciales de nivel central y el cliente, con retiro en un centro de almacenamiento de alguna Delegación Estatal En este tipo de operaciones, las Gerencias Comerciales actúan virtualmente como un Punto de Venta más de cada Delegación.

De esta forma a continuación se presenta un cuadro (Tabla 2.3 1-1) donde se definen los niveles de responsabilidad de los participantes en las operaciones de venta según la clasificación (le esta:

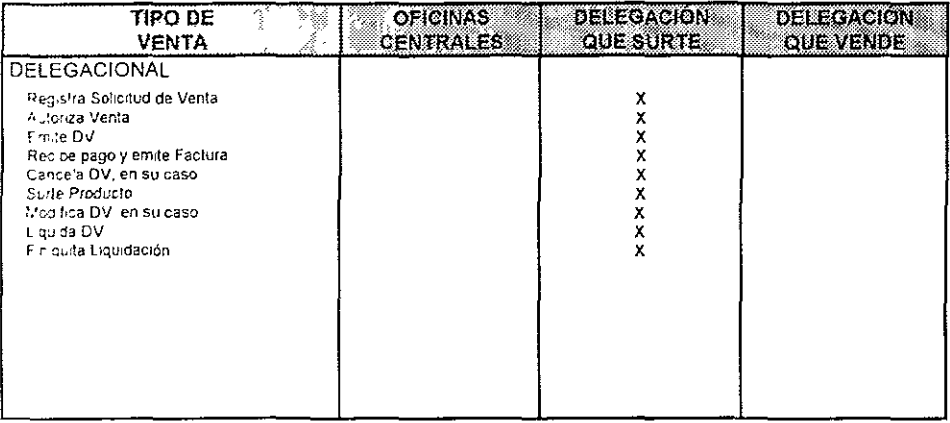

| TIPO DE<br><b>VENTA</b>                                                                                                    | OFICINAS<br><b>CENTRALES</b> | <b>DELEGACION</b><br>QUE SURTE | <b>DELEGACION</b><br><b>OUEVENDE</b> |
|----------------------------------------------------------------------------------------------------|------------------------------|--------------------------------|--------------------------------------|
| <b>INTERDELEGACIONAL</b>                                                                                                    |                              |                                |                                      |
| Pegistra Solicitud de Venta<br>Autoriza retiro de otra Delegación.<br>Autoriza Venta<br>Em 'e DV<br>Recibe pagoly emite Factural<br>Cancela DV, en su caso<br>Suite Producto<br>Medica DV en su caso<br>tiquida DV.<br>Finiquita Liquidación | х                            | x<br>x<br>X                    | χ<br>X<br>X<br>X<br>X<br>x           |
| CENTRAL                                                                                                    |                              |                                |                                      |
| Registra Solicitud de Venta<br>Autoriza Venta<br>Emite DV<br>Pec be pago y emite Factural<br>Cancela DV en su caso<br>Suite Producto<br>Mcd fical DV len suicaso<br>Liquida DV                                                               | $\frac{x}{x}$<br>X<br>x      | X<br>x<br>x                    |                                      |
| Fin guita Ligurdación.                                                                                                    | x                            |                                |                                      |

Tabla 2 3 1-1 Responsables de Operación por tipo de Venta

En lo referenle al pago de un D Veste deberá realizarse invariablemente en la caja de la oflcmas de CONASUPO donde se efectúo la venta, considerando que las formas de pago eslablecldas son

Pago de Contado,- es el que efectúa el cliente por el importe total registrado en el Documento de Venta emitido, mediante: Cheque Certificado, Cheque de Caja o Giro Bancario. Este pago debe realizarse en la misma fecha de la emisión del DV.

Pago a Crédito.- es el que efectúa el cliente por el importe total registrado en el Documento de Venta emitido, mediante Pagarés. La autorización de esta forma de pago es exclusiva del nivel central.

Pago Anticipado.- es el que efectúa el cliente previamente a la emisión del(os) Documento(s) de Venta(s), mismos que se emitirán posteriormente (de acuerdo a un contrato, programado de entregas, o sujeto a disponibilidad de existencias). En el caso de Transferencia Directa a cuentas de CONASUPO se procederá de acuerdo a las disposiciones que emita la Dlrecc¡ón de Finanzas

EI D.V tiene vigencia por un plazo mínimo de una semana operativa y un máximo de seis semanas operativas para su surtimiento, de conformidad con el calendario para la entrega de documentación de las almacenadoras a las delegaciones estatales. Las vigencias siempre deben comcldlr con el último día de la semana operativa y se fijan de acuerdo al tonelaje vendido y a las capacidades dinámicas del centro almacenador

Se entiende por semana operativa algunas de las siguientes

1a. Semana operatlva,- Que comprende del 1° al 7 de cada mes.

2a Semana operativa.- Que comprende del 8 al 15 de cada mes.

3a Semana operativa - Que comprende del16 al 22 de cada mes

4a. Semana operativa.- Que comprende del 23 al día último de cada mes

Es responsabilidad de la Delegación que surte vigilar el cumplimiento de cada D.V. emllldo, fundamentalmente en cuanto a que la Almacenadora entregue exclusivamente el producto, volumen. clase, vanedad y cosecha en el centro almacenador señalados en el D.V., dentro de la vigencia prevista ASimismo Vigilar que la Almacenadora no entregue producto cuando el O V carezca de sello de pagado o firma autorizada.

Et Area de Comercialización que vende, debe llevar en forma permanente un expediente por cada cliente que contenga toda la documentación que se genere sobre el mismo Además controla y conserva el registro de todos los OV. en cualquiera de sus situaciones

El Área de Operaciones debe recibir de las almacenadoras, la información correspondiente a las salidas de almacén por ventas a través del D.V. para que a su *vez* el Área de Comercialización efectúe la conciliación de esas salidas para liquidar el D.V.

Posteriormente el Área de Finanzas finiqUita el O V pudiendo arrojar un saldo a favor del cliente, de CONASUPO o un finiquito sin diferencias.

#### VENTAS MEDIANTE NOTA DE VENTA DE MAíz.

La Nota de Venta de Maíz (N.V.M.) es otro de los formatos por el cual se venden dotaciones semanales de maíz a los Industnales Molineros, de conformidad con las autoridades de la Delegación Federal de la Secretaría de Comercio y Fomento Industrial (SECOFI), en donde el onginal de esta nota constituye para efectos fiscales la factura del índustrial.

Las situaciones en las que se puede encontrar una Nota de Venta de Maíz son las sigUientes

N.V.M, Pagada: Documento de Nota de Venta de Maíz emItida por el área de comercialización y que ha sido pagada por el industrial en la sucursal bancaria que le corresponda.

N.V,M. no Pagada: Documento de Nota de Venta de Maíz no pagada por el Industrial en la S!Jcursal bancafla correspondiente y que en su caso podrá ser cancelada por el área de ComerCializaCión.

N.V.M. Cancelada: Documento de Nota de Venta de Maíz inutilizada o no pagada, y que ror cualqUier Clfcunstancia pierde su validez.

N.V.M. Operada. Documento de Nota de Venta de Maíz que ha sido pagada por el industrial y presentada para su surtimiento en el centro almacenador de salida.

N.V.M. Extraviada: Documento de Nota de Venta de Maíz que en un momento determinado se desconoce su ubicación física, cuando el documento de Nota de Venta no se ha emitido y se desconoce su ubicación, se dice que la Nota de Venta está extraviada y no emitida, en el caso de que el documento ya ha sido emitido y este no ha sido pagado se dice que la Nota de Venta está extraviada y no pagada, cuando el documento ya fue pagado se considera como un3 Nota de Venta extraViada y pagada. Los extravíos de Notas de Venta pueden ser totales o en alguno de sus tantos. Para todos los casos de Nota de Venta extraviada CONASUPO levanta el acta Administrativa correspondiente, notificando a las áreas de Operaciones, Finanzas y Supervisión de la Delegación, así como a la Almacenadora y a la Institución bancaria respectiva a fin de prever algún mal uso.

N.V.M. no Emitida: Documento de Nota de Venta de Maíz sin requisitar bajo el resguardo del área del Comercialización

N.V.M. Emitida: Documento de Nota de Venta de Maíz debidamente requisltada, conteniendo los datos relativos al industrial, centro de surtimiento del producto, dotación e Importe, de acuerdo a lo establecido por SECOFI y CONASUPO.

N.V.M. Inutilizada: Documento de Nota de Venta de Maíz que antes de ser pagada, la (Jelegaclón estatal de CONASUPO no la utiliza, debido a errores en su impresión, requisitado u olras circunstancias.

Para todos los casos es necesano que las Notas de Venta sean pagadas en su totalidad en la fecha programada, excepto en los casos de anticipos de surtimiento, en lo cuales primero se cnlrcga el producto

Por olra parte el área de Comercialización deberá retener las Notas de Venta de Maíz cuando el industrial deíe de pagar la Nota de Venta de anticipos de surtimiento. Debido a esto se lleva una relación denominada Catálogo de Industnales, a fin de que cuando se requiera la presencia del mdustnal en las ofiCinas de CONASUPO para aclarar cualquier irregularidad que se presente en la operación de su dotación de maiz y no acuda teniendo un citatorio escnto, se le identifique con mayor facilidad con el propósito de lograr que cubra el adeudo.

En cuanto a la suspensión de pagos, el De[egado podrá detener el trámite de pago a Industriales Molineros, prevía notificación por escrito a la SECOFI y a la Dirección de Comercialización cuando en visita de supervisión de CONASUPO se detecte un excedente de maiz en relación a las políticas comerciales en vigor o las que indique la SECOFI, cuando el mdustnal molinero no proporcione debida, oportuna y completamente sus datos tales como Autorización de SECOFI, Cédula de Registro Nacional y Registro Federal de Contribuyentes {R F C-l. la suspensión de la emisión de Notas de Venta a[ [ndustrial Molinero podrá reanudarse, en cualesqUiera de los casos señalados, una vez regularrzada la situación objeto de la sanción

La Delegación de CONASUPO revisará el comportamiento del retiro del volumen de dotaCIOnes dos veces al año y procederá a ajustar las de los industriales que retiraron menos del 80% en promedio durante los períodos Enero - Junio y Julio - Diciembre El ajuste corresponderá al volumen promedio no retirado, y deberá realizarse durante [os diez días hábiles posteriores al periodo objeto de la revisión, conforme a los lineamientos de la SECOFI y notificando la medida a la representación de esta Dependencia

Por otra parte el Industrial Molinero, de acuerdo a sus necesidades podrá solicitar por escnio a la Delegación de CONASUPO, la disminución de sus dotaciones, sin embargo la Delegación de CONASUPO suspenderá automáticamente la entrega del grano, a aquellos Industriales que durante cuatro semanas consecutivas no retiraran el total de sus dotaciones y [o notificará a la SECOFI a más tardar tres días hábiles después de haberse adoptado la medida

El Área de Comercialización podrá autorizar surtimientos posteriores a los originalmente programados para los casos de alguna copia de la Nota de Venta ya pagada, por situaciones fortullas Justificadas que impidan el surtimiento dentro de la vigencia de las Notas de Venta.

El Programa de pagos y surtimiento semanales de la Industria Molmera, se rige por pagos (llarros que comprenden·

- · Pagos diarios que comprenden 3 días, de lunes a miércoles.
- Surtimientos diarios que comprenden 4 días, de lunes a jueves

El Área de Comercialización notificará al Industnal la catendarización de los pagos, estableciéndose las fechas en que los mismos podrán anticiparse por días festivos o no laborables
Para el caso especifico de la Delegación del Distrito Federal y Area Metropolitana debido al gran volumen de Notas de Venta de Maíz operadas y la distribución de las bodegas y molinos dentro de esta zona, se presentan algunas diferencias en el procedimiento de elaboración, proceso y control de las Notas de Venta Estas diferencias es posible agruparlas en dos puntos:

Los surtimientos de producto, puede no realizarlos el Industrial directamente, por lo que CONASUPO de común acuerdo con el industrial, le designará un transportista que será el responsable de surtir el producto de vanos molinos y entregarlo en el domicilio de los mismos, de acuerdo a un calendario establecido (Tabla 2.31-2) por SECOFI y CONASUPO en donde se Informan sobre los días de pago y surtimiento de cada industrial

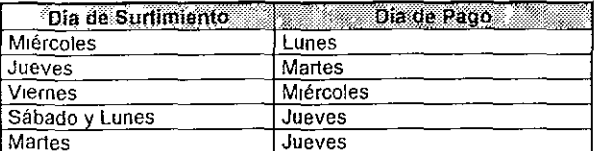

Tabla 2.3 1-2 Día de pago y surtimiento para Ventas mediante Nota de Venta de Maíz

En e! caso de que se produzcan adelantos resultado de días no laborables, se autorizará la entrega o cobro del producto en un día distinto al previamente establecido.

El Área de Comercialización lleva en forma permanente un expediente por cada industrial contemendo toda la documentación que se genere sobre el mismo Además controla y conserva el registro de todas las N V M en cualqUiera de sus Situaciones.

El Área de Operaciones reCibe de las almacenado ras, la información correspondiente a las salidas de almacén por ventas a través de N.V.M. y el área de comercialización efectúa la conciliaCión de las salidas para la hquldación de la N.V.M.

#### 2.3.2 COMPRAS

Las operaciones de Compra de productos representan para CONASUPO la alimentación de sus inventarios, que se ven disminuidos por las operaciones de Venta o Movilizaciones, en este sentido la Institución efectúa en todo el país programas de compra de maíz y frijol en dos ciclos de cosecha Pnmavera - Verano y Otono - Inviemo ofreciendo a productores apoyos especiales como las compras mediante el Programa de Apoyo a la Comercialización Ejidal (P A C E). Los programas de compras son elaborados y coordinados por la DireCCión de Comercíalización con base a la información recabada por las Delegaciones Estatales en conjunto con la Secretaría de Agncultura y Recursos Hidrahúlicos y de acuerdo a experiencias de nrogramas anteriores

Por otra parte, el organismo emplea un formato que se utiliza como contrato de compra-'lenta entre CONASUPO y el productor denominado Documento Único de Compra "Documento C1", requlsltado cuando el productor acude a las bodegas de CONASUPO para vender su producto Por esta razón se realiza un reparto de documentos C1 a las bodegas que se habiliten como receptoras para el Programa de Compra

Una vez que se adquiere un determinado producto a través del C1, la Almacenadora tramita la entrada del producto generando un movimiento de entrada de almacén representada por una parte del C1, denominado medio oficio, posteriormente un pagador de la Institución calcula el Importe que deberá pagarse por cada documento C1 que presente el productor, el que deberá estar avalado por la Almacenadora, dado que se referirá a un producto ingresado en bodegas.

Finalmente antes de cerrar el Programa de Compras CONASUPO debe conocer la s<sub>'</sub>luación en la que se encuentre cada uno de los C1 que CONASUPO entregó a las almacenadoras con el fin de evitar posibles desvíos.

Las situaciones posibles que se presentan en un "Documento C1" se muestran en la Tabla 2 3.2·1

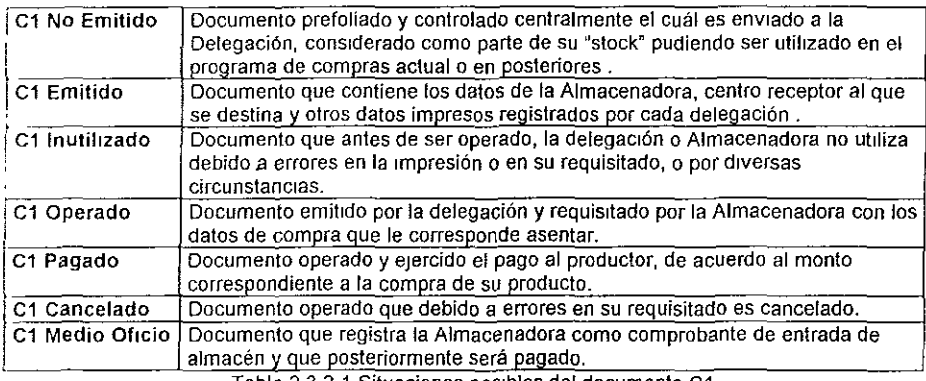

Tabla 2 3 2~1 SituacIOnes posibles del documento C1

#### ÁREAS QUE INTERVIENEN:

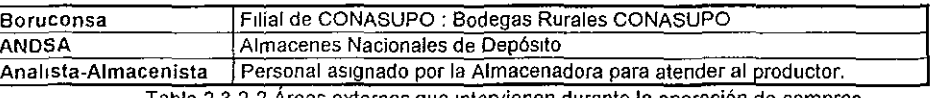

Tabla 2.3.2-2 Areas externas que intervienen durante la operación de compras

Para la ejecución de un Programa de Compras CONASUPO define las políticas generales que definiran su funcionamiento:

# EMISiÓN DE DOCUMENTOS C1

Una vez autorizados los programas de compra para las delegaciones, estas proceden a realizar la emisión de los documentos C1. Por lo que es necesario emitir para cada centro atmacenador el número de C1 que reqUieran, para satisfacer la oferta de los productores.

Cada centro almacenador deberá foliar cada C1 que emita y revisar los siguientes datos: foliO preimpreso, folla consecutivo, clave de bodega, clase de producto y ciclo de cosecha, pastenormente los documentos emitidos son distribuidos a las almacenadoras .

# RECEPCiÓN DEL PRODUCTO EN BODEGAS

El productor se presenta a bOdegas receptoras con el producto que desea vender, la Almacenadora realiza el llenado del documento C1 identificando las características del producto asi como las calidades y cantidades del mismo, una vez llenados estos datos la Almacenadora conserva el C1-Medio OficIo como comprobante de entrada de almacén y entrega copias del C1 al productor, para que este pueda realizar el cobro por las cantidades indicados en el documento

Las almacenadoras procesan en su sistema de información, la entrada de almacén del C1 medio oficio y envían el archivo que contiene estos datos hacia la Delegación, por otra parte efectúa la relación de los documentos C1 cancelados, extraviados, no operados, no utilizados que también es enViado a la Delegación.

#### PAGO DEL DOCUMENTO C1

El productor se presenta con el pagador de CONASUPO que este aSignado a la Bodega donde entregó su producto con las copias del C1 que le entregó la Almacenadora, el pagador revisa que el documento C1 se encuentre debidamente requisitado por el Analista-Almacenista y sin alteraciones, borraduras o expedido en forma distinta a la autorizada.

El pagador calcula y paga el importe del C1 y envía información a la Delegación para su proceso, esta información además es conservada para futuras conciliaciones.

#### CONCILIACiÓN I LIQUIDACiÓN DE LOS DOCUMENTOS C1

La Delegación recibe de la Almacenadora los C-l no operados y cancelados mismos que formaran parte del cierre del programa de compras, el archivo que contiene los movimientos de entrada de almacén por concepto de compras y concilia los C1 pagados contra los datos registrados en almacén del C1 medio oficio, para encontrar posibles diferencias u omisiones en la InformaCión.

Fmalmente la Situación de los documentos entregados a las almacenadoras deben ser conOCidos por la Delegación y poder de esta manera realizar el cierre del programa de compras mismo que es entregado a la Dirección de Comercialización, en este informe se relacionan todos fos documentos, así como la situación final de cada uno de ellos, es decir si el C1 esta cancelado, pagado, no operado, extraviado, etc.

#### 2.3.3 MOVILIZACIONES.

Las Ordenes de MovilizaCiones (O.M ), son el instrumento mediante el cual se ordena el traslado de producto (Maíz, FriJol, Leche) entre diferentes zonas, con la finalidad de abastecer las plazas de consumo que lo requieran y satisfacer en forma optima las capacidades de almacenamiento de los Centros Almacenadores.

La operación comienza con la elaboración del Programa Mensual de Distribución y Abasto por parte de las delegaciones estatales de CONASllPO, este programa conliene la información estimada para Abastecer a la entidad estatal del producto que requiera En caso de que los lnventaflos no sean sufiCientes será necesario Movilizar producto desde otra entidad que tenga sobrantes, razón por la cuál la movilizaciones por su ámbito de acción se clasifican en dos<sup>.</sup> las Estatales" e "Interestatales"; la diferencia entre estas movilizaciones consiste en que para las Estatales, el Programa Mensual de Distribución, el Control y Fincamiento de las Ordenes de MOVIlizaCión se realiza en la misma Delegación, a diferenCia de las Interestatales en las cuales tiene que intervenir la Dirección de Operaciones desde las Oficinas Centrales, además de una segunda Delegación ya que la movilización se realiza entre centros Almacenadores que se ubican en diferentes Estados de la República

En los Siguientes cuadros (Tabla 23.3-1 Y 2.3.3-2) se presenta en forma esquemática, la eslructura operativa de los dos tipos de movilizaciones:

# MOVILIZACIONES ESTATALES

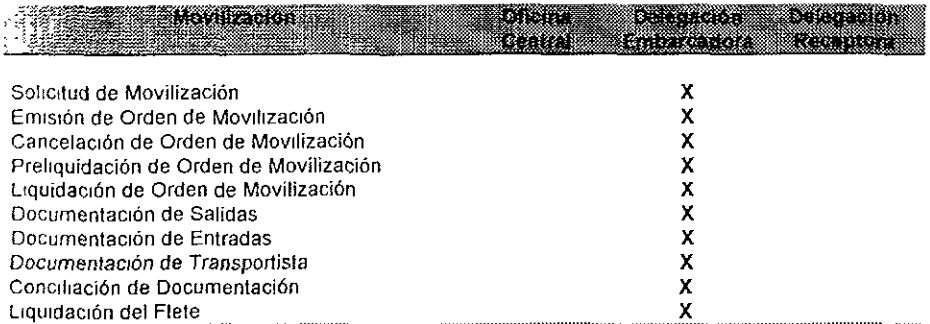

Tabla 2.3.3-1 Responsables de operación en Movilizaciones Estatales

El Área de operaciones lleva en forma permanente el seguimiento de toda información oflglnada por las Movilizaciones, para esto recibe de las Almacenadoras la Documentación correspondiente a las Entradas y Salidas de almacén por Movilización y efectúa las conciliaciones (Jc esos mOVimientos y finalmente liqUida la Orden de Movilización

# MOVILIZACIONES INTERESTATALES

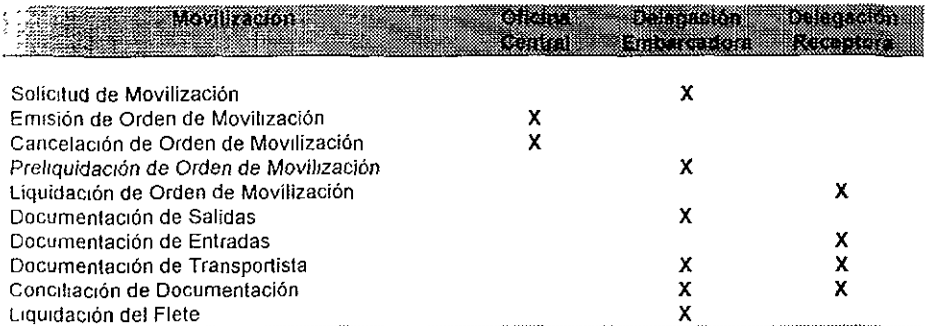

Tabla 2.3.3-1 Responsables de operación en Movilizaciones Interestatales

De forma regular, las almacenadoras entregan a las Delegaciones los informes de existencias por producto además del informe de Capacidades Operativas Dinámicas, dicha mforrnacrón se ulrlfza para los trabajos relacionados con la logística de operación de la Compañía; con esta información las Delegaciones determinan sus necesidades de abasto y desalojo de acuerdo con sus eXistencias de productos

Por lo que respecta a Jos programas necesarios para el funcionamiento de esta actividad, el area de Operaciones en las Delegaciones elabora un Programa Estatal de Distribución Mensual y lo remite a la Gerencia de Logística y Transportes para su conocimiento. Las Delegaciones envian a la Gerencia de Logística y Transportes sus necesidades de movilización y abasto de productos, con el propósito de que esta elabore el Programa Mensual de Distribución Interestatal por Producto

Las Delegaciones difunden a las almacenadoras los Programas Mensuales de Distribución, por otra parte en apego a estos Programas se fincan en las Delegaciones las Ordenes de MovIlización Estatal y en la Gerencia de Logística y Transportes las Ordenes de Movilización Inlerestatales, remitiendo dichas Ordenes a las Delegaciones involucradas (Origen y Destino).

Las Almacenadoras se encargan de dar cumplimiento a las Ordenes de Movilización, registrando las entradas y salidas del producto.

Para movilizar el producto CONASUPO contrata los servicios de Líneas Transportistas, Ferrocarriles o Barcos debidamente registrados e identificados por CONASUPO a través de un Catalogo Las Almacenadoras también se encargan de requisitar la documentación originada por los prestadores de servicio de transporte.

#### MOVILIZACiÓN POR AUTOTRANSPORTE

Las Delegaciones de CONASUPO registran, controlan y asignan la carga de mercancías propiedad de fa Institución a transportistas, de conformidad con las cuotas-flete vigentes y alendlendo a los programas de mOVIlización. Para celebrar los contratos con los transportistas por adjudicación directa o invitación restringida, CONASUPO integra en cada Delegación el registro de transportistas que requisitan el formato "Registro de Transportistas" y entregando la siguiente documentación:

- Copia del permiso vigente autorizado para la explotación de servicio de autotransporte de carga
- Carta de Porte Original (Cancelada)
- Copia del acta constitutiva o del R F C según sea el caso.
- Relación de unidades vehlculares con que cuenta, conteniendo sus características físicas y técnicas (marca, modelo, placas, número de ejes, tara y capacidad de carga)
- Copia fotostátlca de las facturas y tarjeta de circulación de las unidades relacionadas y en su caso los contratos de arrendamiento respectivos.

La contratación del servicio de autotransporte lo efectuará el Delegado con el transportista inscrito en el registro respectivo, seleccionando en forma rotativa a cuando menos tres de ellos y as!gnando la carga en forma proporcional a la capacidad real de las unidades disponibles y registradas pOr él o los transportistas seleccionados.

Para la asignación de carga a transportistas, el área de operaciones deberá comunicarles por escnto a los seleccionados el volumen de carga asignado, centros Almacenadores de origen y destmo, el ritmo diana, así como la cuota-flete por aplicar. El transportista a su vez, deberá comprometerse a efectuar el servicio en tiempo y forma, de acuerdo con los requeflmientos de CONASUPO. Una vez obtenida la conformidad de los transportistas seleccionados, el área de operaciones les entregará los pases de carga. Previo a la carga de las unidades, el personal de las almacenadoras deberá exigir al transportista la presentación del Pase de Carga y Carta de Porte para verificar que sean transportistas acreditados y contratados por el Organismo para movilizar producto de las Ordenes de Movilización vigentes

De acuerdo con los ritmos establecidos en las Ordenes de Movilización emitidas, las Almacenadoras deberán efectuar las maniobras de carga o descarga y el pesaje de la mercancía, en ambos casos, registrar el peso u obtener la conformidad del transportista mediante su firma en la documentación correspondiente, según se establece en los contratos de Depósito Mercantil y (le ServicIos Conexos, además de requisitar los formatos necesarios. Para documentar las operacIOnes asociadas al servicIo de autotransporte de productos propiedad de CONASUPO, se utilizarán los siguientes documentos

- Carta de Porte Extendida por el Transportista y reqUlsilada por la Almacenadora de origen y complementada por la Almacenadora de destino.
- Pase de Carga' Expedido por la Delegación y presentado por el Transportista a la Almacenadora de ongen
- Comprobante de Fletes TSD-1: Para la mOVilización de mercancía de importación desde puerto o frontera hacia el interior del país, expedido por la Umdad Portuaria de CONASUPO y complementado por la Almacenadora de destino.
- Comprobante de Fletes TSD-2: Para mercancia que se moviliza entre bodegas del intenor del país, expedido por la Almacenadora de origen y complementado por la Almacenadora de destinO
- Comprobante de Salida del Almacén embarcador' Expedido por la Almacenadora de origen
- Comprobante de Entrada del Almacén: Expedido por la Almacenadora de destino.
- Ticket de Báscula. Emitido tanto por la Almacenadora de origen como por la de destmo,

Una vez cargadas las unidades de autotransporte, los centros Almacenadores embarcadores envían el angina! de la Carta de Porte a la Delegación de Origen y copia del comprobante de Salida de Almacén, el ticket de báscula, en su caso, y del TSD correspondiente, en el caso de movilizaciones Interestatales, notificará vía fax al almacén y Delegación destino, la Orden y el avance del cumplimiento de los embarques con el detalle de las unidades de transporte cargadas

El transportista es responsable de entregar la carga en los domicilios señalados en las Ordenes de Movillzacíón, los pases de Carga, la Carta de Porte y en los TSD-1 o TSD-2.

Los Centros Almacenadores de destino o receptores son responsables de recibir y efectuar el pesaje en su caso y de entregar al transportista el original del TSD correspondiente, copia de la entrada de almacén, y el ticket de báscula, así como firmar la copia de la Carta de Porte, para que pueda efectuar el cobro de sus servicios.

Por otra parte el área de operaciones calcula y finca las cuotas flete con base en los factores fijos y variables vigentes, así como en las distancias origen destino que se deriven del programa permanente de venflcaclón de distancias. El cálculo y fincamlento de las cuotas flete se realiza antes de ordenar la MOVilización, con el propósito de que dichas cuotas puedan registrarse en la Orden de MovilizaCIón correspondiente y de esta manera los centros Almacenadores embarcadores puedan registrar la cuota flete en la Carta de Porte al momento de requisitarla parCialmente.

El pago de los fletes por concepto de autotransporte originado por Movilización de producto, deberá ser efectuado por el transportista o por la persona acréditada y autorizada por este en la Delegación Ongen; los elementos que sustentarán la autorización del pago del flete son

# 2.3.4 REQUISITOS DEL SOFTWARE

De la etapa antenor se puede observar que para el registro y control de las operaciones del Área de Comercialización, se involucran cuatro grandes procesos' Compras, Ventas, Movilizaciones y Almacenamiento del producto; este último es responsabilidad de entidades exlemas a CONASUPO (las almacenadoras). por Jo Que el sistema se basará en la automatización cíe los procesos Involucrados en las operaciones de Compras, Ventas, Movilizaciones y Control de la informaCión proporCIOnada por las almacenadoras.

Es necesario considerar que existen muchas entidades involucradas en las operaciones de comercialización, como son: Almacenadoras, bancos, pagadores, productores, Sistema de la Hand Held. las propias áreas de Comercialización, Operaciones, Finanzas y Supervisión. Debido a esto es Importante tomar en cuenta que en algunas ocasiones es imposible registrar en línea los procesos en los que participan dichas entidades, esto se debe a que no se cuenta con el equipo, ni la mfraestructura de telecomunicaciones para hacer todo esto posible en el momento y en el lugar que se requiere De lo anterior se deriva la necesidad de contar con interfaces que permitan el reglslro de la 'nformación y procesos que se generan en el lugar mismo de la operación o a postenor, ya sea a través de operaciones en línea o mediante el uso de mtefaces electrónicas con olros sistemas.

Otro factor muy importante a considerar es el usuario, tomando como base que la mayoría del personal Que labora tanto en nivel central como en el desconcentrado recibió capacitación sobre Wmdows y paquetería que funciona en este ambiente, se optó por que el desarrollo del Sistema funcione en dIcho ambiente. además de emplear la plataforma de software y hardware con que cuenta CONASUPO y basada en redes Novell, con Windows.

Para cumplir con estos requenmientos y poder satisfacer las neceSidades de operación e informaCión. se tomaron en cuenta las Siguientes características para el desarrollo de los programas:

- Considerar una estructura modular.
- Permitir el acceso multiusuario
- Permitir el intercambio de mformaclón entre los diferentes puntos de operación.
- Considerar un modelo desconcentrado

Para 1991 CONASUPO contaba con el siguiente software para el desarrollo de sistemas en ambiente Wmdows

- Turbo Pascal para Wmdows
- Manlador de ArchiVOS mdexados BTREE.
- Correo Electrónico MHS

El desarrollo del sistema, se mlció con el Software y Hardware eXistente, lo que representó no tener que realizar inversión alguna para el inicio del proyecto.

el cumplimiento del servicio, y la presentación de los siguientes documentos, debidamente rcqulsltados

- 3a copia de la Carta de Porte
- Onglnal y dos copias del TSD-1 ó TSD-2
- Copia de Jos comprobantes de salida y entrada de almacén
- Ticket de báscula, en su caso.

En el caso de que eXistan errores u omisiones en los TSD, que impidan autorizar su pago, el area de operaciones procede a elaborar el formato de Transporte con Autorización Especial (TAE), una vez revisados los documentos y autorizado el pago, el área de finanzas elabora y entrega los cheques por pago de fieles al transportista o su representante

#### MOVILIZACiÓN POR FERROCARRIL

CONASUPO y las almacenadoras deSignan al personal que será autorizado para geshonar, por cuenta y orden de CONASUPO, los servicios ferroviarios que se requieran para dar cumplimiento a las Ordenes de Movilización, así como para sellar y firmar la LiqUIdación de las Facturas (Cuentas de Gastos) que por dichos servicios se generen.

La Subgerencia de Sistemas de Distnbución proporcionará a la Gerencia de Logística y Transportes el programa Mensual de Distnbución Interestatal en el que se mdican las estaciones de ferrocarril de origen y destino con una anticipación de seis días al iniCIO del mes que corresponda, a efecto de que la Subgerencia de Transportes proceda a elaborar el Programa Mensual de Requerimientos de Equipo Ferroviario Vacío; esta a su vez autorizará y enViará dicho Programa a Ferronales, en los últimos cinco días hábfles del mes anterior.

Las Almacenadoras, de acuerdo al Contrato Mercantil de Depósito de Servicios, se obligan a prestar los siguientes servicios: de Solicitud y Liquidación de equipos ferroviarios, de acondicionamiento, carga y documentación de unidades ferroviarias en las instalaciones de la A!macenadora *ylo* vías públicas de la estación de Ferronales. Por otra parte el Contrato de Servicios de transporte ferroviano entre usuario y porteador lo constituye el Conocimiento de Embarque, el cual deberá ser llenado por la Almacenadora Ongen y entregado Junto con copias de Salida de Almacén y el Ticket de báscula al Área de Operaciones de la Delegación, la que a su vez será la responsable de reportar diariamente el avance de las Ordenes de MovJllzación y de enviar a la Delegación en donde se ubiquen los centros Almacenadores de destino, en este sentido los originales del Conocimiento de Embarque, en caso de flete pagado en destino será necesario Que el consignatario los presente al jefe de Estación a efecto de Que sean canjeados por COpia de la factura, una vez que esta se haya Liquidado, en los casos de flete pagada en origen, la factura se expide por el jefe de Estación en origen.

Los centros Almacenadores en destino al tener conocimiento de los productos que van a reCibir de acuerdo con las Ordenes de MovilizacIón fincadas, acuden dianamente a las estaciones de Ferronales a verificar la relación de arribos y a solicitar la situación de las unidades en su espuela de acuerdo con el ritmo comprometido. Una vez que las Almacenadoras reciben los furgones. proceden a su descarga y en caso de que no sea posible la descarga, solicitan al Delegado la Orden para proceder a la reexpedición.

# 2.4 DISEÑO PRELIMINAR

La función principal del Sistema es el Registro de las Operaciones de Comercialización, debido a las características definidas en los documentos de análisis, se requiere de un sistema que permita ser operado directamente por los usuarios, convirtiendo a las áreas de informática en unidades de servicIo y asesoría y no en departamentos de procesamiento de datos

### IDENTIFICACiÓN DE LOS MÓDULOS DEL SISTEMA

En base a las operaciones de Compras, Ventas y MovilizaCiones que realiza CONASUPO se han identificado los siguientes Módulos que tendrán interfaces entre ellos para una operación coordmada'

- Módulo de Compras
- Módulo de Documento de Venta
- Módulo de Nota de Venta de Maíz
- Módulo de Movilizaciones
- Módulo de Control de Almacén

Ya que eXiste informaCión común en todos los módulos, se mclUlrá el Módulo de Catalogas, también a cada usuano se le deben otorgar derechos de operación sobre cada módulo por lo que se creará un Módulo de Segundad

Los primeros cuatro módulos controlarán las operaciones básicas de la compañía llevando el control para Compras, Ventas y Movilizaciones, el quinto módulo se encargará del control de las entradas y salidas de productos en las almacenadoras y darán como resultado un control del Inventario afectado dependiendo de las operaciones en los módulos de Compras, Ventas, Nota de Venta de Maíz y MovilizaCiones. En el Módulo de Catálogos se registrarán todos los catálogos utlltzados por la compañía para efectuar sus operaciones. por último el módulo de seguridad se utilizará de modo que se puedan definir perfiles de usuario y derechos que tendrán dentro de cada módulo, este también se utilizará para la definición del esquema de comunicaciones utilizando la paquetería de MHS para el envío y recepción de información.

En el Diseño Prelimmar se emplearan los Siguientes procedimientos estructurados:

- 1 Diagrama de Contexto
- 2 lista de Procesos
- 3 Diagrama Organlzacional
- 4 Diagrama de Entidad Relación
- 5 Diagrama de Estructura de Datos

Para efectos del presente trabajo, úmcamente se presentará el Módulo de Compras, conSiderando que la estructura de operación de todos los Módulos que componen el Sistema de Control de Inventanos es análoga, por lo tanto se determinó que la descripción de un sólo Módulo es suficiente para identificar el funcionamiento del Sistema en su conjunto.

El Diagrama de Contexto es un esquema empleado para identificar las entidades y los datos con los que el sistema tiene alguna relación o vínculo el sistema.

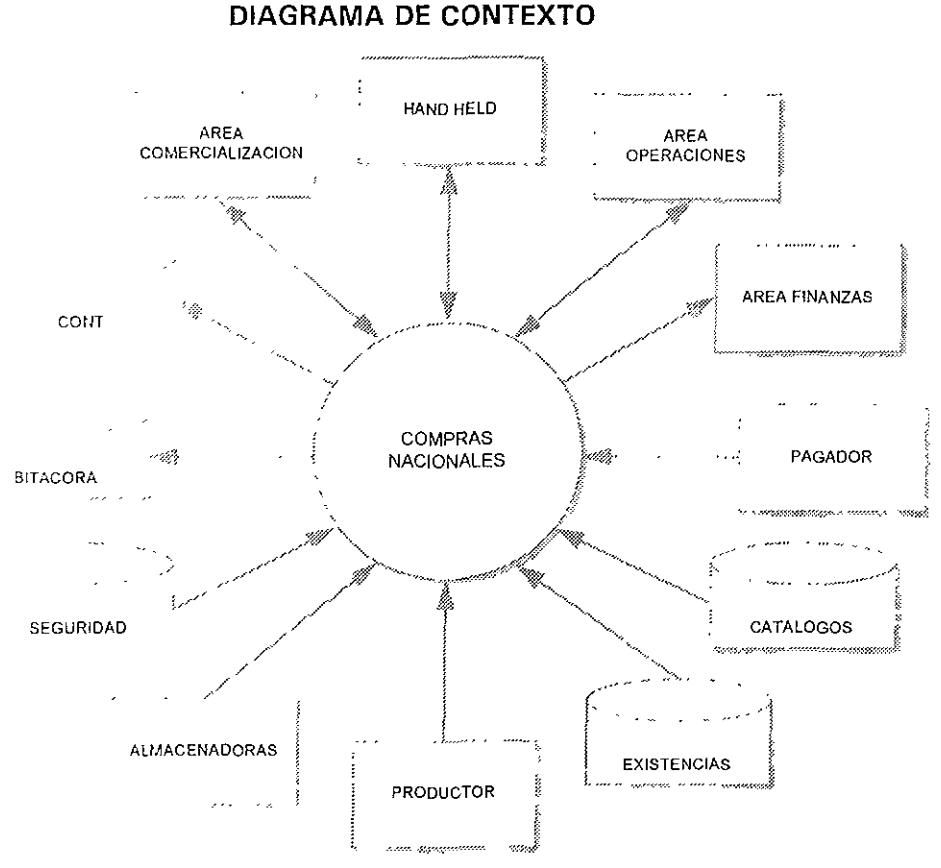

Figura 2.4-1 Diagrama de Contexto de Compras Nacionales

Después de analizar los procedimientos y requisitos del sistema se identificó que el módulo de compras tiene interrelación con las siguientes entidades: Área de Comercialización, Área de Operaciones, Área de Finanzas, Pagador, Catálogos y de otras que por el momento están fuera del contexto del sistema como son Contabilidad y Bitácora.

## LISTA DE PROCESOS

Con base en las operaciones del Sistema de Compras analizadas en los requisitos del sistema, se identificaron los procesos que se requieren incluír dentro del módulo, los cuales se indican a continuación

- 1 Registro de los Datos por Distrito Agrícola
- 2 Registro del Concentrado Estalal por Distrito
- 3 Registro del Concentrado Estalal por Producto
- 4 Registro del Programa de Compras Nacionales
- 5 Registro del Precio por Programa y Producto
- 6 Registro de las Bonificaciones y Deducciones por Programa de Compras
- 7 Registro de las RetenCiones por Programa de Compras
- 8 Habilita Bodegas Receptoras
- 9. Registro de las Dotaciones de Folios a utilizar
- 10 Impresión de C1's
- 11 Reimpresión de C1's
- 12 Integración de Cl's Liquidados
- 13 Cancelación de Cl 's
- 14 Consulta y Actualización de C1 's
- 15\_Conclhaclón de C1 's Liquidados
- 16 Concllraclón C1's liquidados contra Movimientos de Almacén
- 17 ASignación de Remesa

Cada uno de estos procesos rnvolucran una serie de subprocesos y tienen relación con ciertas entidades y datos, los cuales son explicados a continuación con su respectivo diagrama de flujo de datos.

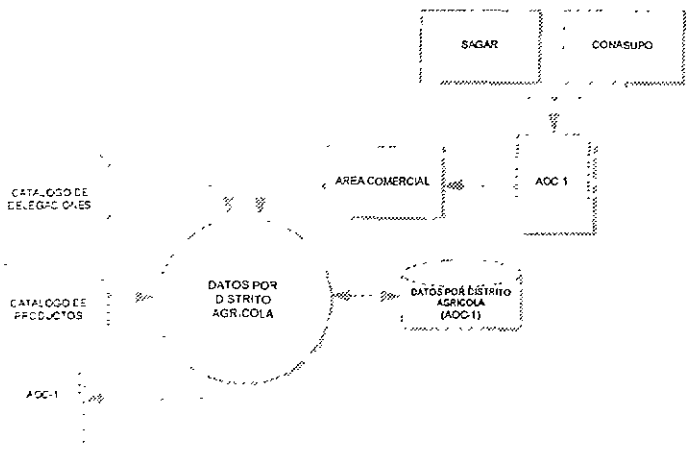

PROCESO 1, REGISTRO DE LOS DATOS POR DISTRITO AGRICOLA

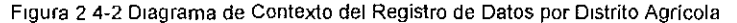

Captura, actualización, consulta e impresión de Datos Básicos de cada Distrito de Desarrollo Rural, captación mensual proyectada para CONASUPO (AOC-1).

PROCESO 2. REGISTRO DEL CONCENTRADO ESTATAL POR DISTRITO

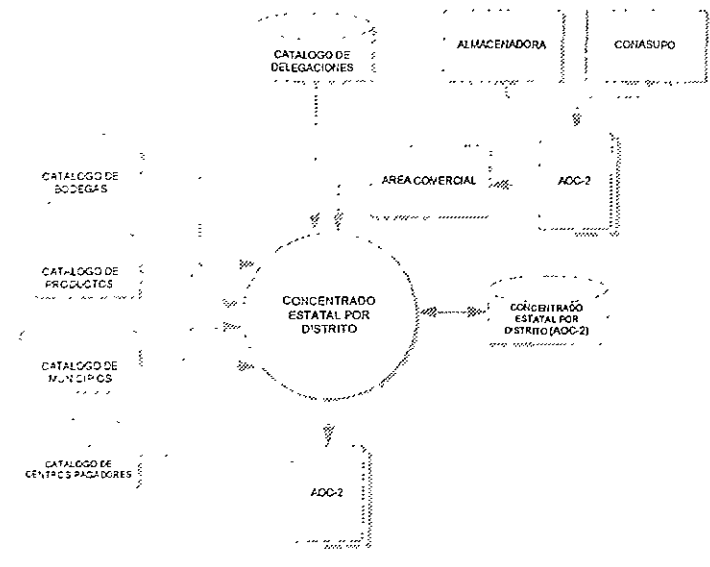

Figura 2 4-3 Diagrama de Contexto del Registro del Concentrado Estatal por Distrito

Captura, actualización, consulta e impresión de datos referentes al Concentrado Estatal de Centros de Recepción (AOC-2).

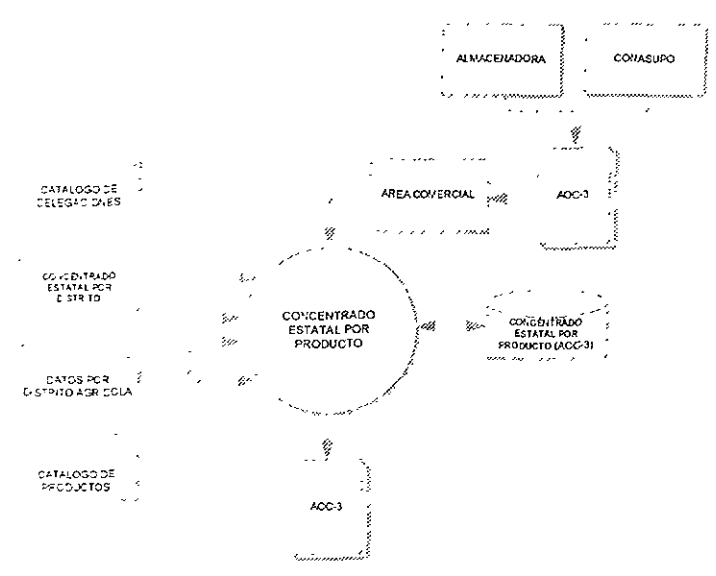

PROCESO 3. REGISTRO DEL CONCENTRADO ESTATAL POR PRODUCTO

Figura 2.4-4 Diagrama de Contexto del Registro del Concentrado Estatal por Producto

Cálculo, actualización e impresión del Concentrado Estatal por Producto (AOC-3) de acuerdo a la información que se tenga en los Datos por Distrito Agrícola (AOC-1) y en el Concentrado Estatal por Distrito (AOC-2)

# PROCESO 4, REGISTRO DEL PROGRAMA DE COMPRAS NACIONALES

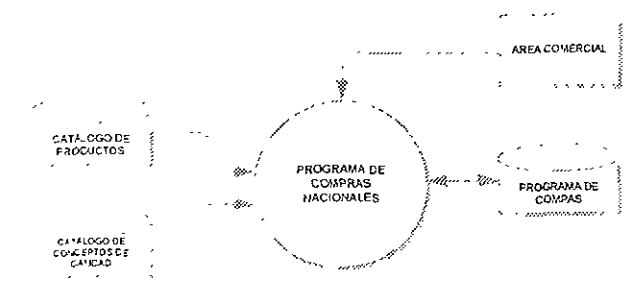

Figura 2 4-5 Diagrama de Contexto del Registro del Programa de Compras Captura, actualización y consulta de los Programas de Compra por Producto.

PROCESO 5. REGISTRO DEL PRECIO POR PROGRAMA Y PRODUCTO

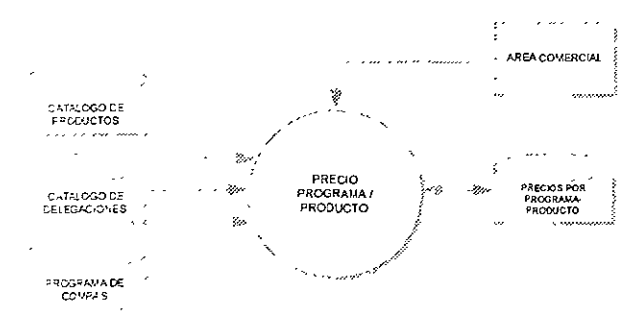

Figura 2.4-6 Diagrama de Contexto del Registro del Precio por Programa y Producto

Captura, actualización y consulta de los precios utilizados por Programa de Compras y Producto.

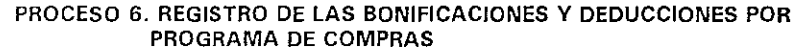

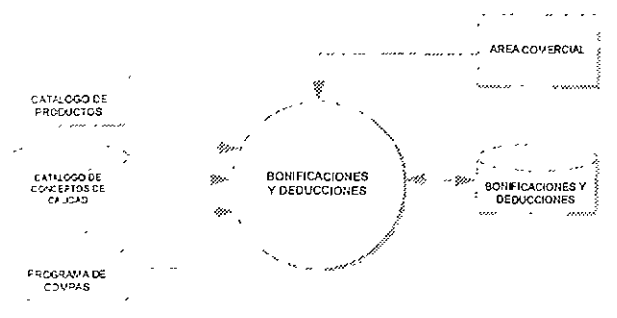

Figura 2.4-7 Diagrama de Contexto del Registro de Bonificaciones y Deducciones

Captura, actualización y consulta de las Bonificaciones y Deducciones aplicables en cada Programa de Compras y por cada Concepto de Calidad

### PROCESO 7. REGISTRO DE LAS RETENCIONES POR PROGRAMA DE COMPRAS

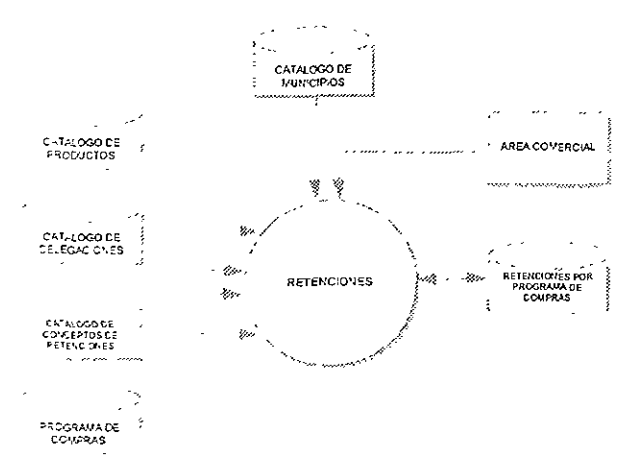

#### Figura 2.4-8 Diagrama de Contexto del Registro de Retenciones

Captura, actualización y consulta de las Retenciones aplicables durante el Programa de Compras.

#### PROCESO 8. HABILITA BODEGAS RECEPTORAS

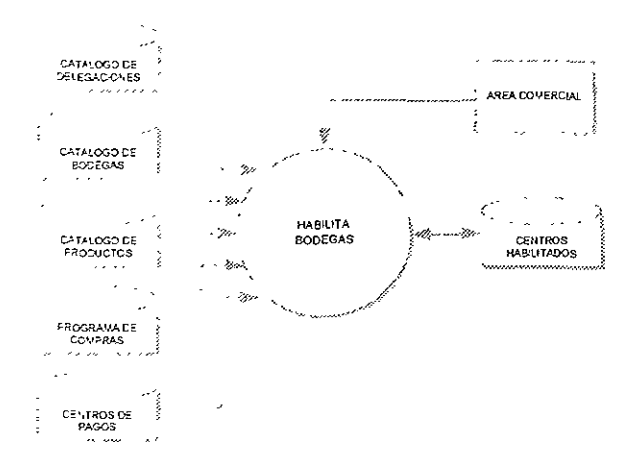

Figura 2 4-9 Diagrama de Contexto del Registro de Bodegas Receptoras

Captura, actualización y consulta de los Centros de Recepción Habilitados en cada Programa de Compras.

#### PROCESO 9. REGISTRO DE LAS DOTACIONES DE FOLIOS A UTILIZAR

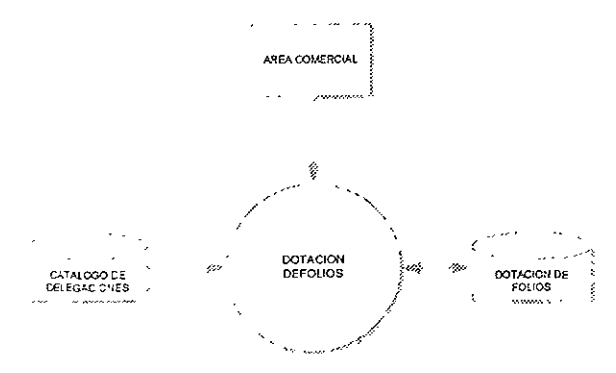

Figura 2 4-10 Diagrama de Contexto del Registro de Dotaciones de Folios

Captura, actualización y consulta de la Dotación de Folios de los Documentos C1's asignados, que nivel central envía al área de Comercialización de la Delegación para el Programa de Compras.

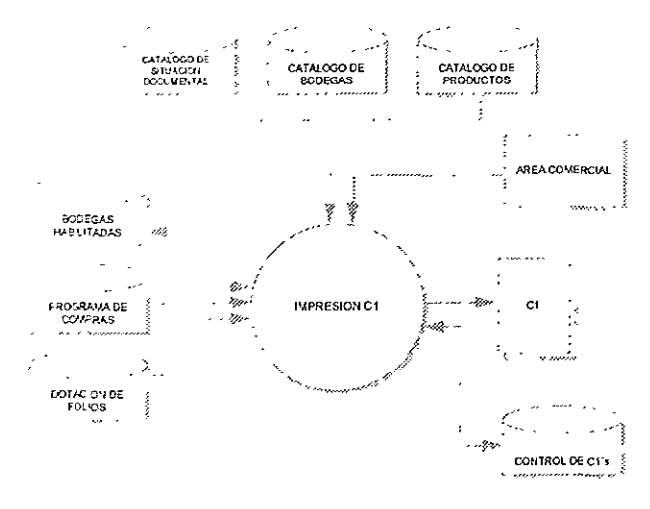

#### PROCESO 10. IMPRESIÓN DE C1's

Figura 2 4-11 Diagrama de Contexto de la Impresión de C1's

Impresión de algunos datos de identificación en los Documentos C1's, con el fin de personalizar dichos documentos por Programa de Compras y Centro Receptor.

# PROCESO 11. REIMPRESIÓN DE C1's

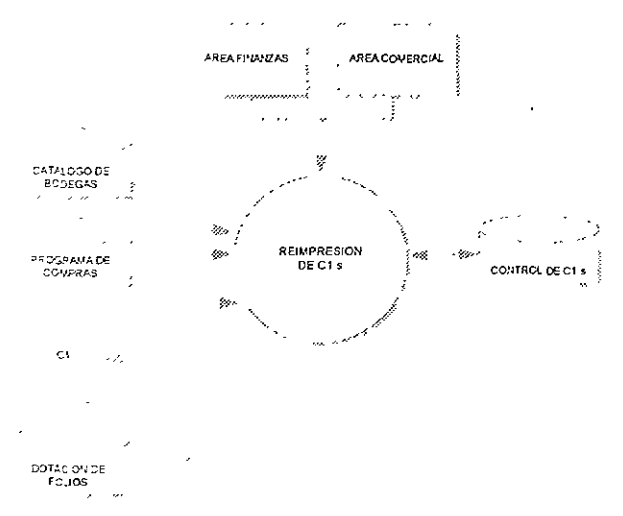

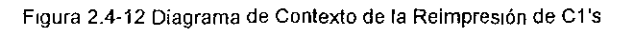

Reimpresión de los Documentos C1's

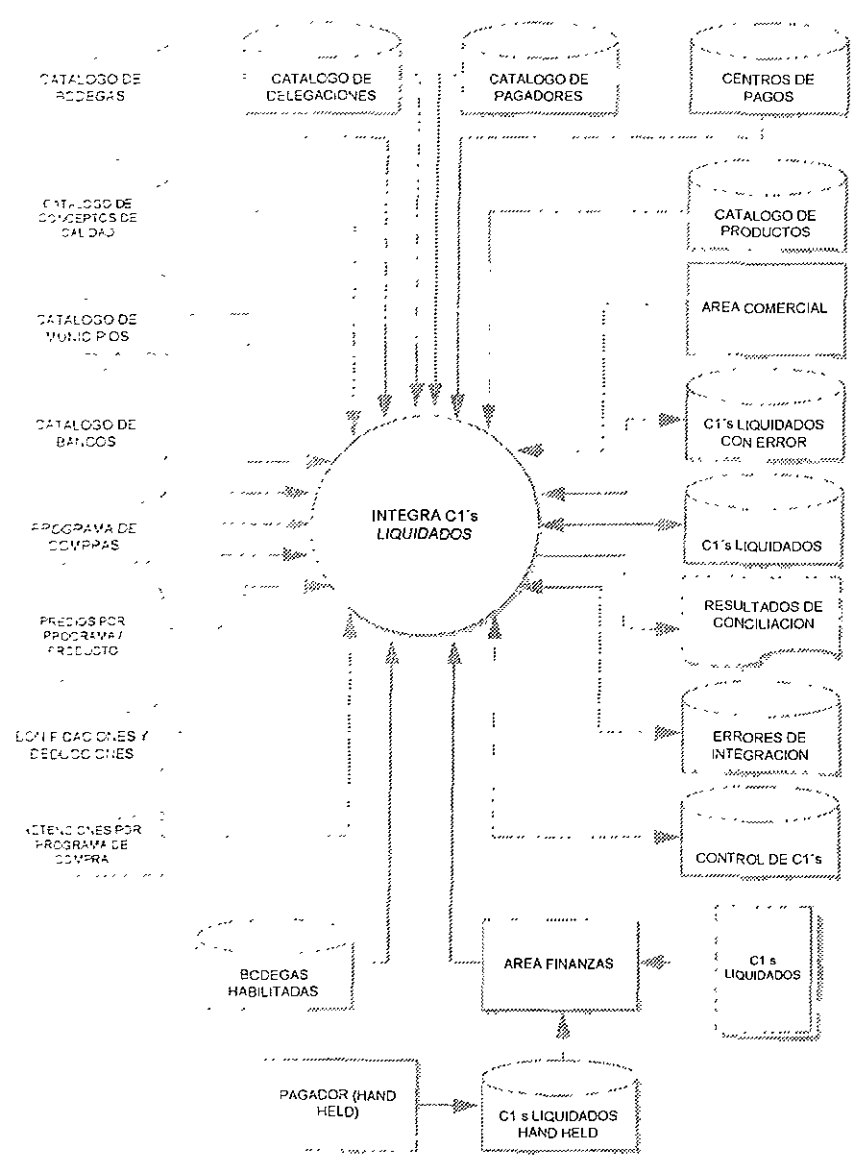

# PROCESO 12. INTEGRACIÓN DE C1's LIQUIDADOS

Figura 2.4-13 Diagrama de Contexto de la Integración de C1's

Captura, actualización, consulta e integración de los Documentos C1 que han sido utilizados para la compra de mercancias a productores en los C1's Pagados

#### PROCESO 13. CANCELACIÓN DE C1's

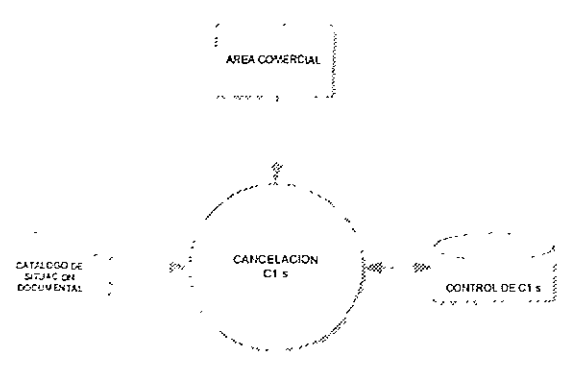

Figura 2 4-14 Diagrama de Contexto de la Cancelación de C1's

Captura, actualización y consulta de los Documentos C1's que se han cancelado, dependiendo el motivo que dio origen a la cancelación

# PROCESO 14. CONSULTA Y ACTUALIZACIÓN DE C1's

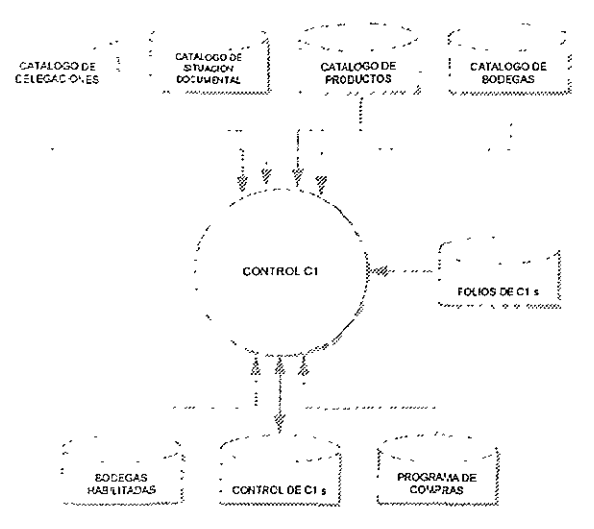

Figura 2 4-15 Diagrama de Contexto del Control de C1's

Actualización y consulta del Control de C1's en los datos de identificación de los documentos, permitiendo conocer la situación actual de cada uno de ellos.

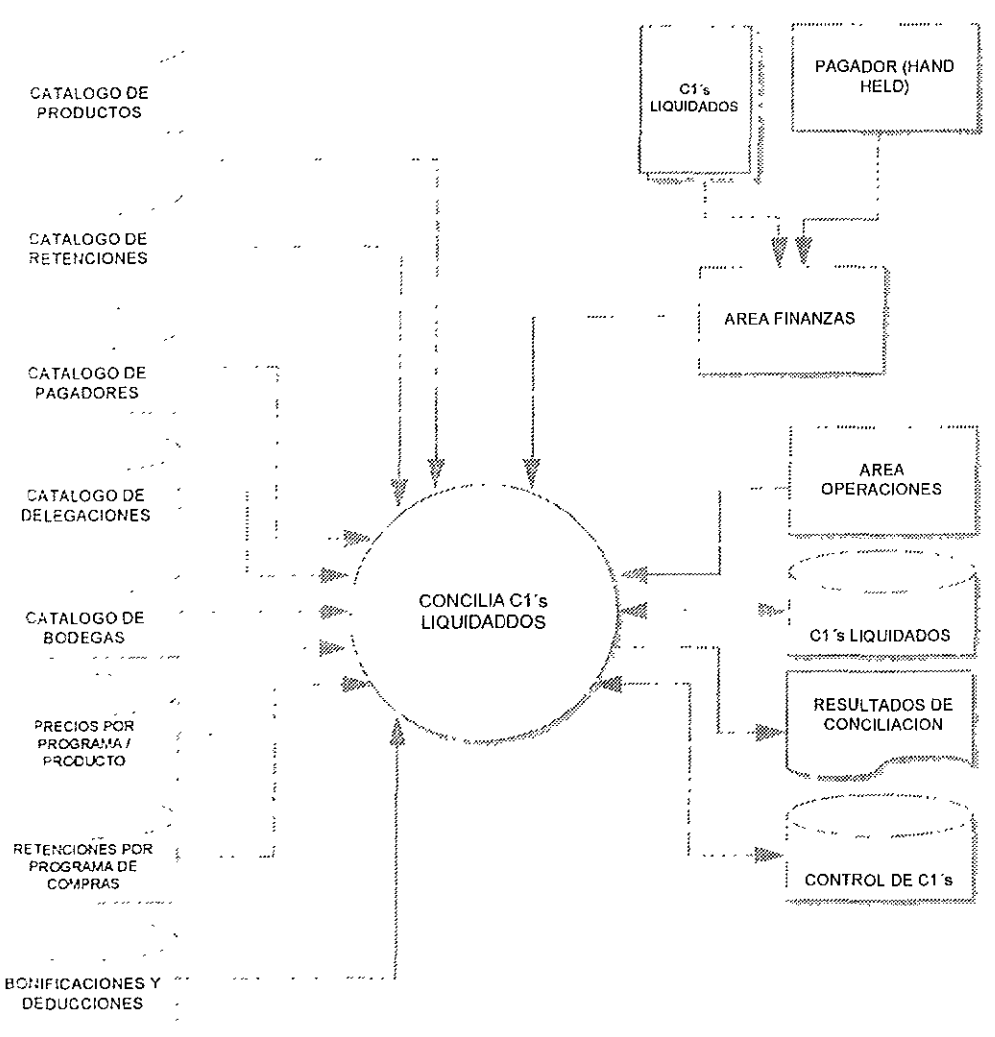

#### PROCESO 15, CONCILIACIÓN DE C1 's LIQUIDADOS

Figura 2 4-16 Diagrama de Contexto de la Conciliación de C1's Liquidados

Actualización de los C1's Liquidados, realizando un comparativo entre los datos y cálculos que contiene el Documento C1 y los valores reales que deben corresponder a los mismos

#### PROCESO 16, CONCILIACIÓN C1 's LIQUIDADOS CONTRA MOVIMIENTO DE ALMACEN

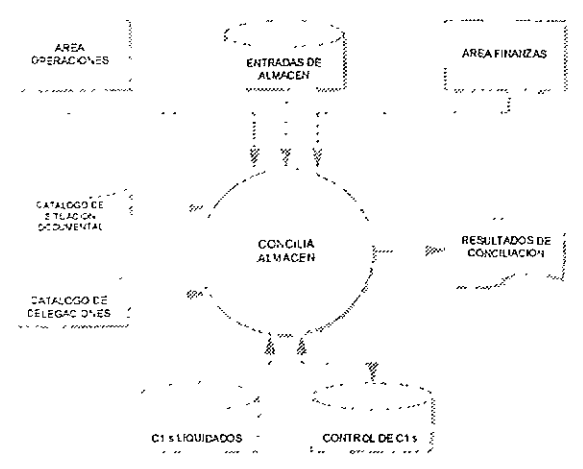

Figura 2.4-17 Diagrama de Contexto de la Conciliación de C1's en Almacen

Actualización de los C1's, realizando un comparativo entre el volumen pagado en el C1 y el volumen que entró al Almacén.

### PROCESO 17. ASIGNACIÓN DE REMESA

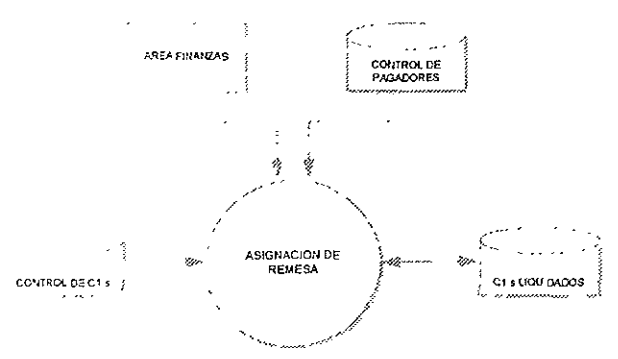

Figura 2 4-18 Diagrama de Contexto de la Asignación de Remesas

Actualización de los C1's en la asignación de remesa, otorgando un número de control de acuerdo al rango de una fecha de pago para efectos de control contable.

Los procesos que se realizan durante las Compras Nacionales, son agrupadas de acuerdo al tipo de función que realizan en las categorías de: Elaboración del Provecto de Información Basica. Definición de las Condiciones para el Programa de Compras, la Ejecucióndel Programa de Compras y el Control de las mismas. El siguiente diagrama muestra la distribución de cada uno de los procesos dentro del Módulo de Compras, mismo que se utilizará como menú principal del modulo.

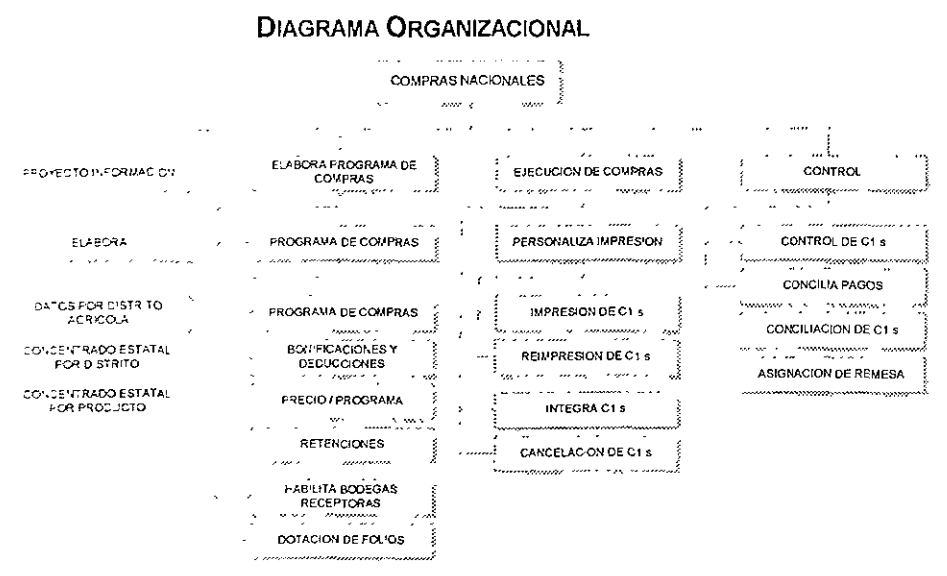

Figura 2 4-19 Diagrama de Organizacional de Compras Nacionales

La información involucrada en los procesos es clasificada de acuerdo a las entidades con las que se relaciona y a la entidad misma que representa La clasificación arroja como resultado una primera aproximación de las estructuras de datos que se requieren para almacenar los datos; una forma de especificar dicha clasificación de información es a través de tablas. A continuación se muestra la forma de representar la estructura de las tablas (Tabla 2,4-20), la cual esta compuesta por uno o más campos que representan a cada dato en particular. En el Anexo B se incluyen las especificaciones de las tablas involucradas en los procesos de Compras Nacionales.

# SIC\_E11 ENTRADAS DE ALMACÉN POR COMPRAS

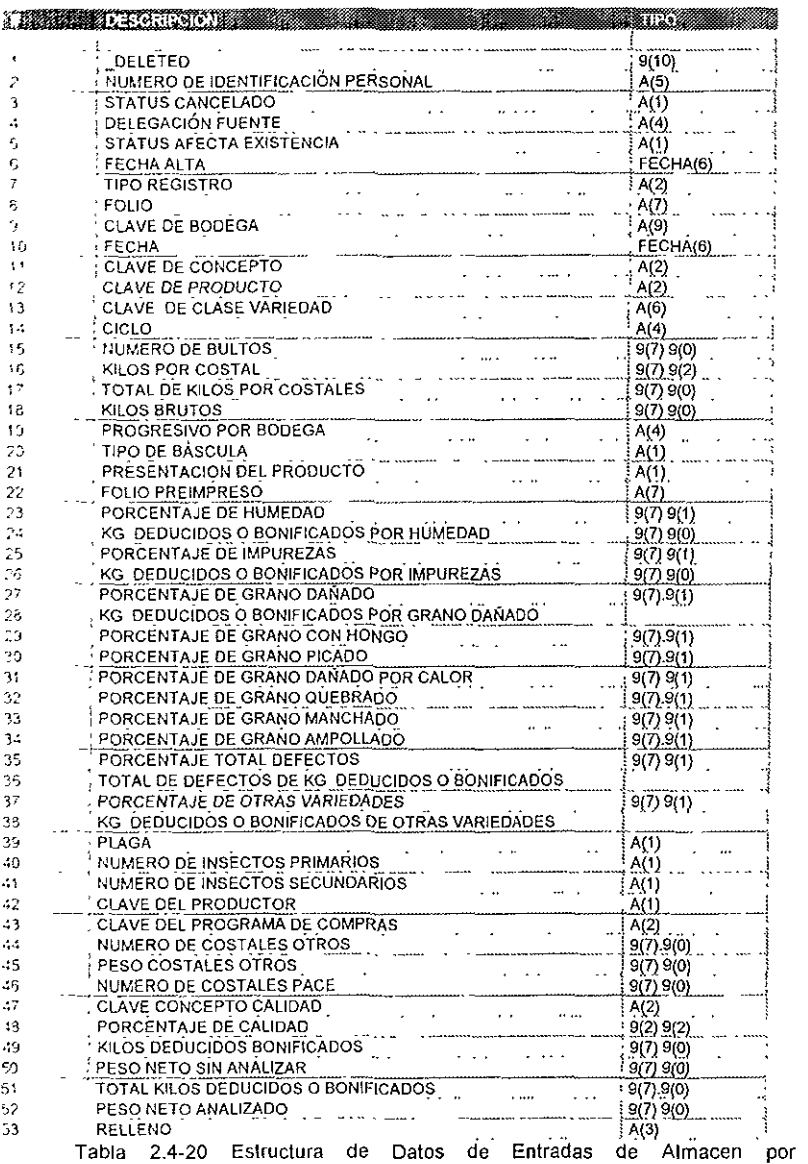

 $\cdot$ 

Compras

Los Diagramas Entidad-Relación muestran el vínculo que existe entre las diferentes Entidades, indicando si hay algún tipo de dependencia o no. A continuación se muestran los Diagramas Entidad-Relación del módulo de Compras Nacionales (Figura 2.4-21 y 2.4-22), los cuales fueron divididos para mayor claridad.

# Diagrama Entidad Relación

Definición, Ejecución y Control del Programa de Compras Nacionales.

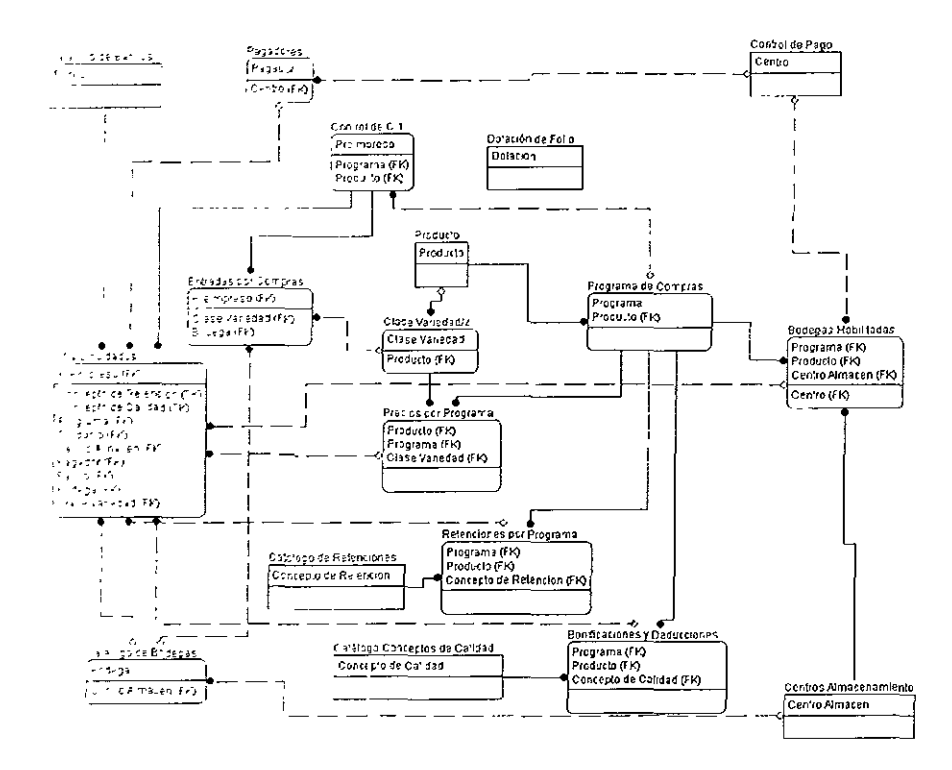

Tabla 2 4-21 Diagrama Entidad Relación de la Definición, Ejecución y Control del Programa de Compras Nacionales

# Diagrama Entidad Relación

# Proyecto de Información Básica

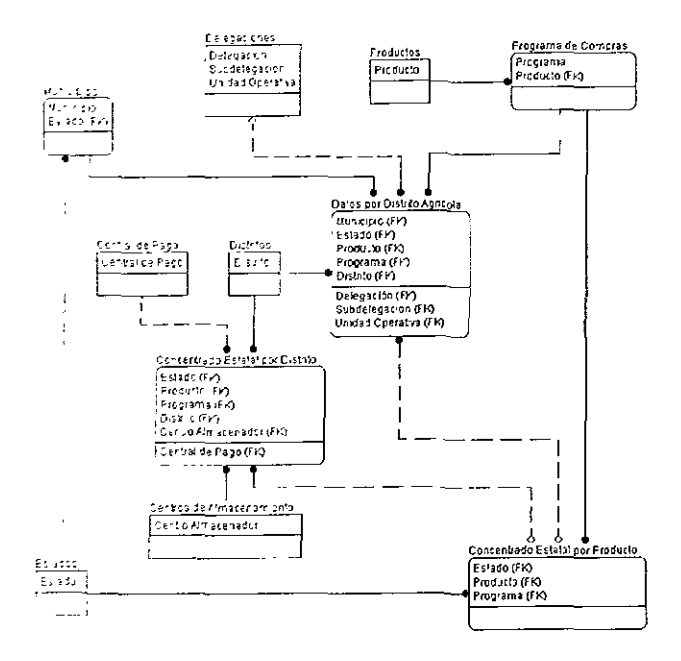

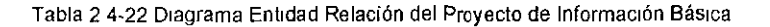

# CAPíTULO 3 DISEÑO DETAllADO

En la etapa anterior se definieron los módulos que agrupan los procesos Involucrados en las operaciones de Comercialización, y al igual que en el diseño preliminar, en esta fase tinicamente se presentará la definición del Módulo de Compras, ya que todos los subsistemas se desarrollaron en forma similar.

# 3.1 DEFINICiÓN DE SUBSISTEMAS

Con base en las operaciones que realiza CONASUPO se han Identiftcado dentro del módulo de compras del sistema de comercialización cuatro Subsistemas agrupados de la siguiente manera.

- Proyecto de Información Básica
- DefiniCiÓn del Programa de Compras Nacionales
- EJeCUCión del Programa de Compras Nacionales
- Control del Programa de Compras Nacionales

#### Proyecto de Información Básica

Su operación estará basada en la recolección de información sobre la producción y captación probable de productos como maíz y frijol que realizará CONASUPO en un ciclo de producción agrícola.

#### Definición del Programa de Compras Nacionales

Agrupando los procesos y actividades como son la elaboración del programa de compras, baJO que normas opera técnicamente, la asignación del precio de compra por producto, bonlflcaclones, deducciones y retenciones, el registro de bOdegas receptoras y la asignación de los folros de documentos de compra a ser utilizados por cada entidad.

#### EjeCUCión del Programa de Compras Nacionales

Su operación se basa en la generación y control de las emisiones de los documentos de compra para su distribución personalizada a cada uno de los centros de acoplo, se involucra también el control del registro de actualización de los documentos de compra pagados o cancelados

#### Control del Programa de Compras Nacionales

Realizará las actividades contenidas en los procesos de conciliación de los documentos de entradas y salidas de almacén y/o las normas establecidas para el pago de documentos de compra.

# 3.2 DEFINICiÓN DE LOS COMPONENTES DE LOS SUBSISTEMAS

# PROYECTO DE INFORMACiÓN BÁSICA

Los componentes definidos para este subsistema serán los siguientes :

- Datos por Distrito Agricola
- Concentrado Estatal por O¡strito Agrícola
- Concentrado Estalal por Producto

# DEFINICiÓN DEL PROGRAMA DE COMPRAS NACIONALES

Los componentes definidos para este subsistema serán los siguientes.

- Elabora Programa de Compras
- Precio Programa I Producto
- Bonificaciones y deducciones
- Retenciones
- Bodegas Receptoras
- Dolación de Folios

# EJECUCiÓN DEL PROGRAMA DE COMPRAS NACIONALES

Los componentes definidos para este subsistema serán los síguíentes :

- Impresión de Documentos de Compra
- Integración de los Documentos de Compra
- Registro de Cancelación de Documentos

# CONTROL DEL PROGRAMA DE COMPRAS NACIONALES

Los componentes definidos para este subsistema serán los siguientes :

- Control de Documentos de Compra
- Concilia Documentos de Compra Liquidados
- Concilia Documentos de Compra Liquidados Almacén

# 3.3 ESPECIFICACIÓN DE LOS COMPONENTES

Para fmes prácticos solo se mostrarán las especificaciones del subsistema" Proyecto de Información Básica<sup>"</sup>

# PROYECTO DE INFORMACiÓN BÁSICA

Elaborar Menú principal con las opciones· Proyecto de Información Básica, Programa de Compras Nacionales, Ejecución de Compras Nacionales y Control. Dentro de Proyecto de Información Básica habilitar las siguientes opciones:

- Datos por Dlstnto Agrícola
- Concentrado Estatal por Oistnto Agrícola
- Concentrado Estatal por Producto

# DATOS POR DISTRITO AGRíCOLA

Esta opción es para realizar consultas, alIas, bajas, cambios e impresión de la "Información Básica por Distrito Agrícola", también identificada como "Información Básica por Distrito de Desarrollo Rural" como se indica a continuación:

Al elegir la opción "Datos por Distrito Agrícola" en el menú principal, desplegar la Pantalla de consulta (Figura 3 3-1), considerando las características y restricciones que se indican:

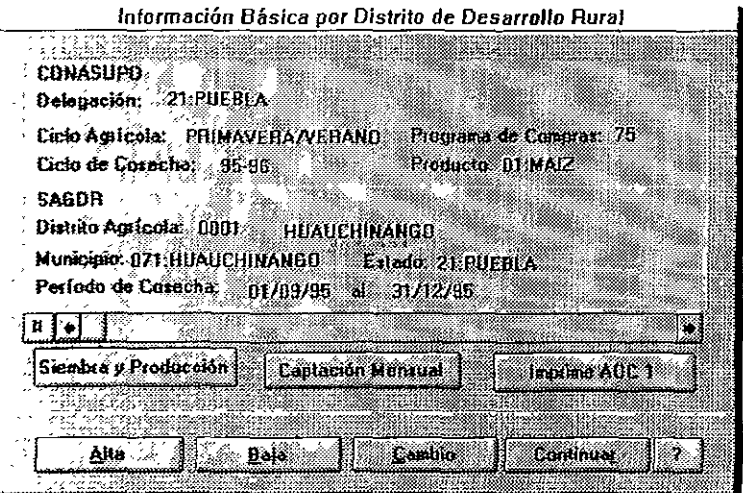

Figura 3.3-1 Consulta de Infonnaclón Básica por Distrito de Desarrollo Rural

La pantalla de consultas contendrá los botones de comandos, los cuales son "Altas", Bajas'', "Cambio", 'Imprime AOC-1", los botones para consultar información adicional que son -Captación Mensual", "Siembra y Producclón~: y la información de los Datos por Distrito Agrícola, dependiendo del botón que se elija se realizaran la siguientes acciones:

Alta : Da de alta un registro con los datos proporcionados por el usuario considerando las siguientes características (Tabla 3.3-2):

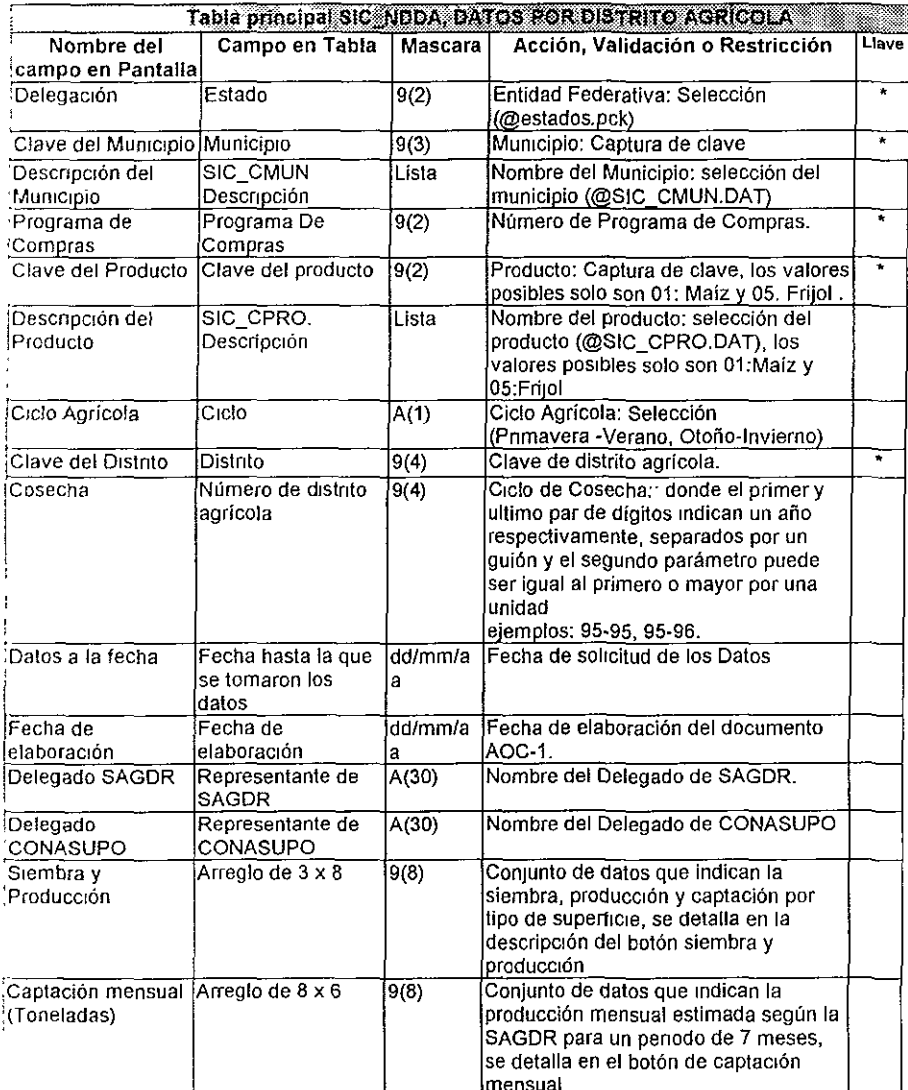

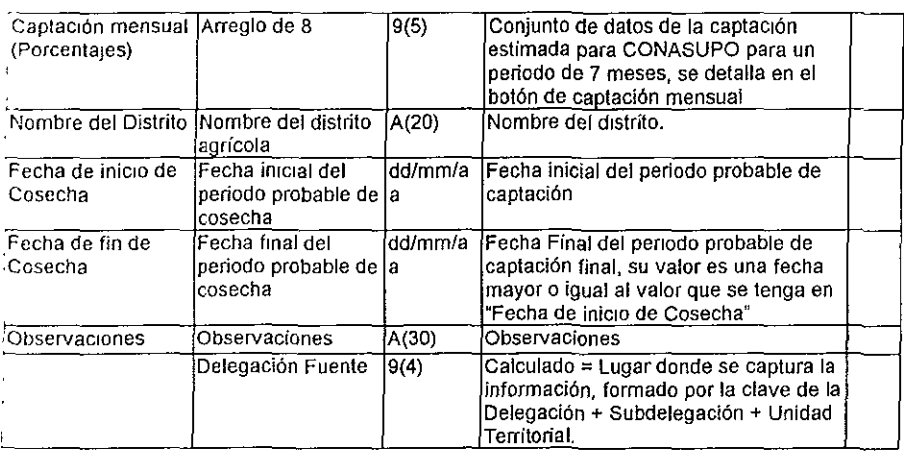

Tabla 3 3-2 Consideraciones para la captura de los Datos por Distrito Agrícola

.§aja : Borra el registro que se tenga visualizado en ese momento, también borra la información correspondiente de "Siembra y Producción" y "Captación Mensual"

Cambio : Permitir modificar el registro que se tenga visualizado en ese momento exceptuando los campos llave.

Continuar: Al seleccionar esta opción regresar el control al menú principal

Siembra y Producción : Al seleccionar esta opción se presentar la siguiente pantalla Siembra. Producción y Captación por Tipo de Superficie

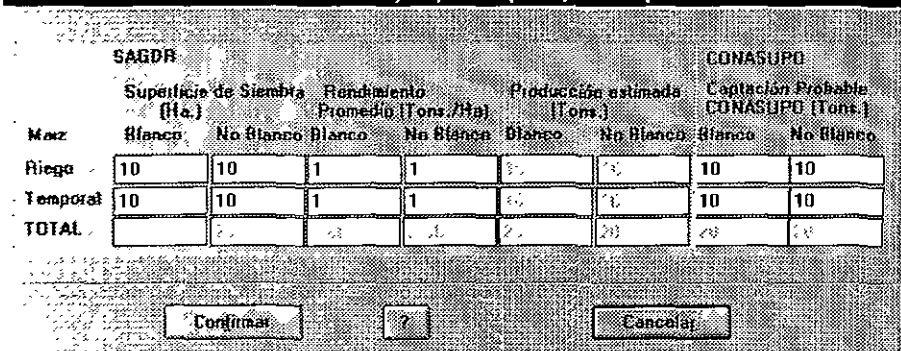

Figura 3.3-3 Consulta de Capacidades de Siembra, Producción y Captación

La edición y cálculo de la pantalla anterior es de la siguiente forma

En las celdas superficie de siembra, maiz blanco y no blanco en zonas de riego y lemporal se acepfaran valores numéricos enteros para indicar el número de hectáreas.

En las celdas Rendimiento promedio, maiz blanco y no blanco en zonas de riego y temporal se aceptaran valores numéricos enteros para indicar el número de toneladas por hectárea, tanto para zonas de riego y temporal

Las celdas producción estimada, maíz blanco y no blanco es el resultado del cálculo del producto de las celdas superficie de siembra y rendimiento promedio de maíz blanco y no blanco respectivamente.

Las celdas de Captación probable de CONASUPO en maíz blanco y no blanco aceptan 'JaJores numéncos enteros para indicar el número de toneladas.

Las celdas de total se usan para realizar el cálculo correspondiente a la sumatoria de las columnas con los valores correspondientes.

El resullado de los datos capturados y operaciones realizadas serán almacenados en el campo TipoCantidad del archivo SIC\_NDDA DAT

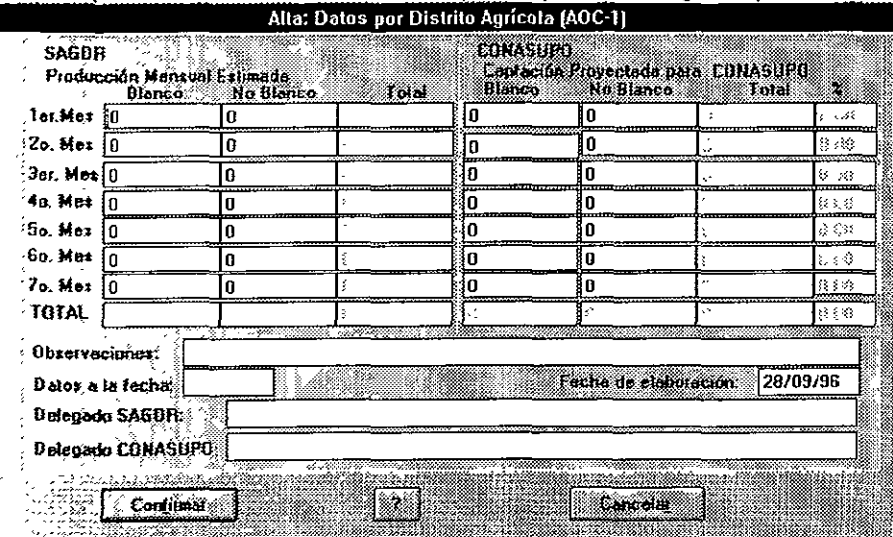

Captación Mensual : Al seleccionar esta opción se presentará la siguiente pantalla :

Figura 3 3-4 Consulta de Captación Mensual

Los datos representados en esta pantalla están en función de la producción mensual estimada según la SAGDR y la captación estimada para CONASUPO en 7 meses que es el tiempo en que se determina un ciclo de cosecha (primavera - verano u otoño - Invierno) , los capturados en estas celdas deberán coincidir con los calculados en la pantalla de "siembra y prodUCCión" de lo contrario se deberá enviar un mensaje de error indicando que los totales no COinCiden ya sea en la producción estimada o en la captación proyectada. Los campos de totales serán resultado de la sumatoria de las celdas y columnas a las que correspondan. Los resultados de los dalas y cálculos efectuados seran almacenados en el archivo SIC\_NDDA.DAT como sigue: los datos estimados de la SAGDR y CONASUPO en toneladas en el campo MesCantidad y la captación estimada para CONASUPO en porcentajes en el campo MesPorCiento, la identificación de tos campos restantes de la pantalla fueron deSCritos anteriormente.

Todos los campos son obligatorios (no deben permitirse datos en blanco), las fechas deben ser obligatorias y venficar que sean válidas.

Imprime AOC-1: Con esta opción se enviará a impresión la imagen y detalle de los datos por distrito agrícola, el formato del reporte es el siguiente (Figura 3.3-5)

AOC-1M

#### PROGRAMA DE COMPRAS XX INFORMACION BASICA POR DISTRITO DE DESARROLLO RURAL

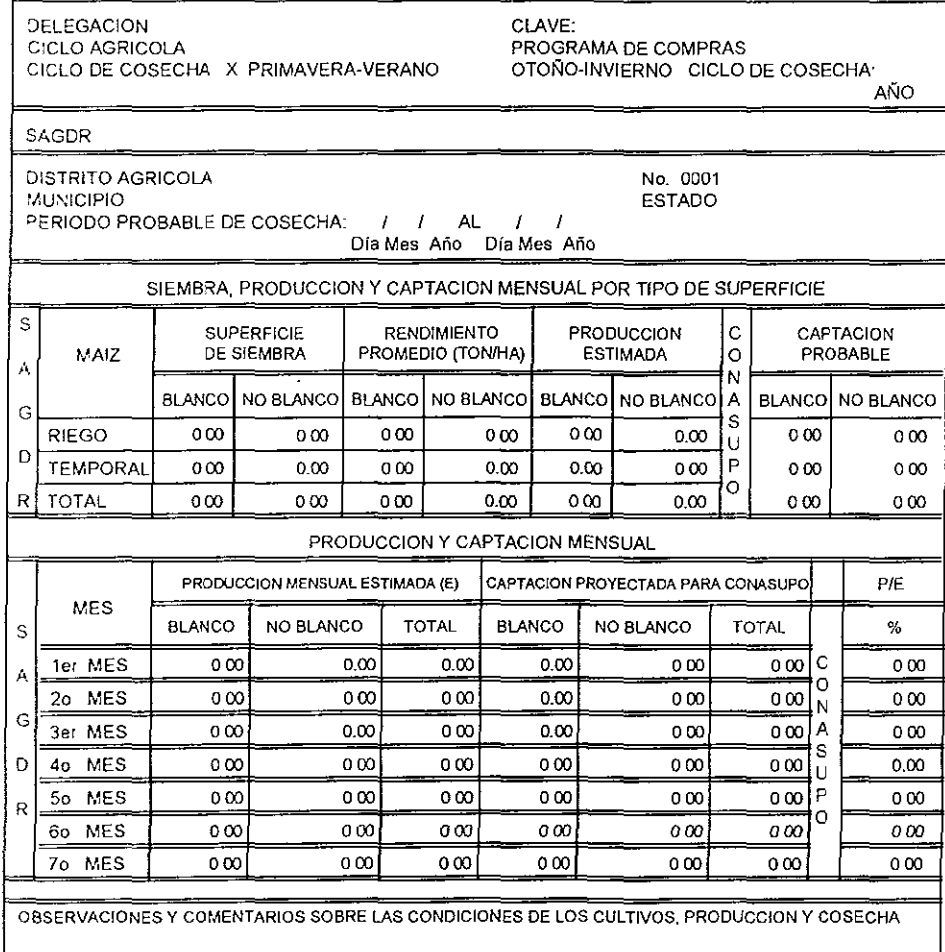

DATOS A LA FECHA / /

FECHA DE ELABORACION  $I-I$ 

DELEGADO DE SAGDR

Figura 3.3-5 Formato AOC-1

DELEGADO DE CONASUPO

# CONCENTRADO ESTATAL POR DISTRITO AGRíCOLA

Para realizar consultas, altas, bajas, cambios e impresión de la Información referente al concentrado estatal por Distrito Agricola, también conocido como Concentrado Estatal de Centro de Recepción, este concentrado es un estimado del volumen que se espera recibir en cada centro almacenador

Al elegir la opción "Concentrado Estatal por Distrito Agrícola" en el menú principal, (jesptegar la Pantalla de consulta (Figura 3.3-6), considerando las características y restricciones que se indican:

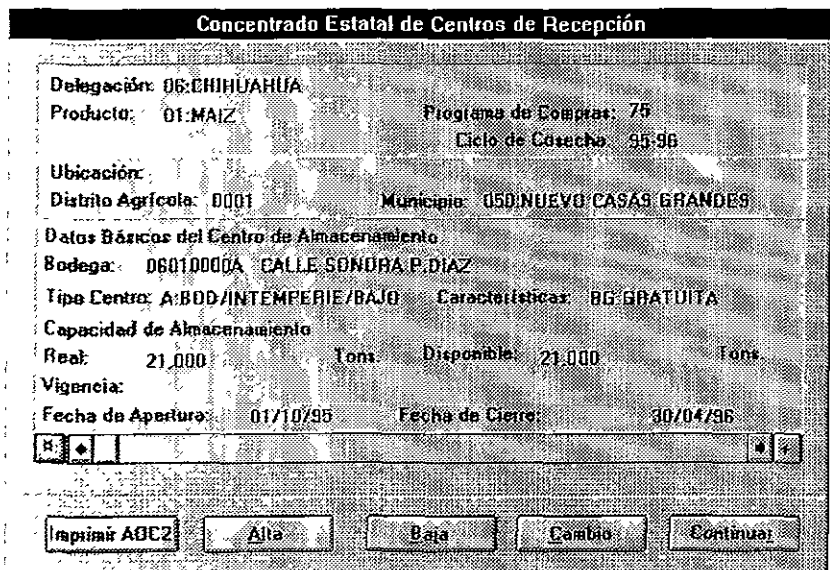

Figura 3.3-6 Consulta del Concentrado Estatal por Distrito Agrícola

La pantalla de consultas contendrá los botones de comandos, los cuales son "Altas", Bajas', "Cambio", "Imprime AOC-2"; el botón para consultar información adicional; y la mformaclón del Concentrado Estatal de Centros de RecepCión, dependiendo del botón que se elija realizaran la s¡gulente acciones·

Alta: Da de alta un registro con los datos actualizados por el usuario considerando las validaciones abajo indicadas, la captura del detalle se indica en el botón de "Detalle"

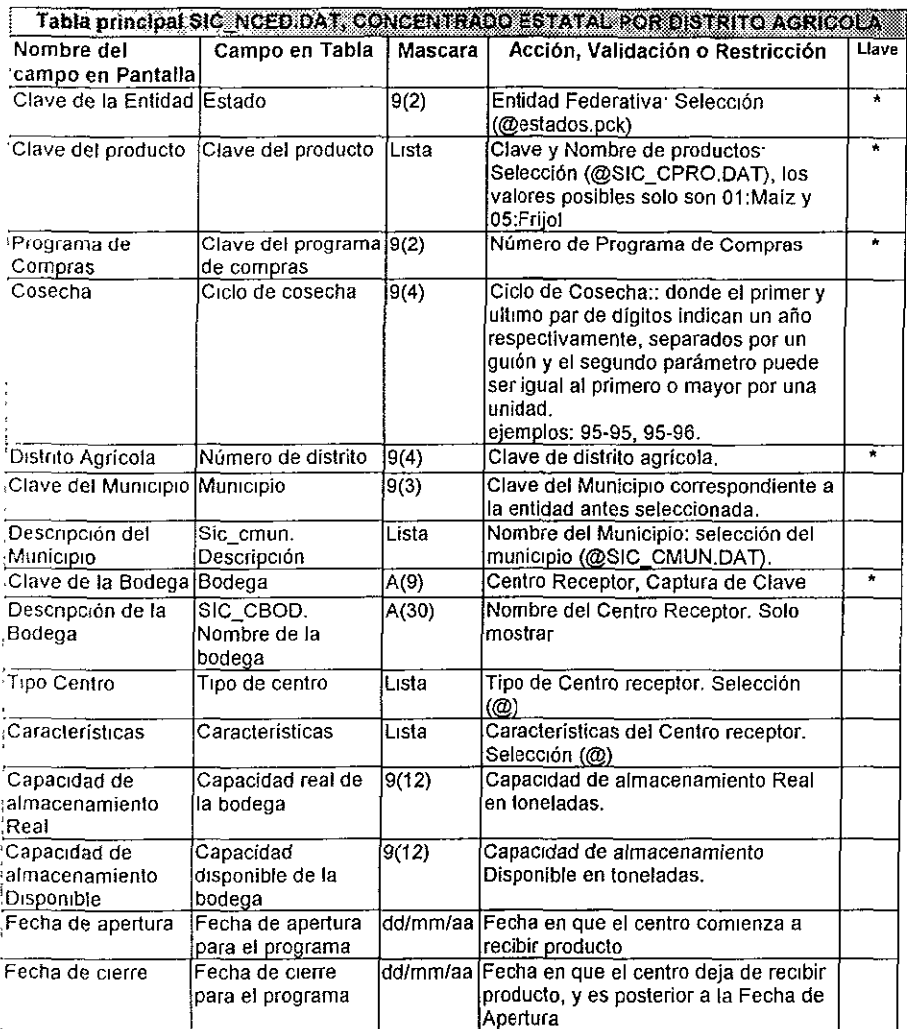

Tabla 3.3-7 Consideraciones para la captura del Concentrado Estatal por Distrito Agrícola

Baja : Borra el registro visualizado en ese momento.

.Qambio : Permitir modificar el registro que se tenga visualizado en ese momento exceptuando los campos llave

Continuar: Al seleccionar esta opción regresa el control al menú principal

Detalle: Al seleccionar esta opción presentar la siguiente pantalla (Figura 3.3-8) para el caso en que el campo de Producto sea Maiz

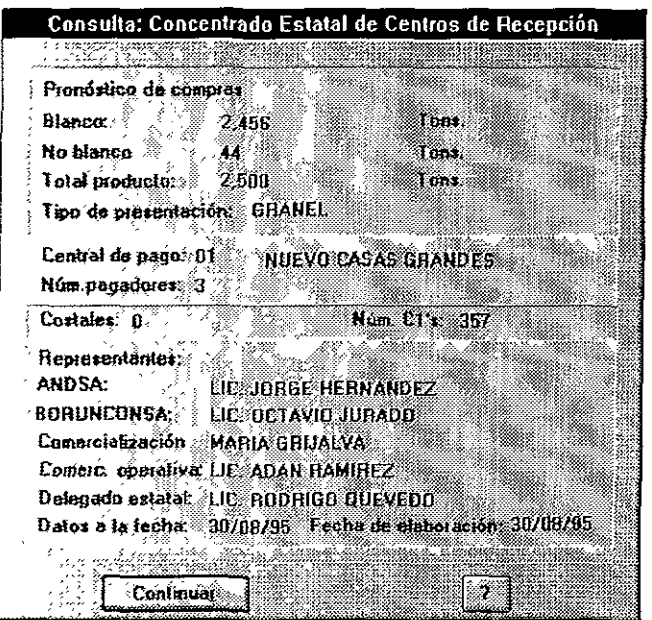

Figura 3 3-8 Detaile de Consulta del Concentrado Estatal por Distrito Agrícola para Maíz

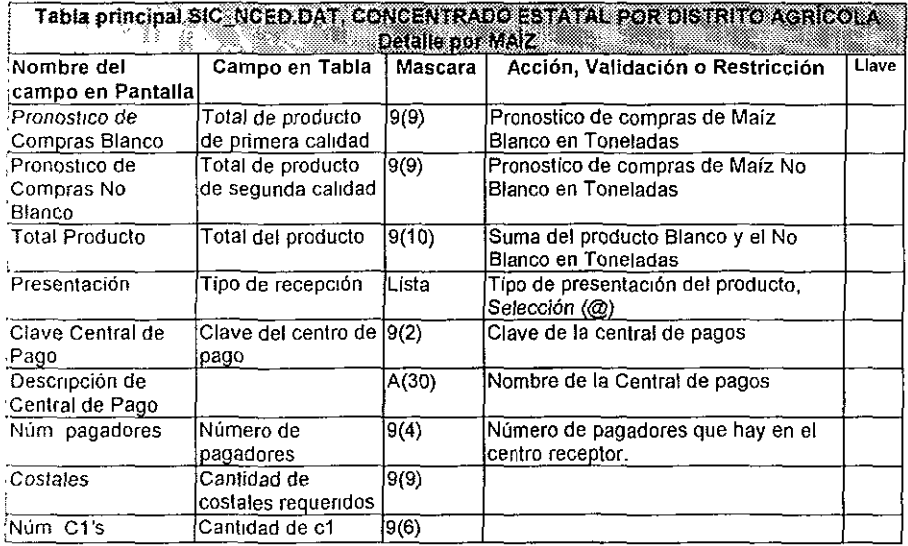

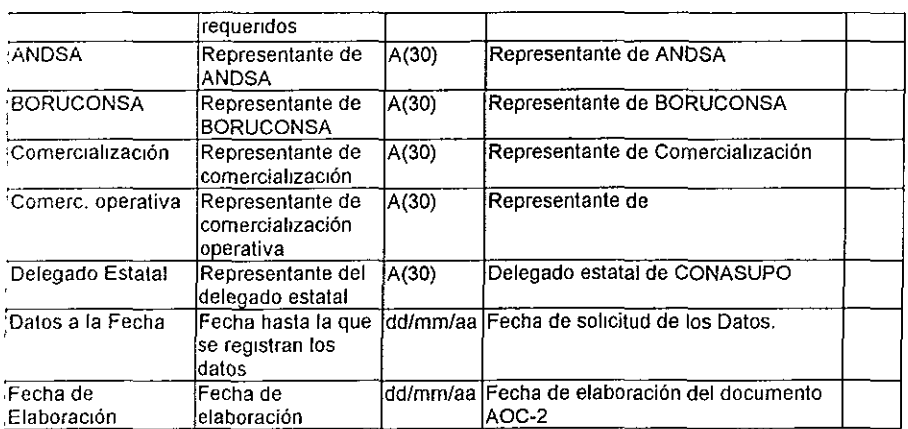

Tabla 3.3-9 Consideraciones para la captura del Detalle del Concentrado Estatal por Distrito Agricola por Malz

En caso de que el producto sea Frijol presentar la siguiente pantalla (Figura 3 310):

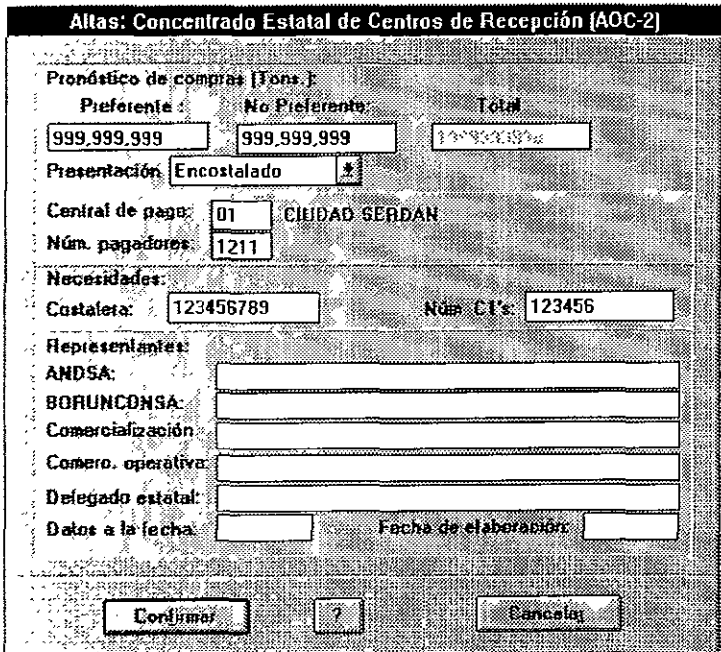

Figura 3 3 10 Detaile de Consulta del Concentrado Estatal por Distrito Agrícola para Frijol
La edición y cálculo de la pantalla anterior es de la siguiente forma:

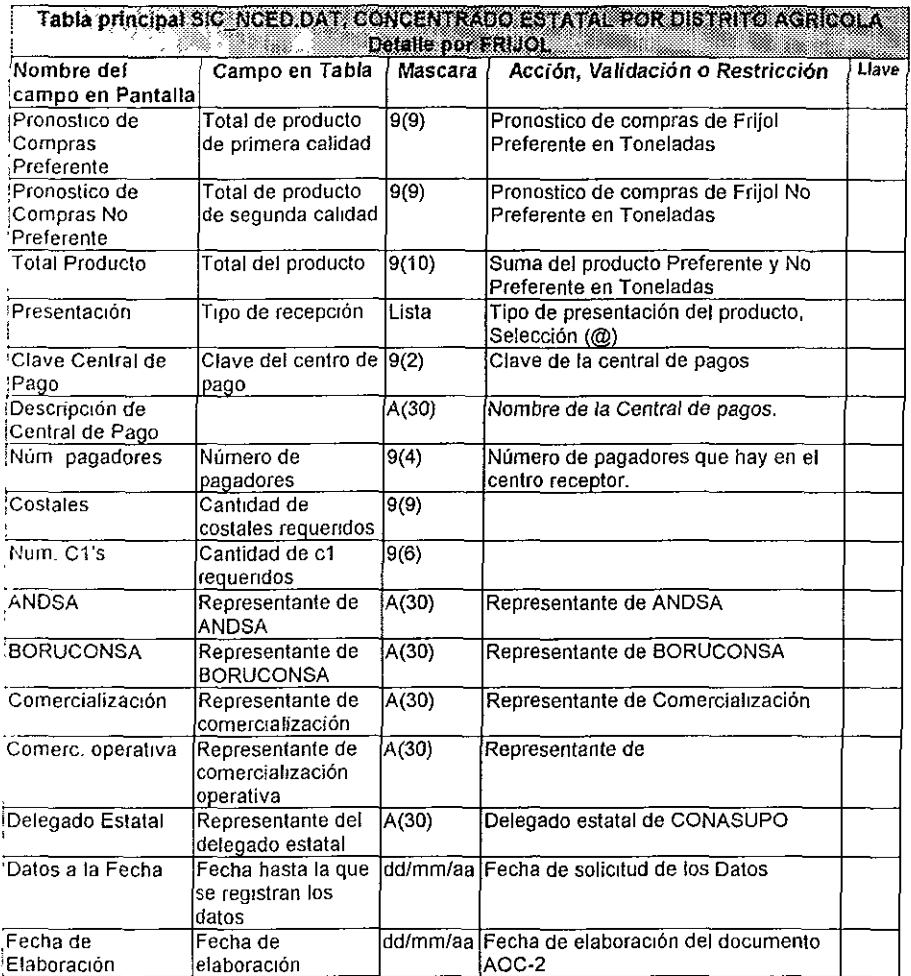

Tabla 3 3-11 Consideraciones para la captura del Detalle del Concentrado Estatal por Distrito ,\grícola por Frijol

Imprime AOC-2: Con esta opción se enviará a Impresión la Imagen y detalle del Concentrado Esta1al de Centros de Recepción. el formato del reporte (Figura 33-12) es el sigurente.

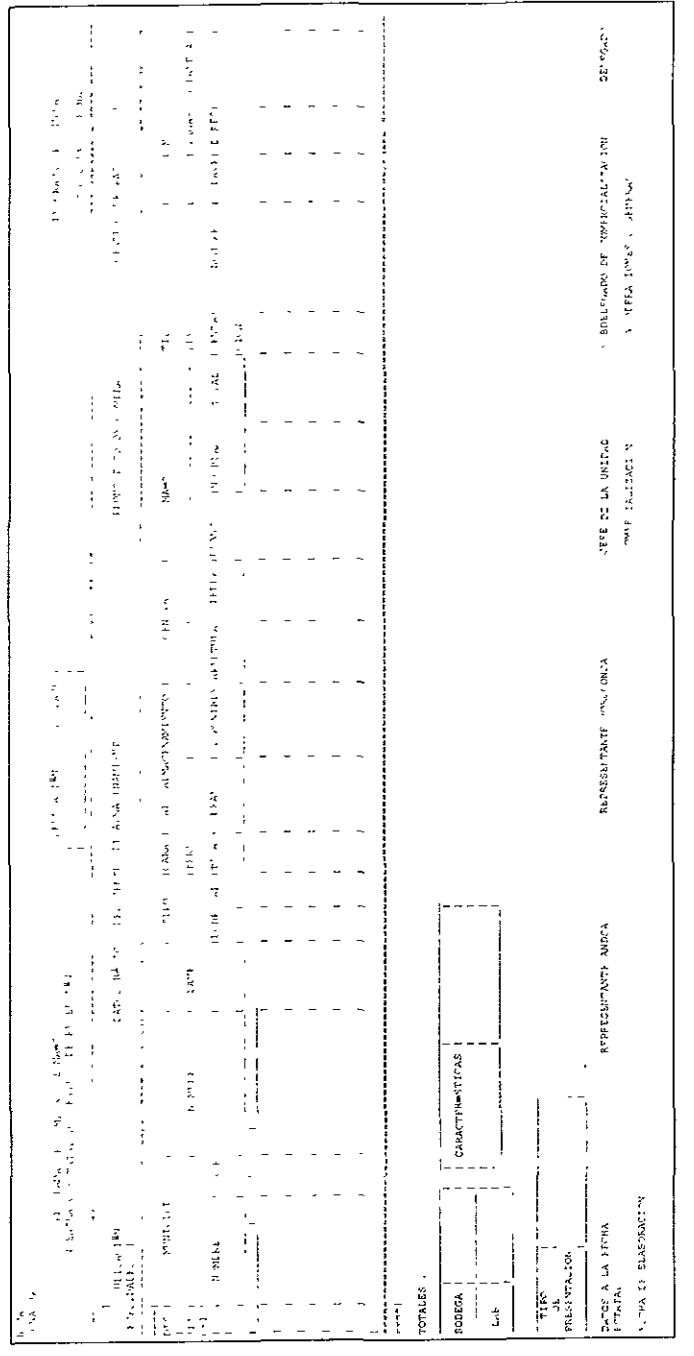

j  $\cdot$ 

> J.

 $\mathfrak{t}$ 

Figura 3.3-12 Formato de Impresión del Concentrado Estatal por Distrito Agrícola

Capítulo 3

66

## CONCENTRADO ESTATAL POR PRODUCTO

Esta opción es para realizar consultas, altas, bajas, cambios e impresión de la Información referente al Concentrado Estalal por Producto. también conocido como Concentrado Estatal de Información Básica, esta Información es el consolidado de los Datos por Distrito Agrícola y el Concentrado Estatal por Distnto Agrícola, el cual se obtiene sumando los campos que se indican en la tabla de validaciones de todos los registros del último programa de compras

Al elegir la opción "Concentrado Estatal por Producto" en el menú principal, desplegar la pantalla de consulta, considerando las características y restricciones que se Indican:

| Delegación: 21.PUEBLA<br>Programa de Compras: 23. | Ciclo de Covecha, 94-95                            |    |               |
|---------------------------------------------------|----------------------------------------------------|----|---------------|
| Producter BE-MAIZ®                                |                                                    |    |               |
|                                                   | <b>Ulitax un Tunciadas</b><br>Blanco.<br>No Blanco |    | ta m          |
| Superficie Riego (Ha)                             | AO 964                                             | n  | <b>40.064</b> |
| Superlicie Temp (Ha)                              | 551.041                                            | Ŧ  | 551 371       |
| <b>Superficie Total (Hat</b>                      | 592.835                                            | a. | 592-995       |
| Producción Extinada Riego:                        | 145523                                             | Ω  | 145.573       |
| Producción Estimada Temporal.                     | 906.221                                            | D. | 906,221       |
| Producción Extimada Total:                        | 1.051.794                                          | æ  | 1.051.794     |
| Captación Probable Ricco:                         | 17.469                                             | 'n | 17.00         |
| <b>Captación Probable Temporal:</b>               | 108,745                                            | n  | 108.749       |
| Captación Probable Total:                         | 126.214                                            | Œ  | 125.214       |
|                                                   | n                                                  | Ū. |               |
| Importe de las Compras: \$                        | π                                                  | n. | Œ             |
|                                                   |                                                    |    | w.            |

Figura 3.3-13 Consulta del Concentrado Estatal por Producto

La pantalla de consultas contendrá los botones de "Altas", "Bajas", "Cambio", "Imprimir"; el bolon para consultar mformaclón adicional; y fa información del Concentrado Estatal de Centros de Recepción. dependiendo del botón que se elija realizaran la siguiente acciones:

Alta : Da de alta un registro con los datos actualizados por el usuario considerando las validaciones abajo Indicadas (Tabla 33·14). fa captura del detalle se indica en el botón de -Detalle"

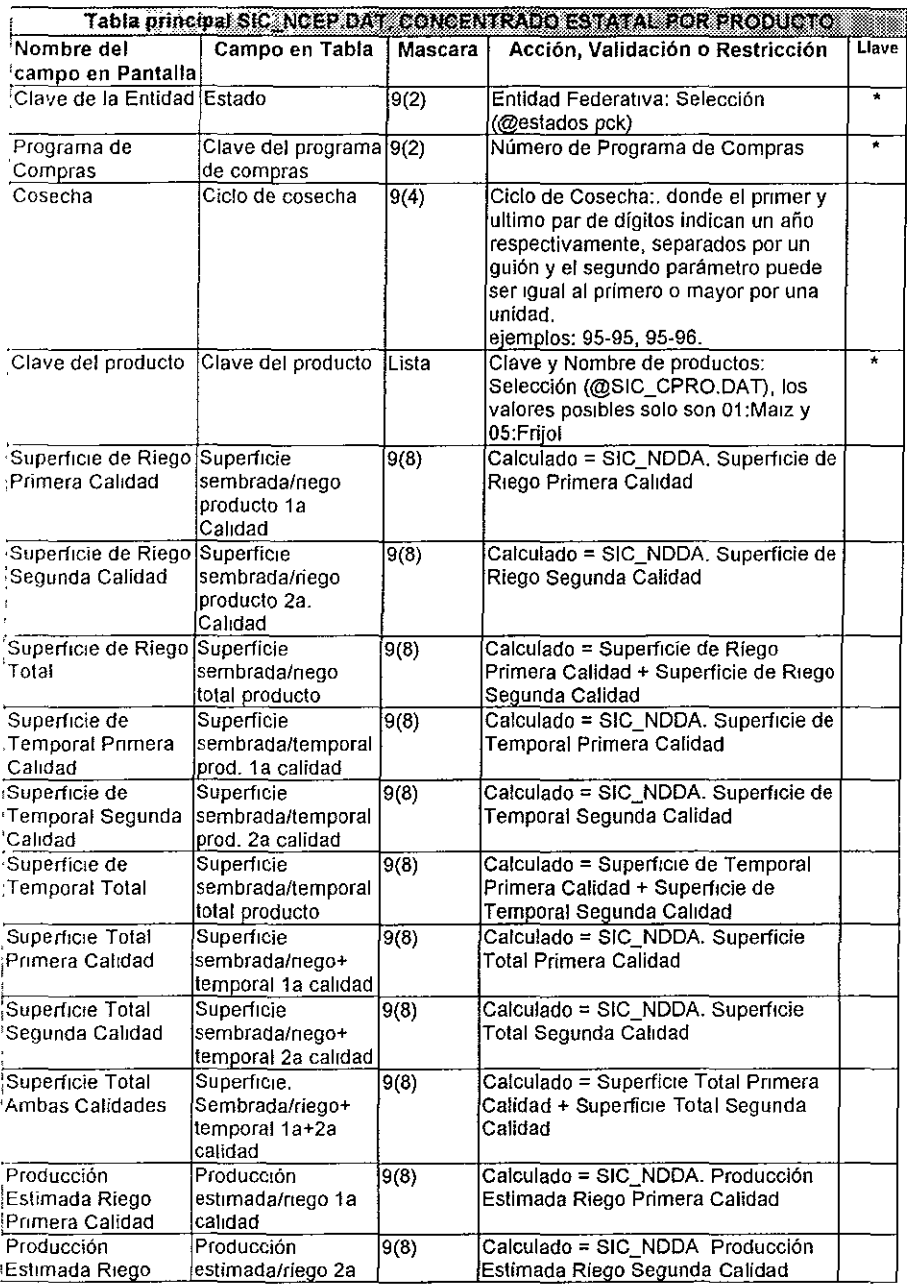

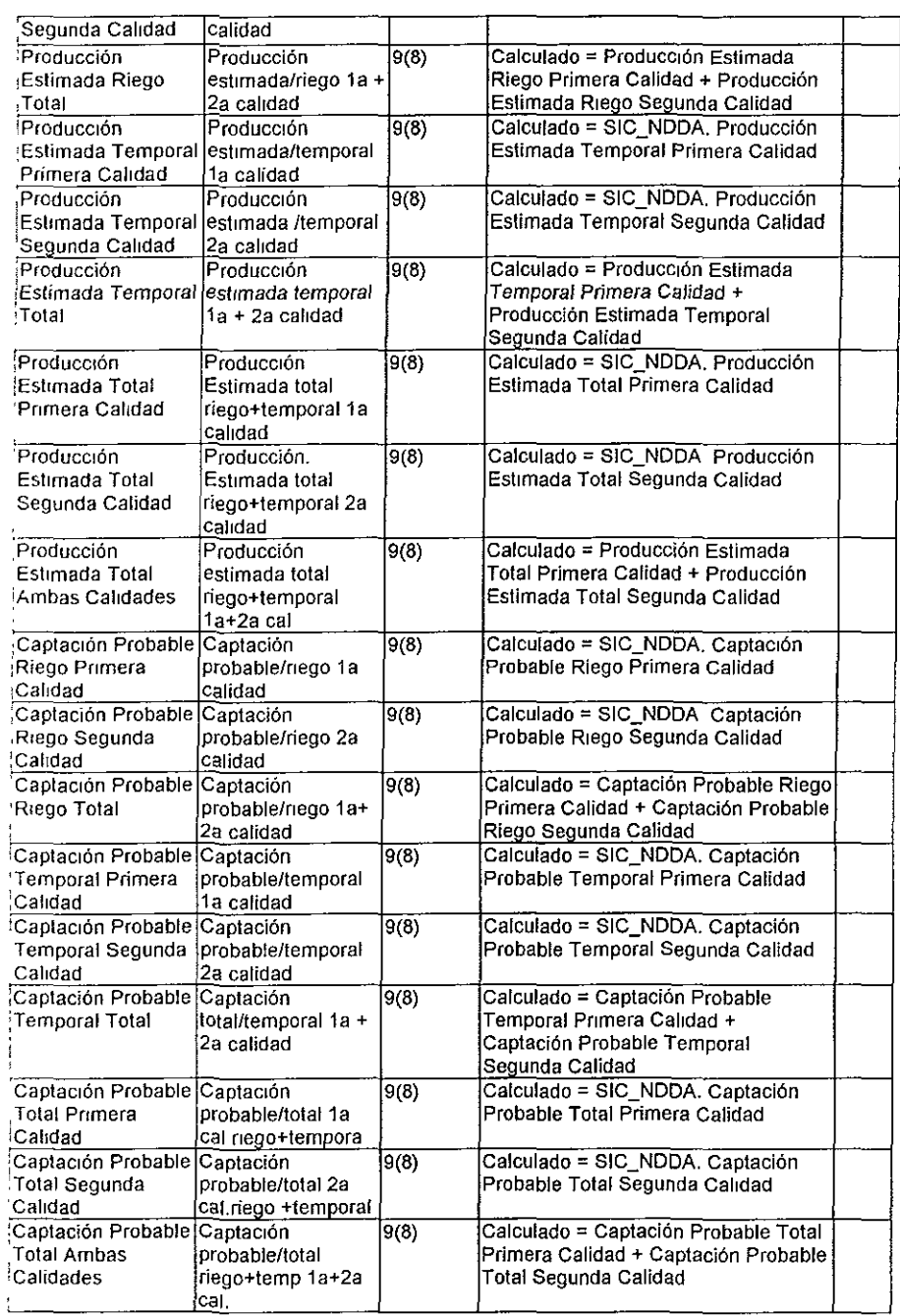

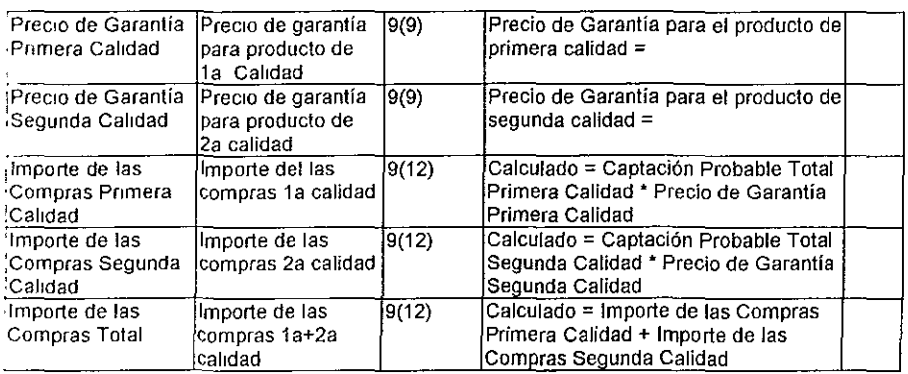

Tabla 3 3-14 Consideraciones para la captura del Concentrado Estatal por Producto

Baja : Borra el registro que se tenga visualizado en ese momento,

Cambio : Permite modificar el registro visualizado en ese momento exceptuando los campos llave

Continuar: Al seleccionar esta opción regresar el control al menú principal.

Detalle: Al seleccionar esta opción presentar la siguiente pantalla (Figura 3.3-15):

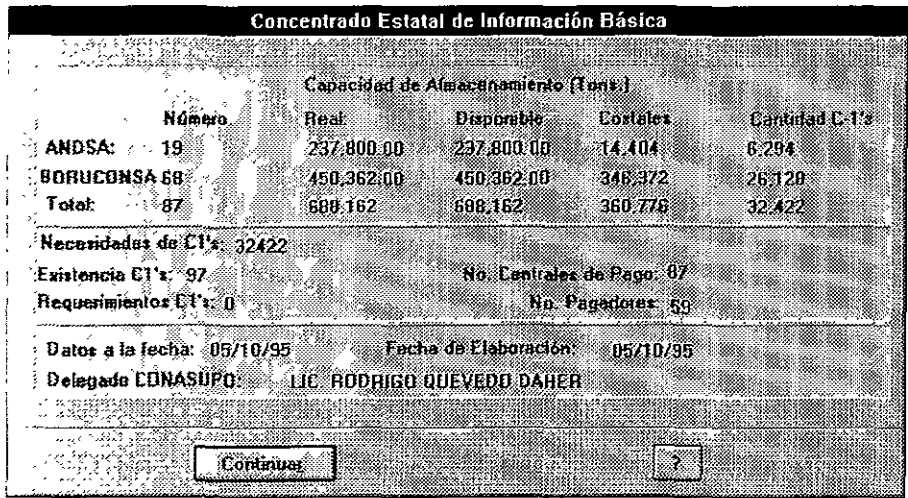

Figura 3.3-15 Consulta del Detalle del Concentrado Estatal por Producto

**La edición y calculo de la pantalla anterior es de la siguiente forma (Tabla 3,3-16):** 

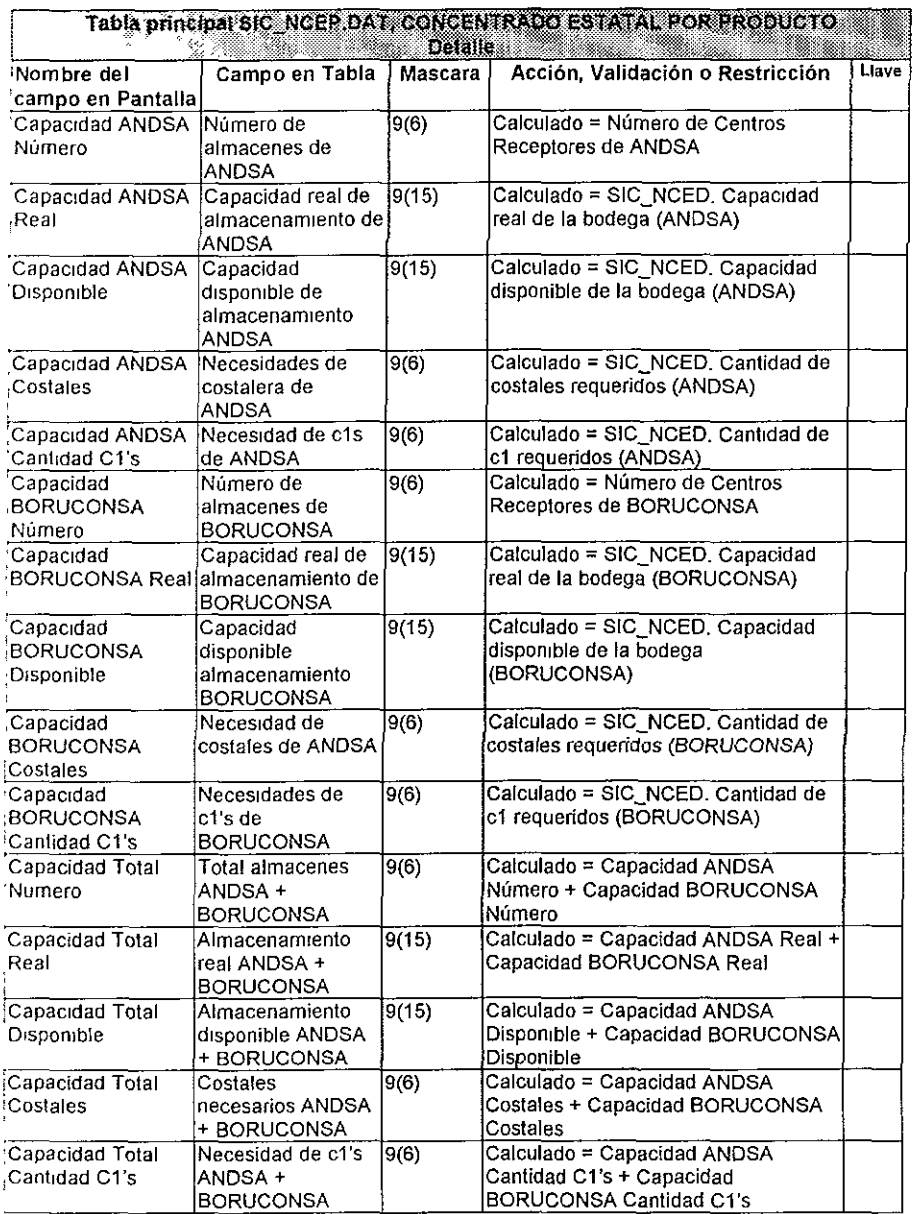

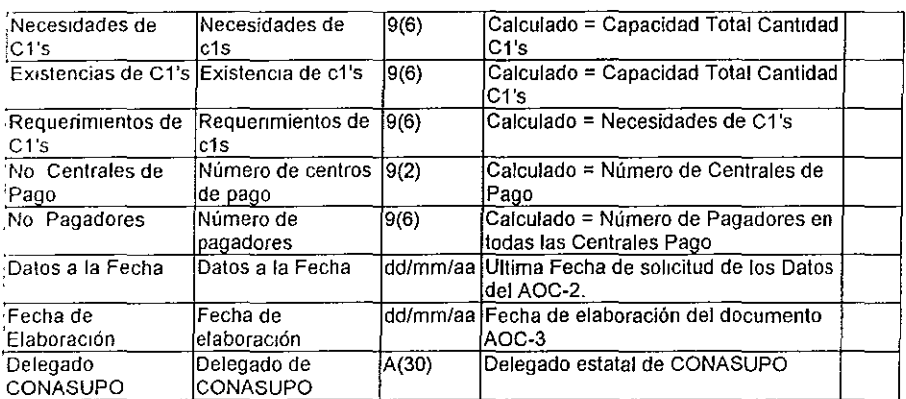

CONASUPO CONASUPO | CONASUPO | CONASUPO | CONASUPO | CONASUPO | CONASUPO | CONASUPO | CONCENTRADO ESTATA POR Producto

Impresión: Con esta opción se enviará a impresión la imagen y detalle del Concentrado Estalal por Producto (AOC-3), el formato del reporte (Figura 3.3-17) es el sigUiente

İ

AOC-3M

#### PROGRAMA DE COMPRAS DE MAIZ CONCENTRADO ESTATAL DE INFORMACION BASICA

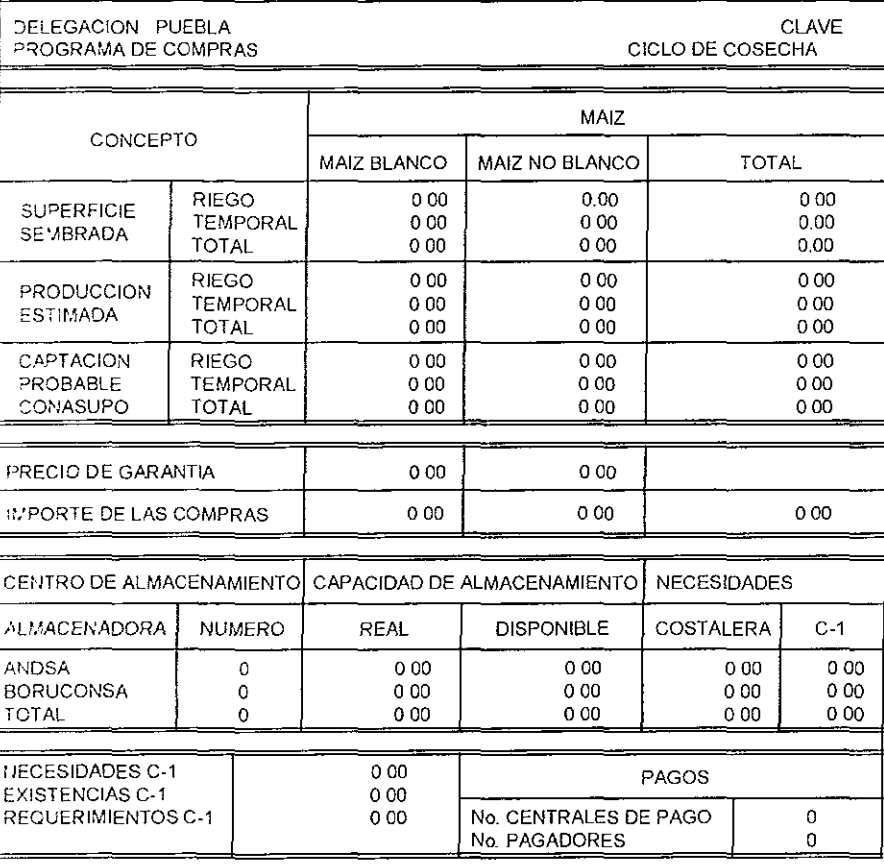

**DATOS A LA FECHA** / / FECHA DE ELABORACION 777

Ł

DELEGADO CONASUPO

Figura 3.3-17 Formato de Impresión del Concentrado Estatal por Producto

# **3.4 INTERFACES ENTRE LOS MÓDULOS**

Las interfaces que se realizan entre los módulos (Figura 3 4-1) son a través de las tablas donde se almacena la información, estas son utilizadas por otros módulos para poder realizar las operaciones de Comercialización En forma general podemos identificar tres tipos de módulos:

- Los que sirven para definir la base de la información como son Catálogos y Seguridad.
- Los que ordenan que se realice alguna operación (Compra, Venta, Movilización), refleja en las almacenadoras como un compromiso para recibir o retirar producto.
- El que recibe la información de las almacenadoras, es un reflejo de lo que realmente se  $\bullet$  . ha cumplido

Estos tipos de módulos operan entre sí, por ejemplo: es necesario que previamente a una venta se haya registrado la información del cliente, producto y bodega, después realizar la venta y posterior a esta para poder verificar el correcto surtimiento de esta es necesario registrar las salidas de Almacén

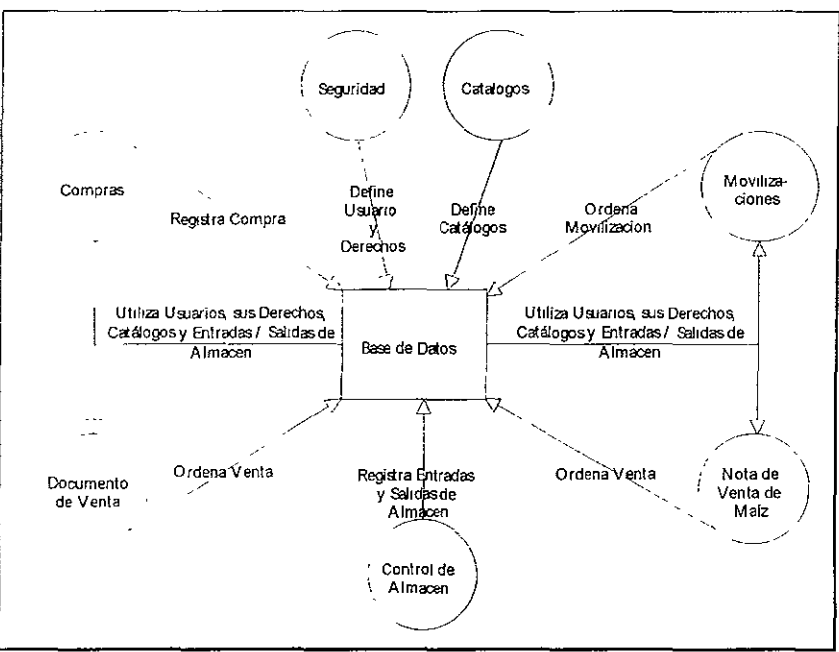

Figura 3 4-1 Interfaces entre los Módulos

De esta forma es necesario operar todos los módulos para que el sistema completo pueda funcionar.

El módulo de Compras se relaciona con Catálogos, Control de Almacén y Seguridad, la mformaclon generada por dichos módulos son:

- Catálogo de Bancos
- Catálogo de Municipios
- Catálogo de Centros Pagadores
- Catálogo de Pagadores
- Catálogo de Productos
- Catálogo de Delegaciones
- Catálogo de Dlstntos
- Catálogo de Estados
- Catálogo de Bodegas
- Catálogo de Conceptos de Calidad
- Catálogo de Retenciones
- Catálogo de Precios por Programa
- Tabla de Usuarios
- Tabla de Derechos por Usuario
- Entradas de Almacén por Compras

La información que generan los módulos de Compras, Movilizaciones, Documento de Venta. Nota de Venta de Maíz y Control de Almacén son las interfaces contables en general y específicamente.

- Control de Almacén le proporciona información de Entradas y Salidas de Almacén a los otros módulos.
- Segundad proporciona los usuarios, privilegios para operar **el** Sistema
- Catálogos genera y mantiene todos los Catálogos comunes y particulares a cada módulo

# 3.5 ESTÁNDARES PARA EL DISEÑO DE LA INTERFAZ DEL USUARIO

# 3.5.1 DISEÑO DE ENTRADAS

El diseño de entradas en ventanas de diálogo se realizará a través de pantallas generadas con la herramienta WORKSHOP de PASCAL bajo los siguientes estándares i

- Los nombres de los archiVOS de Resource (\*.r85) serán iguales a los nombres de los programas principales o Unlts a los que pertenezcan los diálogos que contienen. Estos se compondrán de las primeras tres letras del módulo o submódulos (o tres letras que lo Identifiquen) un carácter subrayado y las tres primeras letras de la operación a la que pertenezcan La misma convención se deberá seguir para los nombres de los diálogos, Menús o Iconos dentro de ellos.
- El tipo de las ventanas de diálogo es CPDialog
- Se encuentran deshabilitadas todas las opciones a la derecha en la ventana de características generales de la ventana (System Menú, Modal frame, Minimize Sox, etc). Se permitirán excepciones para aquellos casos que así lo requieran
- El tipo de letra empleado debe ser Helv de 8 puntos.
- Todos los Identificadores de campos de despliegue estáticos (es decir aquellos que son constantes en la ventana) y los de las superficies (canvas) que le dan el efecto de profundidad a la ventana deberán tener el valorde "~1".
- Los Identificadores de todos los controles con que cuenta la ventana para su captura (campos de edición, ComboSox, Radio Botón, etc.) inician en el número "150" y se ordenan de IzqUierda a derecha y de arriba hacia abajo
- Los botones de búsqueda rápida y consulta son de 12 por 12 unidades y se encuentran a la izquierda y a la derecha de la Barra de Scrall respectivamente, sm haber espacio entre ellos y abarcando exactamente el área de la superficie (Canvas) . esto es, si se tienen los dos botones además de la barra de Scrall, esta tendrá una longitud igual a la de la superficie (Canvas) menos 24 unidades Si solo se tiene uno de los dos botones, la longitud será Igual a la de la superficie (Canvas) menos 12 unidades, etc. Los identificadores de dichos controles son.
- 221 para la Barra de Scroll,
- 222 para el botón de búsqueda rápida
- 223 para el de consulta de detalle.

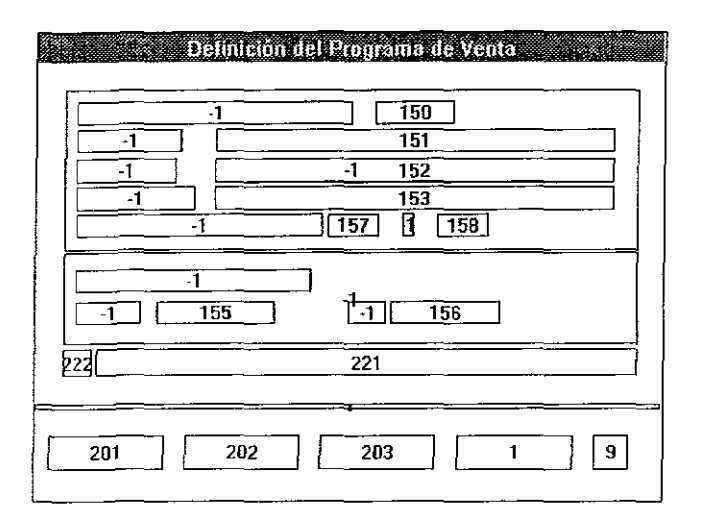

Figura 3.5,1-1 Ejemplo de una Ventana de Diálogo con sus identificadores

- $\bullet$  La primer superficie (Canvas) se debe localizar a 10 unidades a la derecha del micio de la ventana y a 11 unidades de la parte superior de la misma. Esto es, en la coordenada  $(10, 11)$ .
- El ancho del diálogo deberá ser Igual al tamaño de la superficie (Canvas) mas 20  $\bullet$ unidades para lograr así que dicha superficie este centrada.
- Si se tiene más de una superficie Canvas en la ventana, todas ellas deberán estar alineadas tanto en tamaño como en su ubicación.
- Los campos de despliegue estáticos (Prompts) se colocan iniciando en la coordenada (15,16) y se continúa su ubicación en incrementos de 13 unidades hacia abajo en la coordenada "Y" . Su ubicaCión con respecto a la coordenada "X" es a gusto del usuano, cuidando la distribución dentro de la ventana. Esto también ocurre para los casos en los Que el primer campo sea un Radio Botón o un Check Box, los cuales se colocarán a partir de la coordenada (15,16) . todos estos controles deben tener una altura de 10 unidades.
- Los campos de edición, los ComboBox o ListBox se colocan a partir de la coordenada -'Y=14" y continúa su ubicación también en incrementos de 13 unidades hacia abajo en dicha coordenada. Su distribución respecto al eje "X" es a gusto del programador, de acuerdo a la distribución general de la ventana.
- Todos los campos en los Que se despliegue información de tos catálogos (estáticos), serán de tipo CPStatic Raised, Justificando a la derecha las cantidades.
- La altura de las barras de Scroll es de 12 unidades.
- En caso de que haya necesidad de incluir botones adicionales para los datos, estos se localizarán separados de la barra de Scrol! una unidad y tendrán una altura también de 15 unidades, variando su ancho de acuerdo al mensaje que se desee desplegar.
- En caso de que una pantalla no sea suficiente para el despliegue de todos los campos se podrá realizar mediante la creación de un botón llamado "DETALLE" o bien con la Inclusión de un botón "+" que haga referencia al usuano de que se llene más información.

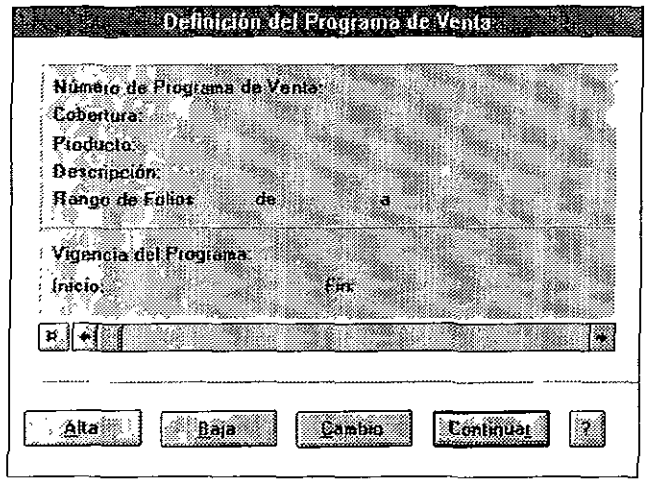

Figura 3.5.1-2 Ejemplo de Ventana de Diálogo

# 3.5.2 DISEÑO DE SALIDAS

La presentación de información se realizara mediante:

- Pantallas de consulta
- Reportes

Las pantallas de consulta se realizan mediante las característrcas indicadas en la definición de enlradas, su obJetivo es el de presentar informaCión:

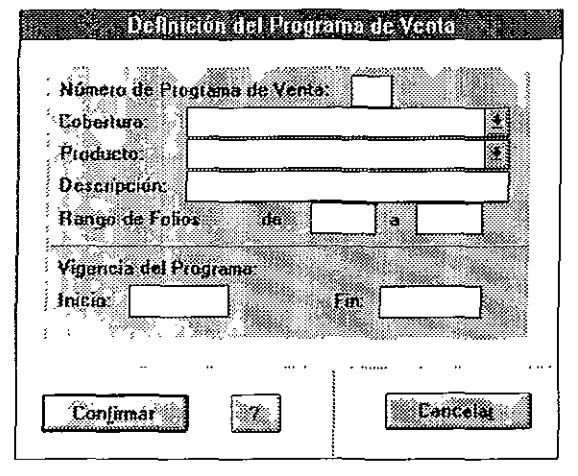

<del>ng paganan na mana</del> Figura 3.5 2-1 Ejemplo de Pantalla de consulta

Para los reportes, estos se realizan con la ayuda de un recurso de Impresión utlhzado como un objeto de impresión consistente básicamente de lo siguiente:

Un archivo de especificación de despliegue de campos: deberá tener la extensión "FRM", este archivo será utilizado como la forma del reporte, en él se describirá el Utulo del reporte así como el orden en que aparecerá la información seleccionada en cada uno de los campos. En este archivo se describirá también el nombre de la forma o nombre del reporte en 8 caracteres mismo que será utilizado para dar nombre al archivo de vaciado de datos, Ejemplo

ti. Lu ry dist luation and the local control of the local control of the second service in the service of the service in the

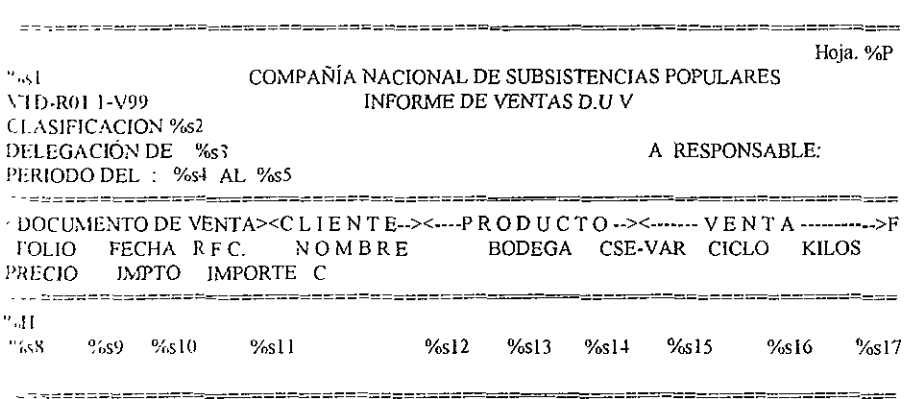

Ejemplo de archivo de especificación de despliegue de campos

· Un archivo de vaciado de datos : deberá tener la extensión "TXT", y será utilizado para depositar la información del reporte en el orden definido en el archivo de especificación de despliegue de campos, el resultado de este archivo será la presentación de la información en pantalla y seleccionar como posibles salidas la impresión directa de la información o su almacenamiento en archivo.

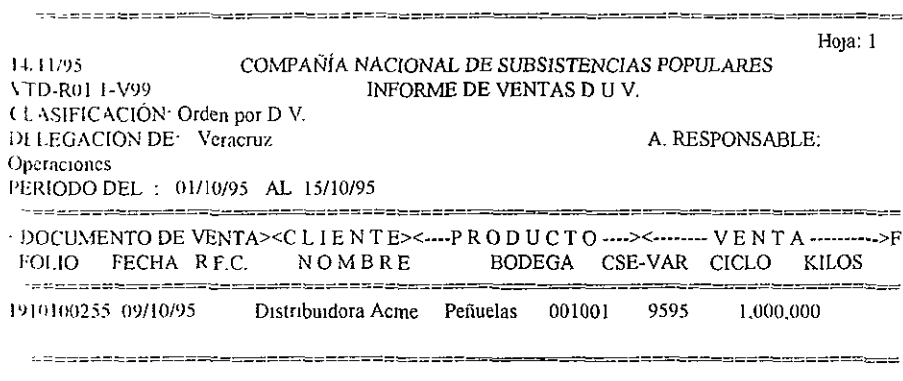

Figura 3 5 2-2 Ejemplo de Reporte

# CAPíTULO 4 DESARROLLO

Antes de iniCiar el desarrollo de algún módulo, se construyó un prototipo, para 10 cual se tuvieron que desarrollar algunas utllerías, estas se clasificaron de la siguiente manera:

- funciones para el manejo de archivos indexados,
- Funciones para el manejo de archivos Sin índices.
- Funciones para el manejo de cadenas.
- Funciones para el manejo de errores.
- Constantes para el manejo de menús y archivos indexados.
- funCIOnes para la validación de la captura en pantalla.
- FunCiones para el manejo de ventanas comunes.
- Funciones para presentar reportes en pantalla e imprimirlos.

La mayor parte de estas utilerías se emplean en todos los módulos, de aquí se derivó que existen utllerías de uso común y de uso particular, estas últimas tienen fa misma (unción en cada modulo pero es necesano redefmirlo y particularizarlo en cada módulo. De lo anterior se derivaron tos estándares para nombrar a las unidades UNITS , a los archivos INCLUDE; La nomenclatura de las constantes y vaflables; la forma de ubicar los elementos/datos en las ventanas (Interface de Usuaflo) y los nombres de los archivos.

# ESTÁNDARES Y TÉCNICAS DEFINIDAS EN LA PROGRAMACiÓN

#### NOMBRES DE ARCHIVOS:

Los archivos a utilizar tanto ejecutables como de datos e índices se Identifican para cada modulo utilizando la siguiente nomenclatura:

- Los nombres de los archivos de Datos e índices a utilizar para el sistema iniciarán con la constante SIC (Sistema Integral CONASUPO) seguido de un guión bajo (), y le seguirán cuatro caracteres utilizados para la identificación del propio archivo
- $\bullet$  El archivo fuente del programa principal comenzará con la cuerda SIC y le seguirán cuatro caracteres que identifiquen al módulo.
- Los archiVOS de [os subSistemas del módulo comenzaran con los cuatro caracteres que Identifican el módulo y le seguirán cuatro caracteres que Identifiquen al subsistema.
- los archivos de */05* componentes del subsistema comenzaran con los cuatro caracteres que identifican el subsistema y le seguirán cuatro caracteres que identifiquen al componente.
- Los archivos ejecutables llevaran el mismo nombre que el archivo fuente del programa prinCipal
- Los archivos que contienen las pantallas/ventanas llevaran el mismo nombre que los archivos que conltenen el código fuente de cada subsistema.
- CualqUier otro archivo podrá ser llamado con cualquier identificador que no haya sido utilizado
- Las extensiones a utilizar son.
- EXE Para los ejecutables
- DAT Archivos de datos
- IX Archivos de índices
- INI Para Configuración del sistema
- FRM Formas de los Reportes.
- FLD Contienen la definición de cada archivo de datos de la base de dalas
- PCK Para definir opciones a elegir en los campos de selección.
- TXT ArchiVOS de salida de reportes.
- RES Contienen las pantallas/ventanas con los elemento visuales que las componen.
- PAS Contienen el CÓdigo fuente del programa principal de cada módulo el de los

subsistemas que lo integran.

INC Contienen el cÓdigo fuente de [os componentes Que integran a los subsistemas.

#### Ejemplos:

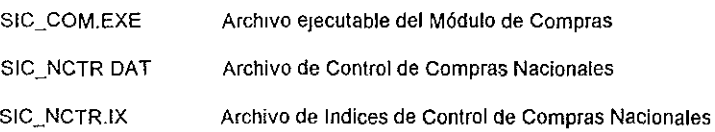

### UBICACiÓN DEL CÓDIGO FUENTE PARA LA DEFINICiÓN DE ARCHIVOS INDEXADOS:

Las estructuras de los registros se definen en el archivo SIC\_DBT.PAS y el identificador con el cual se hará referencia a los datos se declara en el archivo SIC\_GLO.PAS

Ejemplo. Definición de la Estructura Precios Por Cliente

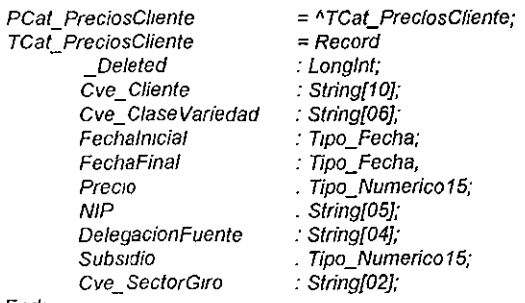

End;

Ejemplo Definición del identificador de Precio por Cliente:

ID\_BASEPrecioClienfe = *n* + 1,

La (unción para armar las llaves que forman los índices de los datos, se decJara en el archivo SIC\_DBB3.INO.

Ejemplo. Definición de las llaves de la tabla Precios por Cliente:

ID\_BASEPreciosCliente: With TCat\_PreciosCliente(Registro) Do Case Llave Of 1. CreateKey:= Cve\_Cliente + Cve\_ClaseVariedad+ Cve\_SectorGiro; *2.* CreateKey '= Cve\_ Cliente; *3.* CreateKey .= DelegacíonFuente + Cve\_ Clase Variedad ; E/se If BaseLocal Then CreateKey := DelegacíonFuente+CreateKey{Regístro, Llave-í};

End;

# ESTRUCTURA DE ARCHIVOS PARA LA CODIFICACiÓN DE LOS COMPONENTES

El programa principal se encarga de Inicializar y terminar el programa, controlar las opciones del menú, abrir y cerrar los archivos de datos que serán utilizados en cada componente y de llamar los componentes que integran los subsistemas del módulo; los subsistemas son unidades (UNIT) en donde se declara la Interfaze de los componentes; y la codificación de los componentes que controlan la Interface del usuano, los procesos y procedimientos se realiza en archiVOS que se incluyen en la unidad del subsistema que le corresponde

WHERE CONSIGNATION CONTRACTOR RELATIONS CONSIGNATION CONTRACTOR CONTRACTOR CONTRACTOR CONTRACTOR SCALE CONTRACTOR CONTRACTOR SCALE CONTRACTOR CONTRACTOR SCALE CONTRACTOR CONTRACTOR CONTRACTOR CONTRACTOR CONTRACTOR CONTRAC Ceatus a Tric<br>Ceatus a Tric<br>Abss.Me De Noo del Dalogo Ventaux)<br>All Lotio Alos  $\mathbb{S}^n$ **FLAK:ON DE CONTROL DE LA VEIFLANA DE CREDITOS)** Maria Participal de Maria est.<br>1977-00 de Maria de Maria est.<br>1978 - Antonio de Maria est. A Continuación se muestra la codificación del programa principal del Módulo de Compras.  $\tilde{\boldsymbol{\xi}}$ C19: γ) 2 μ. σ'<br>2 μ. σ' το κροσιλογι<br>2 π. σ' κροσιλογια το κροσιλογια<br>2 κροσια το γλιγορια το κροσια και το πολιτικο<br>2 και του του του του του<br>2 και του του του του<br>2 και του του του του have a stage of the stage of the stage of the stage of the stage of the stage of the stage of the stage of the stage of the stage of the stage of the stage of the stage of the stage of the stage of the stage of the stage o  $\frac{\pi}{2} \sigma_{\rm R}^{\rm m}$ samonary start 10-to-constructions 77\_CO/ CO/\_LID<br>CURSOS COM PANTALLAS COMMES) clasos companhilias del modulo de covpras)<br>25 - Ecalas Call Romano<br>25 - Ecalas Call Romano<br>100 Te la Aucarova ដូចដូ<br>ធ្លាំងន Cersinens Diod 40, 40,<br>59 = Code Political Angles DiodatenceRNSH UP<br>Die Code Person (2015)<br>Die Code Person (2015)<br>Die Coga - Laags Vaprestree 1892, LOCO<br>19 0 - Laag Vaprestree 1892, LOCO ALE DEL TIVER PARA TERNZUR DYLLOOD)<br>K\_TIVER<br>K\_TIVER **Site Company Endeapers** Γ 5 2 COM<br>- Εναί Ουτανία ως εσπίδοιουςς decaras de Conpue An<br>- Εναί Ουτανία ως εσπίδοιουςς αποφαράσειας ě Bibliot 33 33 180 Blanegh DOWN 1 0 SRCCOPY)<br>Research DOD<br>Reform Company DOM 1 0 SRCCOPY) ά 1891 βο<br>11 «= 1631 βορ<br>2. Φ.Χ.ΟΣ 21:1-13 1- ΒΜΗ φ1 (ΣΟυκ 0-0-SRCOPY)<br>2. Φ.Χ.ΟΣ 21:1-13 1- Ρωνική (ΣΟυκ J-0-SRCOPY) ≧בי<br>פל ا د اړي<br>اد اړي HELLS = MELLEN ę - 7 Disconvision coverage over **SECTORIAL** Accel, ce = Tre<br>Che Massar ()<br>(RE)SALE DE MOO OEL DALOGOVENTAK)<br>1819<br>1819 **THENSALE PARA TERMAR EL DIALOGO)**<br>YOR DESTROY<br>YAL DESTROY  $\frac{2}{2}$ (MENSAJE PARA TERMAR EL DALOGO)<br>VYA OESTROY **FUNCION DE CONTROL DE LA VEITANA DE ACERCA DE** ្នឹង i) Funzion Acerca\_delibiang INNor Message Westam Word<br>{}<br>{} (MB) SAJE PARA DEFINIR AYRIBUTOS DEL<br>FONDO DE LA VENTAXA)<br>"YA\_CTLATTRISS 64 - ενδοκικλιάριζο Αλιλωρίζου, Οικολποικοποιείτ<br>104 - Εντελερτικά Μαντικά, 1974<br>104 - Εντελερτικά Μαντικά, 1970<br>104 - Εντελερτικά Μαντικά, 1970 - Οι ΣΕΣΤΟ<br>164 - Έντρακη Οικολ 1970 - 1970 - 1970<br>154 Γραπίζουρ - Γράδου 197 witmer(Daiog 1)<br>Deire Ober(D2)<br>Exi NAM\_TWIER<br>WAL\_TWIER<br>WAL\_TWIER prains virase isale para defara atribuitos del<br>190 de la Vestãna)<br>190 de la Vestãna) ajes de los elementos de la ventana)<br>Leoxhung 08\_COMTAUAR<br>EnderlogOakog 1)<br>rd (WParam = 1) Then<br>Бобакодбавод 108\_СОИТКАЛАР)<br>М Deter Cheat (DB)<br>CDets Cheat (Dab)<br>CDets Cheat (Dab)<br>KuTur est Dabg - 1) ALES DE LOS ELEMENTOS DE LA VENTANA)<br>LOOMAND Cist HWood(Pram) (y<br>CKCrb, Devog - CPS ticliBooth WwW.Pram) 08)<br>Exd ase Whitewolf<br>DB\_CONTRANR EndDabgCracy 1) sTener(Diabo 1 1 Ni)<br>sTener(Diabo 2 20000 Ni) **Tribute**<br>Tribute - HBrush = HBrush(0)  $[0.58]$ دەھە

4.1 CODIFICACIÓN

```
|<br>| Adelsa<sub>u</sub>ce|| Alfaise|<br>|Enr
     IFUNCION DE CONTROL DE LA VENTANA DE CAPTURA DE MP)
       (Fund this Pullace Hilfri) Nessage WPalam Word ()<br>(Hilfbram - Long a), Longlet Export ()
       rac{1}{\sqrt{2}}\frac{1}{4}HPA AND MEDICATION
        dar<br>1815 - Siring<br>1911 - Miked<br>1914 - Harfinson<br>1914 - Analyff<br>1914 - Analyff
                                                  Anayo 410 Chai
       \sum_{n=1}^{\infty}WE STORIES<br>WENSALE DE NOO DEL DIALOGO VEHTARA)<br>WENSALE DE NOO DEL DIALOGO VEHTARA)<br>WELLS
                B_{\mathcal{F},\mathcal{F}}Therman<br>Drei (4b) eBase (D) BASEN PDERECHOS) And<br>AcreBase(ID) BASENPH Or (1 > 100)<br>1 C > 100) Then
                    it in 1003 then<br>1943 Empress Problemas at Leer Derechos del Usuanol.<br>1943 Empress Problemas at Leer Derechos del Usuanol.<br>Empress Dancy 103_0AM2EU/R)<br>Em
                \begin{array}{l} \mathbb{E}^{G} \mathcal{L}^{G} \mathcal{L}Fre.
AND STATE PARA DEFENSION DEL PERSON DEL FOND DEL PARA DEFENSION DEL PERSON DEL PERSON DEL PERSON DEL PERSON DE<br>FOND DE LA VERTANA)<br>PERSON DE LA VERTANA)<br>PERSON DE LA VERTANA DE PERSON DEL PERSON DEL PERSON DEL PERSON DEL 
             Will Charter Co.<br>| Case H.Wiss (Pan =) Of<br>| Case H.Wiss (Pan =) Of<br>| Charle_Dilog|| CPS#C9BoxSWMrd(WParem)||08)|
 UNITE DEL TIVER PARA TERMINAR DIALOGO)<br>PALITMER<br>Begi<br>COPPER = FILTMER
                sea<br>Bear<br>Espaca Galeg (DB_CAKELAR)
                \sum_{i=1}^{n}E-0<br>(HENSAJES DE LOS ELENENTOS DE LA VENTANA)
       M_{2}COPEAN ...<br>
CALCOPTER CHANGE AND INSTRUMENT (A) SAMPLE CHANGE AND COPEAN ...<br>
CALCOPTER CHANGE AND COPEAN ...<br>
CALCOPTER CHANGE AND COPEAN ...<br>
CALCOPTER CHANGE AND COPEAN ...<br>
CALCOPTER CHANGE AND COPEAN ...
           AM CONTAINS
                        Begin<br>Ser Cassing Experient Monetopolitanor<br>Ser Cassing Experient Doc WART)<br>Ser Cassing Correct Description<br>Upd. EMnopolitanore (Description)<br>Team<br>Pan
                            Fig. 1. Sovetice 1. Li<br>| Codigo pala deshabifar las opoiones del merul |<br>| For II = 1. To 13 Do || Numero de Mensis Pop UP |<br>| Million 6) Then || Merul de Ayuda ||Siempre habitado ||<br>| Million 6) Then || Merul de Ayuda ||S
                                       Begin<br>|- // = Ge MerukemCount(SMeru(II)| {Numero de Kems
                                        \begin{array}{l} \mathcal{U} = \mathbb{S} \mathbb{R} \cup \{ \mathbf{v} \in \mathbb{R} \} \mathbb{R} \cup \{ \mathbf{v} \in \mathbb{R} \} \end{array}<br>
\begin{array}{l} \mathcal{U} = \mathbb{S} \mathbb{R} \cup \{ \mathbf{v} \in \mathbb{R} \} \cup \{ \mathbf{v} \in \mathbb{R} \} \ \mathbb{R} \cup \{ \mathbf{v} \in \mathbb{R} \} \end{array} \begin{array}{l} \mathcal{U} = \mathbb{R} \cup \{ \mathbf{v} \in \mathbb{R} \} \miest szluje miesty szluvalant)<br>| wisporth_Cadenal (604X-KY)<br>| s = StrPast_Cadena)<br>| H (KV szlDM_SALIR) Then
```

```
Begin<br>81 (NA BuscaDalokio_BASENIPDERECHOS 1<br>EcasteLfoullem(SYemal)_KW, MF_GRAYED Or<br>EcasteLfoullem(SYemal)<br>I/F_BYCOMMANO)
                                      End<br>End<br>End<br>*
                               ene<br>EndOsoptDalog (DB_CONTINUAR)<br>Ext
                             Fed.
                           Low<br>End,<br>Msg_Emor(GeUlcliveWindox
                          Asg_Enor(SetAstaveWindow<br>- "Cousine o Clave No Registrados",<br>- "Consulte con el Supervisor de la Red" (I)<br>- EndDiang(Dulog: IOB_CANGELAR)
                        rac{1}{2}εÑ
                   IDB_CANCELAR<br>|849.n<br>|EocDarog(Daiog IDB_CANCELAR)<br>|Exi
               rac{1}{2}End<br>(MENSAJE PARA TERMAAR EL DIALOGO)<br>(MALOESTROY
             .<br>Bagn<br>CierraBasesDatos(True)
                City and Sesuntors<br>Kiffiner(Dialog 1)<br>DeleteCorect(DB)
             Fnd5.6<br>NP = 0F_{\rm BH}[FUNCION DE CONTROL DE LA VENTANA PRINCIPAL]
     (Function Wandow Proct/Vindow HWnd Message WiParam Word.))<br>() Function Wandow Proct/Vindow HWnd Message WiParam Und.)
      √<br>Var
       Đ¢
                                 H4
                           - Hoc,<br>- Slang<br>- Byte<br>- TRett,
      \frac{3}{100}Menu<br>Rect<br>Stat
                               Long ni<br>TPaveSlova
       Paul
      rana<br>Cadena80
                               Word<br>Kiray[0-80] Of Char
 Cacenaeu - Arayju euj ut utur<br>Begn<br>WirdowProe = 1 (0)<br>UNENSAJE PARA CREAR LA VENTANA PRICIPAL)<br>UNENSAJE PARA CREAR LA VENTANA PRICIPAL)
         WM CREATE
          WM_CREATE<br>
Begri Power in SMeru todos los manepadores de<br>
Submerus Unizados (Se usa en Acceso))<br>
Menu = GeWencAffvictori<br>
For 1 = 1 To 8 Do (Submerus del Poncupal }<br>
Silengij = GetSubVerigitieru 1-1)
             HeatAScrob
              Exil
Eca<br>(NESSA)E PARA PHTAR/DIBUAR LA VENTANA PRINCIPAL}<br>
WAL 2947<br>
Began<br>
DC = BegaPart(Mindow Paut),<br>
DC = BegaPart(Mindow Rect)<br>
Dec(Red Botton 20)<br>
include DC = GeStockOtect(BLACK_BRUSH))<br>
include Let)<br>
Dec(Red Eop)<br>
Dec(R
           БĀ
             Decirred Botto
            Destries Down,<br>DrawBorder(DC Recl)<br>EndPaint(Window Pain
                                                         .<br>m
CHENSALE DE SELECCIÓN DE ALGUNA OPCIÓN DEL MENU)<br>WALMENSELECT
          Begin<br>If (NEWord)LParam) = 03 Then
             L<sub>av</sub> = 0<br>Eise
               :se<br>| H((LoWord) Param) And N.F., POPUP) = N.F., POPUP) Then<br>| For | = 1 To 13 Do<br>| If (WiParam = Sklend[i]) Then
                     true = tIf (Y/Param = GetSystem//enutWindow_False)) Then
              ی = 1007<br>- Llave = 1002<br>- End
             Else
              ызе<br>1f{(LoWord(LParam) And MF_SYSMENU) = MF_SYSMENU) Then
              If (WbV\alpha\alpha(Pa\alpha\alpha) And NF<sub>=</sub>SY<sub>S</sub><br>
Ease WP are \alpha<br>
Case WP are \alpha + SFFFF<br>
SC CLOSE Lk \alpha = SFFFF<br>
SC CLOSE Lk \alpha = SFFFF<br>
SC CLOSE Lk \alpha = 1004<br>
SC SCAN WEE Lk \alpha = 1006<br>
SC SCE Lk \alpha = 1005<br>
SC SCE Lk (k
```
Capítulo 4

Dal Polymenta, Doecas<br>"(Warbang), Daesnotercy Polymen<br>"Andbang), Daesnotercy Polymenta, Daesnotercy<br>"Andbang), Daesnotercy Polymenta, Daesnotercy<br>"Andbang", Daesnotercy Polymenta, Daesnotercy<br>"Andbang", Daesnotercy Polymen egonowa – "Antoniowanegon, Con PCV. Pet<br>Dongodorfo: since ang Con PCV. Pet<br>Dongodorfo: since ang Con PCV. Pet i Wodow<br>Free Second Profilma<br>Correlated: Dongodorfo 840)<br>Dakoghos = "MaePiocladane(Glim-Com\_PCN\_Fot<br>Dakogboofterdrive Tw\_Com\_PCN\_Fot Window<br>FreePiocladares(DakogPioc) Charles Linguage (The Charles Linguage Charles Linguage Charles Linguage Charles Linguage Charles Linguage Charles Linguage Charles Linguage Charles Linguage Charles Linguage Charles Linguage Charles Linguage Charles Lingu ອອກ<br>- Chapter = \_Madelendared@ing.com = ...<br>- Chapter = \_Madelendared@ing.com = ECM\_inp<br>- Sid = DabgBooff.come = ^o\_Com\_ECM\_inp , Window<br>- IDC\_ICH\_OperoObage = Sal Rapa Tan (), Maga Door Reader And Maga Door Reader And Magazine Canada<br>Maga Door Reader And Maga Door Reader And Magazine Canada (), Maga Door Reader And Magazine Canada<br>Ang Barat (), Maga Door Reader And Magazine Canada ( RA<br>Maria (D. Messermoon) Ma<br>Maria (D. Messermoon) Ma<br>Maria (D. Messeropecon) Ma<br>Maria (D. Messermoon) Ma<br>Maria (D. Messermoon) Ma<br>Maria (D. Messermoon) Mo (Compres Nacsonales / Ejecución Compres Nacionales )<br>IDA\_ECA\_PERSOVALIZA\_INPRIME ป่งอยู่อยู่หายนาย (พ. Con PC) : เสมิกซี่<br>FramewollongDiagnes)<br>Eor สมิทยายนายนาย<br>Cor<br>Eor DernBasesDalos(True) ā3 ະປະທານ ກະນາມາ<br>ປະກອບ March 2017 ກ່າວ 2018 ປີ 2018<br>ໂດຍຈະເປັນສະຫວັນ 2018 ກ່າວ 2018<br>ໂດຍຈະເປັນ 2018 ກ່າວ 2018 ກ່າວ 2018<br>ໂດຍຈະເປັນ 2018 ກ່າວ 2018 ກ່າວວ່າ 2018<br>ໂດຍຈະເປັນ 2018 ກ່າວວ່າ 2018 ກ່າວວ່າ 2018<br>ໂດຍຈະເປັນ 2018 ກ່າວວ່າ 2018  $\begin{array}{l} \mathbb{C}^{12}_{12}\\ \mathbb{C}^{12}_{23}\\ \mathbb{C}^{12}_{24}\\ \mathbb{C}^{12}_{25}\\ \mathbb{C}^{12}_{26}\\ \mathbb{C}^{12}_{27}\\ \mathbb{C}^{12}_{28}\\ \mathbb{C}^{12}_{28}\\ \mathbb{C}^{12}_{28}\\ \mathbb{C}^{12}_{28}\\ \mathbb{C}^{12}_{28}\\ \mathbb{C}^{12}_{28}\\ \mathbb{C}^{12}_{28}\\ \mathbb{C}^{12}_{28}\\ \mathbb{C}^{12}_{28}\\ \mathbb{C}^{12}_{28}\\ \mathbb{C$ Barriera - Vanetor Minosoffen, Com, Pell CEP<br>Davidio criminales - Home Pell CEP Wodow<br>Davidio criminale Palace Barriera<br>Listence Marc Davidio col (Compres Notionales) Programa de Compres Notionales)<br>[pt.]PCr.\_ELABORA\_PROG\_COVPRAS ້າວ່າ<br>ພະຍາຍາງ ມະຊາກະຊວດວ່າ<br>ພະຍາຍາງ ມະຊາກາດວ່າ<br>ພະຍາຍາງ ມະຊາກາດວ່າ<br>ພະຍາຍາງ ມະຊາກາດວ່າ<br>ພະຍາຍາງ ມະຊາກາດວ່າທະວານທີ່<br>ພະຍາຍາງ ມະຊາກາດວ່າທະວານ Begi<br>DacePools MareProchesinch@m\_Com\_PB\_DDA<br>Hindards www.article.org/particles/state/state/state/state/state/state/state/state/state/state/state/state/state/state/<br>Morganization/state/state/state/state/state/state/state/state/state/state/state/state/state/state/state/state/<br>  $^{74}$ ка на и 0 јавер поетеков им<br>20 јавер — Маков Савер и Савер и 2000<br>20 јавер — Маков Савер и Савер и Савер<br>20 јавер — Маков Савер и Савер и Савер и Савер<br>20 јавер — Маков Савер и Савер и Савер и Савер и Савер и Савер DaosBorthware Tw. Com PIB DDA Wrów<br>- DaosPool<br>- Prefekt MaxeDaosPool ីម៉ែត ១ ម៉ែងងារ<br>SECo (Ganas)<br>SECo (Ganas) - ៤ = ©Cota3(II) 60<br>បុរសនាការស្រុកនៃបំផុតរង្វែរ ENS<br>(NENSUES DE LOS ELEMENTOS DE LA VENTAVA)<br>(1) LO 412410 DALPCY\_DOTACION\_FOLDS  $\begin{array}{ll} \frac{p_{12}}{p_{12}} & \ldots & \ldots & \ldots \ \epsilon_{k\ell} & \epsilon_{k\ell} \ \epsilon_{k\ell} & \epsilon_{k\ell} \ \end{array}$ Ety<br>CeraliaesOrosiToer<br>Ety tiv<br>Cerm Eases DalcasToe)<br>En l Erd<br>CerriBasesDicto(Trus)<br>Erd<br>Erd  $\frac{\epsilon}{\epsilon} \log \frac{\epsilon}{\epsilon} \log \epsilon \approx 0$ 

```
Capitulo 4
```
Beon<br>Dako/Proc = "MateProcintianet(@inv\_Com\_CON\_CNCA<br>|Hinstace) Руша<br>Ольговок : - Макетстановойт Сет РОЧ СП.<br>Ольговок запасить то Рон РОЦ СП. Иновок .<br>Картскі міжей Олюфтаз began<br>Delsopios = \_MakeProchniawst@lm\_Com\_Com\_Remeaa,<br>- Delsopios = \_MakeProchniawst@lmdarceh, Fa<br>Pape Concilio, Civilweekidd Docon<br>Pape Registration (Martin Concilio)<br>Pape Registration (Martin Concilio)<br>Acternic Desertation (Martin Concilio)<br>Acternic Desertation (Martin Concilio)<br>Acternic Desertation (Martin Concil Нородь и казнирается с можни (в и казнирается) мы<br>Делатинго в казнира (в сего в сего в сего в сего в сего в сего в сего в сего в сего в сего в сего в сего в се<br>Делатинго в казнира (в сего в сего в сего в сего в сего в се Rega Tracio da Septecoprograma (n. 1888)<br>Caraltago da Septecoprograma (n. 1888)<br>Caraltago da Septecoprograma (n. 1888)<br>Caraltago da Septecoprograma (n. 1888)<br>Carl Corloc Jacoba (n. 1888) DavyBoxRhevare Tim Com Children)<br>Capendario DavyBoxD<br>Enternessure(OutleyProc) (Congres Neconsiles / Control )<br>DM\_CON\_CONCILIA\_C1 | {¤1-squasadas CON ALMACEN}<br>| Dategoothnamer Im<sub>-</sub>Con\_CON\_CKAY, Window,<br>FreePreckstarcetOx80Ptec)<br>End Bega<br>||Körebaterio\_BASECOKPAGODIFERENCIAS|And<br>|Arrebaterio\_BASENRI And IDA, ECA, CANCELACION, CI<br>Provening D. Bosson Reservation<br>Moral Provening D. Bosson Reservation<br>Moral Provening D. Bosson<br>Angland D. Bosson Roman<br>Angland D. Bosson Riva<br>Angland D. Bosson Rivan  $\begin{array}{l} \mathbf{\hat{r}}_{\text{QCD}} \\ \mathbf{\hat{r}}_{\text{QCD}} \\ \mathbf{\hat{r}}_{\text{QCD}} \\ \mathbf{\hat{r}}_{\text{QCD}} \\ \mathbf{\hat{r}}_{\text{QCD}} \\ \mathbf{\hat{r}}_{\text{QCD}} \\ \mathbf{\hat{r}}_{\text{QCD}} \\ \mathbf{\hat{r}}_{\text{QCD}} \\ \mathbf{\hat{r}}_{\text{QCD}} \\ \mathbf{\hat{r}}_{\text{QCD}} \\ \mathbf{\hat{r}}_{\text{QCD}} \\ \mathbf{\hat{r}}_{\text{QCD}} \\ \mathbf{\hat{r}}_{\text{QCD}} \\ \mathbf{\hat$ eya<br>Maria Bando Dasederechadum<br>Maria Bando Dasedardacional<br>Maria Dasedardacional<br>Maria Dasederechadum<br>Maria Dasederechadum eraBasesDatos(True). CeraBaserDatos(Ine)<br>Enl<br>Enl EMA,<br>IDM\_LICUTOLOFFERENCIAS mates Datos(Inc) emBasesDatos(Tive), Erd<br>IDV\_COV\_CONTROV\_C1<br>Begn **DRI ASPONAREMESA**  $\frac{(\eta_{\rm{G}}\gg 1_{\rm{eff}}\ll \gamma_{\rm{eff}}\gg 0)_{\rm{GSO}}\approx 0.03$  CMS<br>Dayshes = 104:00e started more for ECL per<br>Dayshes more angular more for Per Webs<br>Days a allocations<br>Days a allocations  $\begin{align} \mathbf{b}_{\mathbf{a},\mathbf{b}}^{(n)} & \mathbf{b}_{\mathbf{a},\mathbf{b}}^{(n)} & \mathbf{b}_{\mathbf{a},\mathbf{b}}^{(n)} & \mathbf{b}_{\mathbf{a},\mathbf{b}}^{(n)} & \mathbf{b}_{\mathbf{a},\mathbf{b}}^{(n)} & \mathbf{b}_{\mathbf{a},\mathbf{b}}^{(n)} & \mathbf{b}_{\mathbf{a},\mathbf{b}}^{(n)} & \mathbf{b}_{\mathbf{a},\mathbf{b}}^{(n)} & \mathbf{b}_{\mathbf{a},\mathbf$ Divina : Universitating v.Cov.ECI (EEM)<br>Diago: Harver Ivi Cov.ECU (ENV)<br>E influenze Diagoso<br>Et influenze Diagoso 825)<br>Desport - Juneformance Rough Cal Cit<br>Desportages - The Conflict City Wesser<br>France autorities space  $\begin{array}{l} p_{\theta,\gamma} \\ p_{\theta,\gamma} \\ \mathbf{m} \\ \mathbf{m} \\ \$  $\begin{smallmatrix} \mathbf{r}_{11}, \mathbf{r}_{21}, \mathbf{r}_{22}, \mathbf{r}_{23}, \mathbf{r}_{24}, \mathbf{r}_{23}, \mathbf{r}_{25}, \mathbf{r}_{26}, \mathbf{r}_{27}, \mathbf{r}_{28}, \mathbf{r}_{29}, \mathbf{r}_{20}, \mathbf{r}_{21}, \mathbf{r}_{22}, \mathbf{r}_{23}, \mathbf{r}_{24}, \mathbf{r}_{25}, \mathbf{r}_{26}, \mathbf{r}_{27}, \mathbf{r}_{28}, \mathbf{r}_{29}, \mathbf{r}_{20}, \mathbf{r}_{21}, \mathbf{r}_{$  $\frac{1}{2}$ <br> $\frac{1}{2}$ <br> $\frac{1}{2}$ <br> $\frac{1}{2}$   $\frac{1}{2}$  EALECH\_BITEGRA\_CI\_LAXIOADICM<br>Bean Ero<br>Cem Estel Dita(Toe)<br>Err End<br>CemažasesBaras(Trak)<br>End OF ECH REAGH VE

```
Airbair, O. BASENPOERECHOS, And<br>Airbair, O. BASEN-SADOR, And<br>Airbair O. BASENGAORES, And<br>Airbair O. BASECNINGULOI (As<br>Airbair O. BASECNINGULOI (AS<br>Airbair O. BASECNINGULOI (ERENAS) And<br>Airbair O. BASECNINGOO FERENASOET) Th
                      P.e. car
                      page<br>| DaogPres = "MataProcinsianoet@Com_Ua_Ref_Oil<br>| Finsiance
                      Fraskore)<br>- DeogProc) - DeogProc)<br>- FreeProc riskinse(DeogProc)
                     Frd
                     Carra Bases Dates/True)
                  نې<br>ددې
                DA, DEPURACOGROL<br>FAMERING D. BASECHICO DATION AM<br>FAMERING D. BASECHICO DATION<br>AMERING D. BASECONROLO 17-25<br>Com Bes, DepartCoric<br>Com Bes, DepartCoric<br>Ext.<br>Ext.
                End<br>[Comunes a STC.]<br>CM: SALIR
                  unijanskih<br>| PostDu Message(C)<br>| Ed
                  Ens<br>DV: ASERCALOE
                  Jr. Australia<br>6130 - Washington Maria (Actriz, de Finland)<br>0101360010000000, Actriz, de Wedow DuagPros)<br>6 refreshington (DuagPros)<br>516<br>111
             εŵ.
          r is
ECT<br>WENSAIE DE CANBO OE TANAHO DE LA VEHTANA PRINCIPAL)<br>- MUSZE<br>- Santêli Rexen<br>- Ecc<br>- Ecc
(NENSAJE DE TERMINACIÓN DE LA VEITTANA PRINCIPAL)<br>WALDESTROY
         strature<br>- Begin Mackinn de récultion utdeados)<br>- Termina_dB<br>- Termina_dB
           Termina_dd<br>Srandar Dole<br>Dayose Adopt<br>Pos Qurthessage.Cl<br>Err
         Ed
       \overline{G}Est<br>Begr<br>- WildowProc = DeWindowProc<sub>i</sub>Window Message<br>- WiParsm_LParsmi
           \mathbf{r}_0E =Writished 10
                                                    - 9
  e.
han<br>Talasan<br>Talasan
                  HOuse
i ethal HCuron<br>
i ethal HCuron<br>
{FLINCION PRINCIPAL DEL MODULO DE COMPRAS}
  (
  \vdash74
    Model
                             PWM
 M^2 does M^2M^2<br>M^2 since M^2<br>R^2 since M^2<br>R^2 since M^2<br>M^2 since M^2<br>M^2 M^2 M^2 M^2<br>M^2 M^2 M^2 M^2 M^2 M^2 M^2 M^2 M^2 M^2 M^2 M^2 M^2 M^2 M^2 M^2 M^2 M^
```
Neon 0<br>HCursor 0<br>ParBackground 0<br>IpszClassName APPNAME<br>IpszClassName APPNAME) Begin<br>Hi(HPrevins) = 0) Then n (Portechos) = 0 (I Then<br>| Weddow Chass Heraldince = > Ponstance<br>| Weddow Chass Heran = Long/con/filmstone\_ SIC\_COM)<br>| Weddow Chass Herano = = LondOursen(P IIDC\_ARROW)<br>| Weddow Chass Heralding and = GetStoneOutself(VGRM/ INSER EXPRESSIONALLY<br>End<br>Bepa Social American Management RPPLONSONALLE SW\_MAXIMQEE<br>Bepa Social American Management RPPLONSONALLE<br>Besspe Social American Management RRP<br>The CONSONALLE RRP CONSULT AND LOCALLER RRP RRP MANAGEM Ent<br>Wordow = CreateWordow(APP):UNE APPLONGINING,<br>WS\_OVERLAPPEOVANDOW CV/ USEDEFAULT,<br>CV/\_USEDEFAULT CV/\_USEDEFAULT,<br>Show/Modow(Wordow SW\_NJXINNZE)<br>Show/Modow(Wordow SW\_NJXINNZE) StatusBar Init(Window ")<br>StatusBar Redigion StatusBar ChungeText(Espere un Momento por favor ") SalvaSiz Calcylical Lispics in Nomedio por lay<br>SalvaSiz Refere:<br>Selog = LosóCaron(0 IDC\_WAIT)<br>Selog = LosóCaron(0)<br>SalvaSiz Refere:<br>SalvaSiz (0)<br>USALVASION DE MAREJADOR DE ARCHIVOS)<br>(ECALLOGION DE MAREJADOR DE ARCHIVOS) Bean<br>SelCusofFlechal MessageBox(Mandow, Error al inv www.<br>Window. 'Ester at morafizar Bifree' Hat(1) StalvsBar ChangaTest(\*)<br>StalvsBar Redme<br>Light Change International (Stalven)<br>UpdateWindow(Window)<br>(OBNTHPCACK)N DEL USUSARIO)<br>Datographe - JuliosBoutHertance CAP NIP Window DatogProc),<br>Riss = DatogBoutHertance CAP NIP Wind R (Kes –<br>Begin<br>- FreeProchslance(DislogProc)<br>- The Land Termina\_dB<br>H (Res = -1) Then n (xes = -1) toen<br>
t/sg\_Error(GetActivaVńndow Error)<br>
Cierre una o mas Apicaciones 0)<br>
Cierre una o mas Apicaciones 0)  $Ext(1)$ End<br>FreeProchelance(DialogProc) Fraerocentures(under the State State State State State State State State State State State State State State State State State State State State State State State State State State State State State State State State State Senie Gewessagenwassage<br>TranslateMessage(Message)<br>DispatchMessage(Message) End<br>Hat Message WParam)<br>End (PROGRAMA PRICIPAL DE L MODULO DE COMPRAS)

Begin<br>End

# 4.2 PRIJEBA Y PREPARACIÓN

Una vez terminada la codificación, no se liberó de inmediato el sistema; pasó por una serie de etapas de prueba que comenzaron desde el inicio en el ciclo de vida.

Recordemos que en Delegaciones se disponía de un sistema elecutado en los Sistemas-36 y por lo cual el nuevo sistema debería pasar las pruebas de las actividades que realizaba el sistema antenor más las agregadas

En la implementación del análisis y diseño se puntualizaron de manera general algunos casos de prueba que se habrían de realizar durante la integración y prueba del sistema. Por elemplo, la interconexión que habría entre el Módulo de Movilizaciones con el de Existencias y estos a su vez con él de Catálogos, etc originando que las pruebas se planearan desde la parte inicial del sistema

También cabe señalar que por la magnitud del proyecto, en ocasiones se tuyo que modificar el diseño del sistema para alustar situaciones que solo se detectaron en esta etapa de prueba enviando la solución del problema a la modificación del diseño o a la programación del codigo,

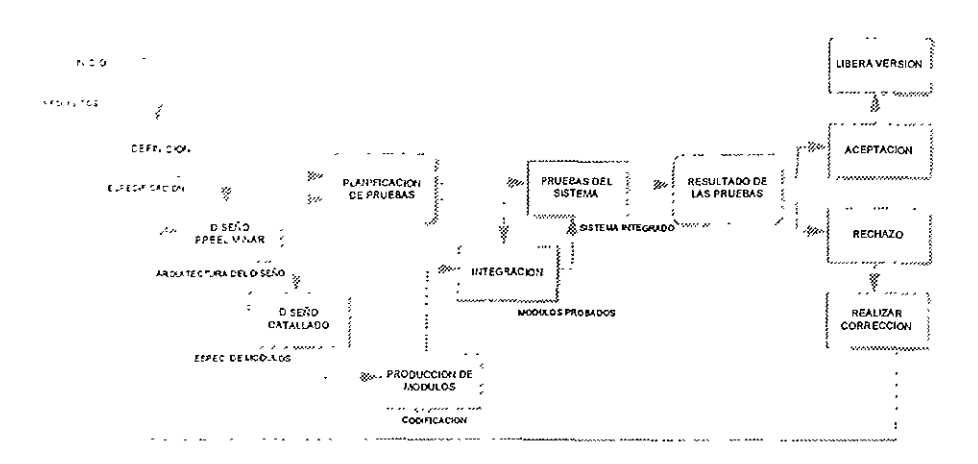

Figura 4-2-1 Ciclo de desarrollo en cascada visualizando las pruebas del sistema

Las pruebas realizadas a los módulos consistieron inicialmente de Inspecciones del código por parte del programador verificando el cumplimiento de las operaciones descritas en el diseño.

Se realizaron pruebas aleatorias con entradas poco usuales y en ocasiones dando por entrada letras y caracteres especiales cuando la entrada solicitaba números, etc.

Se verificó el funcionamiento correcto de algunas de las opciones, lo suficiente para validar la integración o enlace de los módulos, permitiendo realizar presentaciones del avance del proyecto

Posteriormente se procedió realizar pruebas completas con datos reales de una Delegación, se seleccionó a Puebla como estado piloto, fundamentada principalmente por que en ella se presentaban actividades operacionales a un nivel medio de información y diversidad en cuanto a tipos de operación Se realizaron pruebas con información real encontrándose deSViaCIOnes en la operaCión respecto a los procedimientos establecidos, lo que ocasionó tener que realizar modificaciones en el código y documentación (manual de usuario, de normatlvidad)

Mientras se realizaban pruebas en Puebla se definiría la estrategia para la capacitación nacional del sistema. Como el Sistema era dirigido al usuario final el éXito o fracaso de éste estaría en función del buen desenvolvimiento del usuario frente a la computadora.

El usuario es conocedor de la operación normativa de CONASUPO pero sin conocimientos básicos del nuevo ambiente de trabajo a través de Computadoras Personales, con las cuales estaria directamente envuelto, dando como resullado la contemplación de capacitación de mlcrocomputadoras desde un nivel básico

Las primeras impresiones captadas en la delegaCión de Puebla *con* respecto al Sistema fue de cierto rechazo por parte de una mínima parte de usuarios que, al percatarse que ellos operarían directamente el Sistema, difundían Ideas negativas a sus demás compañeros, ocasionando con ello la contemplación de cursos motivacionales de tal manera de no descuidar el recurso más Importante de CONASUPO; sus recursos humanos, puesto que ellos se convertirán en el mejor de loS aliados o el peor de los enemigos durante la operación del sistema

### PLAN DE LIBERACiÓN

Antes de Implantar el sistema se programó dar capacitación en (os siguientes (emas para asegurar un mejor aprovechamiento y facilidad en la operación del sistema:

- Motivación del Personal
- Por un Ambiente de Calidad en CQNASUPO
- Curso de Microcomputadoras
- Sistema Operativo DOS
- Wmdows v 3.0
- Cursos de Redes de Mlcrocomputadoras

Elevar el nivel de cultura informática entre el personal operativo de CONASUPO era esencial Se planteó la elaboración de boletines de informática impresos mensualmente con el propósito de difundir las políticas, avances y desarrollos que en materia informática se den en la institución. proporcionar orientaCión para el manejo de la computadora y tener un enlace directo para soluciOnar o resolver problemas que se presenten en las delegaciones en vista a la Implantación del nuevo sistema de inventanos .

Al fmalizar los cursos proporcionados a personal de las delegaciones y nivel central, se estaría en condiciones de realizar la capacitación de los sistema. Para ello fue necesario el correcto funcionamiento de la infraestructura de cómputo y telecomunicaciones de modo que permitiera de inicio la implantación del sistema en todas las delegaciones estatales

### ESTRATEGIA

Se formuló una estrategia de implantación del sistema de Inventarios en tres etapas:

#### PRIMERA ETAPA

Implantar el esquema básico del nuevo sistema únicamente en las delegaciones estatales e Incluyendo exclusivamente los siguientes elementos:

- Módulo de Compras.
- Módulo de Movilizaciones
- Módulo de Ventas: Incluyendo ventas por documento de venia y por ficha bancaria.
- Módulo de seguridad
- Módulo de Catálogos
- Catálogos únicos de concepto de entradas y salidas de almacén, Municipios, Localidades, Delegaciones, Bodegas y Productos con claves vigentes.

Esta etapa funcionará en en paralelo con el Sistema-36, permitiendo la comparación con los resultados del sistema nuevo

#### SEGUNDA ETAPA

Teniendo los módulos de la primer etapa, se consideran los siguientes elementos;

- Nuevo catálogo de bodegas y productos.
- Consolidar la información de las operaciones del nivel desconcentrado en oficinas centrales
- Efectuar ajustes en los módulos instalados

#### TERCERA ETAPA

Involucra las siguientes acciones ·

- Implantar el sistema en las Subdelegaciones territoriales y unidades operativas de puertos y fronteras
- Módulo de operaciones especiales (fnventario de mercancías, Liquidación de partidas, Conexión de Inventario)
- Detener en Delegaciones la operación del Sistema-36
- Inlegrar el sistema de inventarlos a efecto de que su información sea aprovechada por las áreas de contabilidad

# IMPLANTACiÓN

Una vez que se tuvo una versión operable del sistema, la ejecución del plan mtroductorio de capacitación y la aceptación de la estrategia de liberación, se procedió al envío a delegaciones del Módulo de Catálogos para que fuera actualizado con la ayuda y asesoría de personal de Informática (se anexa oficio de instrucCión de actualización). Con esta información se concentraron en nivel cenlral catálogos de todo el territorio nacional como bodegas, clientes y productos, de los cuales algunos como el de Productos se decidió dar mantenimiento en Nivel Central y otros como el de clientes mantenimiento dentro de la Delegación, con la finalidad de que fos catálogos comunes en todas las delegaciones los controle Nivel Central y Jo particular sea controlado por la propia Delegación.

Posteriormente se efectuó un gran operativo de capacitación y entrenamiento del nuevo sistema hacia los usuarios directos del sistema siendo estos los módulos de compras, ventas, movilizaciones, segUridad y catálogos. A las áreas de Informática se les encomendó la instalación local del sistema y el canal responsable para asesoría de las dudas de los usuarios, se entregaron lunto con el sistema los manuales de normativídad y de usuario para un mejor entendimiento del comportamiento Interno del sistema.

# CAPíTULO 5 OPERACiÓN, MANTENIMIENTO Y RESULTADOS

En el ciclo de vida de los sistemas, las etapas de operación y mantenimiento simbolizan acciones de entre un 40 al 60 %. En este capítulo se describen las actividades más comunes que se requieren para mantener operable el sistema.

# 5.1 OPERACiÓN

Para una operación correcta del sistema se dispone de los siguientes elementos de soporte que ayudan a dlsJpar cualquier duda que se pueda presentar al usuario en la operación del sistema

Manuales

Usuano

Procedimientos

Técnico

- Asesoría en la Gerencia de Informática
- Soporte en Redes
- Capacitación de nuevos módulos I modificaciones realizadas
- Elaboración de notas técnicas

La operación y funcionamiento del sistema cumple con los requenmientos Que se definieron imcialmente, no obstante y como parte de un ciclo nomal, se siguen realizando modificaciones que ennquecen la operabilidad del sistema haciéndolo cada vez más completo.

Al sistema se le han realizado evaluaciones a cargo de auditores externos y despachos de consultoría contratados por CONASUPO para evaluar la operación del sistema de comercialización (SI1C), con el propósito de encontrar las operaciones incorrectas dentro de él y ejecutar las correccIOnes pertinentes.

Desde la liberación del sistema, la forma de trabajar en Delegaciones y Nivel Central cambio substancialmente, a algunas Delegaciones les costo más que a otras operar bajo un esquema de coordinación e integración de las áreas.

Con la operación del sistema se definieron reglas para la entrega en tiempo y calidad de la Iflformaclón . El sistema en gran parte VinO a identificar actividades que no estaban normadas anteriormente.

### CASOS QUE AFECTAN LA OPERACiÓN DEL SISTEMA

- 1 Cambio de Personal.
- Los usuanos que defmieron el sistema, no son los mismos que están actualmente.
- No hay programas de mducclón a personal de nuevo ingreso
- No hay transmisión de "estafeta" entre los usuarios que salen y los que mgresan
- 2 Carencia de un Programa Constante de Capacitación en el Sistema'
- Falla de elementos de Información para que el usuano pueda expresar lo que quiere (formatos. menús, pantallas ... )
- 3. El Cambio del Entorno Operativo:
- No se han precisado [os nuevos requenmlentos de los usuanos
- No hay una expresión formal de nuevas reglas de operación, los canales de comunicación no son los adecuados o no cumplen su función.
- 4. El Volumen de Información ·
- La gran cantidad de información afecta a menudo a los índices de los archivos Btree, ocasionando a menudo que se tenga que eliminar para volver a recrear el índice dañado, para archivos grandes 45 • 70 Mb. el tiempo de generación de los índices suele ser considerable
- Los procesos que reqUieren grandes validaciones suelen ser tardados.
- la falla en el Mercado de un Reponeador que Interactúe con el manejador de Archivos Btree·Filer.
- No existe un reporteador que facilite la elaboración de informes a los usuarios experimentados, la única fonna es la elaboración de reportes que se realicen vía programación por mediO de una solicitud de modificación.
- 5. La actual plataforma en fa que opera el sistema condiciona lo que se puede ofrecer.

# 5.2 MANTENIMIENTO

El mantenimiento del sistema sigue los procedimientos normativos de la mstltución y no es sencilla esta labor, pues se debe analizar la solicitud de modificación evaluarla y en su caso realizar, rechazar o bien posponer el cambio.

### PROBLEMAS QUE SE PRESENTAN EN EL MANTENIMIENTO

- 1. Falta de comunicación efectiva entre el usuario e informática
- 2 El area de mformática reCibe solicitudes de datos Iguales hechos por direcciones diferentes, qUienes exigen presentaciones exclusivas.
- 3. Existencia de grupos heterogéneos para un mismo problema

### PROCEDIMIENTO QUE SE SIGUE PARA EL MANTENIMIENTO DEL SISTEMA DE COMERCIALIZACiÓN

El mantenimiento del sistema se realiza a través de solicitudes hechas por los usuarios por medio del llenado de formatos de requerimientos de modificaciones mismos que son analizados penódicamente por un comité de control de cambios para su aprobación, y aquellos que son aceptados se agrupan de forma que los costes por el cambio como son documentación y pruebas puedan distribUirse entre muchas solicitudes individuales agrupándolas en varias tareas para una sola solicitud

En la Figura 5 2-1 se muestra el formato utilizado por las Unidades Dcsconcenlradas de la Gerencia de Informática para Solicitar modificaciones a los sistemas, en el cual se lleva el control de la Unidad que reporta, fecha del Reporte y Módulo al que se refiere, así como la descripción de la problematica presentada y/o modificación que se solicita.

Estos formalos se distribuyen entre los usuarios de todas las áreas que se Involucran en la operación del sistema de Delegaciones y en las diferentes áreas de Nivel Central

Las modificaciones que han sido aceptadas en el comité de control de cambios son turnadas al Departamento de Análisis y Diseño, ef cuaf evalúa el Impacto en la operación actual del sistema, tomando en cuenta los cambios que se tendrán en las estructuras de datos, documentación, pruebas, etc efectua las investigaciones procedentes y elabora las tareas a realizar para ser turnadas al departamento de desarrollo de sistemas.

Estas modificaciones son analizadas y agrupadas por módulo, asignando las tareas y actl'/ldades a realizar así como los tiempos estimados en realizar la modificación, para posteriormente ser registradas en forma automatizada.

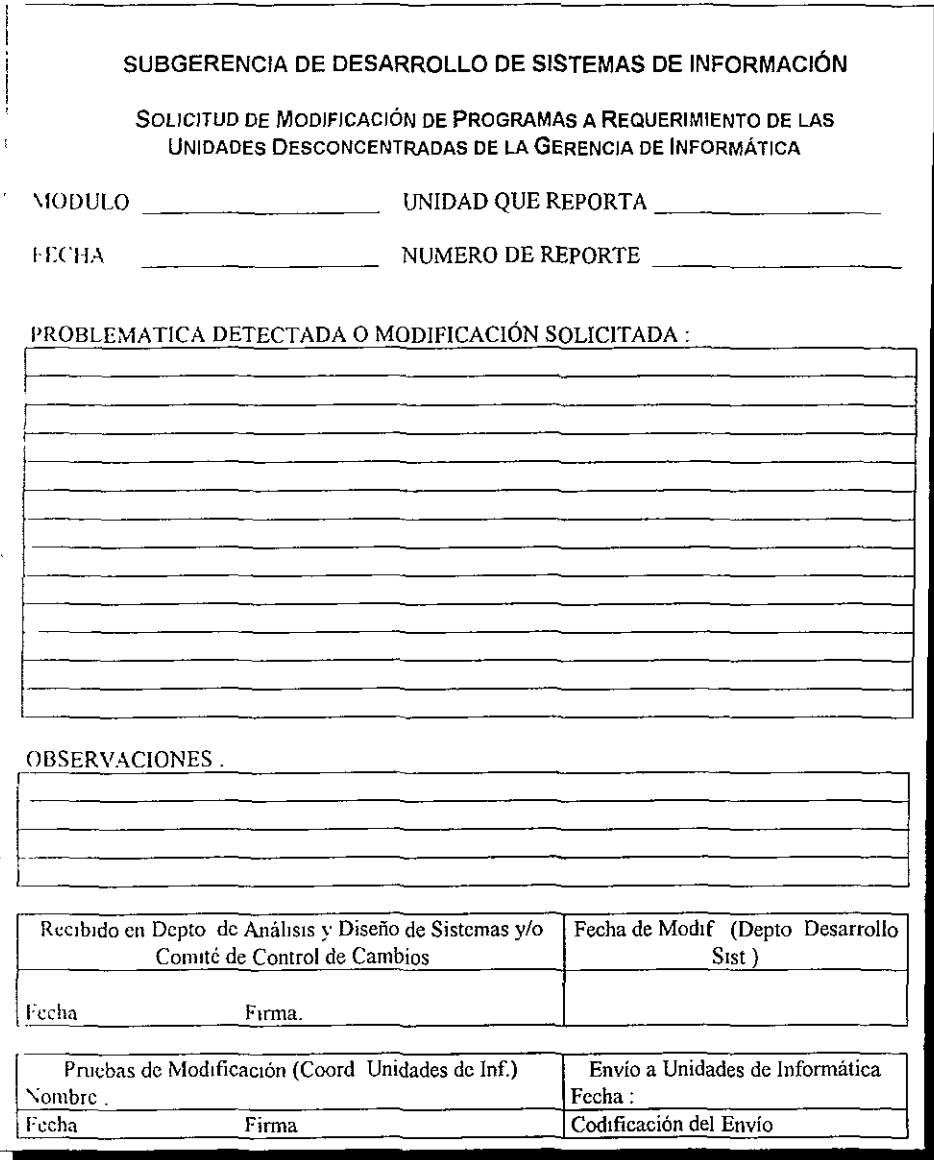

Figura 5 2-1 Formato de Solicitud de modificaciones al Sistema.

La SOlicitud de modificación con las actividades a realizar son enviadas al Departamento de Desarrollo de Sistemas para realizar las modificaciones indicadas en el documento.

Ejemplo de una solicitud de modificación enviada al Departamento de Desarrollo por el área de Análisis y Diseño:

### GERENCIA DE INFORMÁTICA SUBGERENCIA DE DESARROLLO DE SISTEMAS DE INFORMACIÓN

Fecha.06/05/96

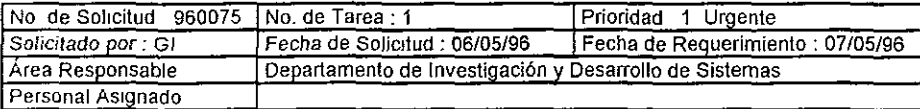

SITUACIÓN 1 Emitido

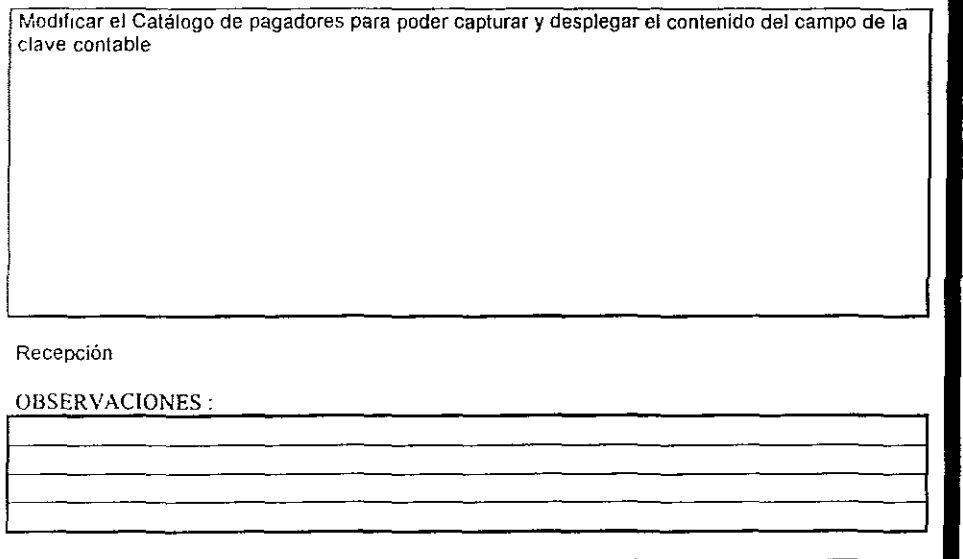

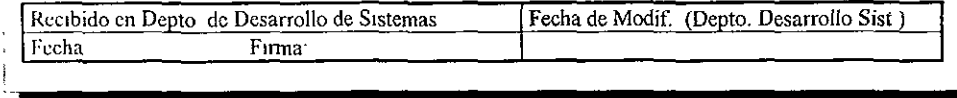

Figura 5.2-2 Solicitud de modificaciones al Sistema.

ţ

En la figura 5 2-2 se ejemplifica la SOlicitud de modificaciones al Sistema, nótese que tiene una tarea que se anexa en la solicitud y es donde se detallan las actividades a realizar, la cual se muestra a continuación:

### GERENCIA DE INFORMÁTICA SUBGERENCIA DE DESARROLLO DE SISTEMAS DE INFORMACiÓN

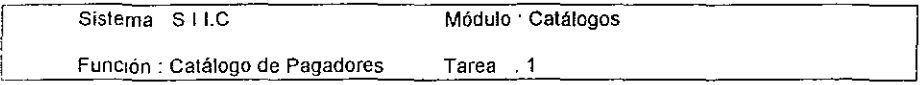

En este catálogo se encuentran registradas las personas autorizadas para la emisión de cheques y que pueden efectuar el pago correspondiente por compra de productos.

Es necesario aclarar que al momento de dar de alta algún pagador, es de suma Importancia proporcionar la clave contable ya que es la identificación con que contará CONASUPO para realizar operaciones contables derivadas de la compra de producto.

A continuación indicamos los cambios a realizar en el catálogo de pagadores '

• El campo de Clave Contable, deberá sustituir al campo de Clave Secreta.

Modificar la pantalla de Altas, Cambios y Cosultas del Catálogo de pagadores como se indica en la Figura 5.2-3 para capturar y desplegar el contenido de Clave Contable.

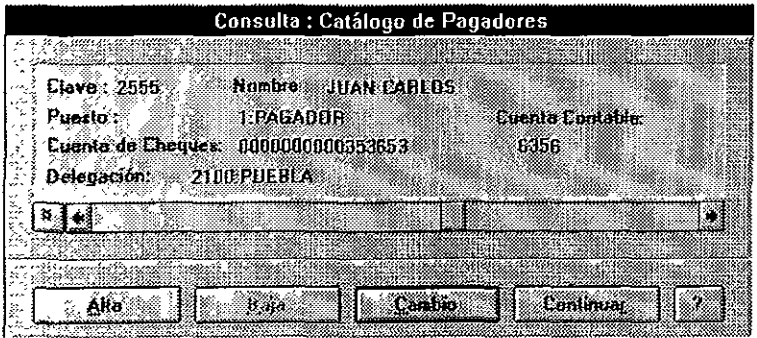

Figura 5.2-3

• Actualizar la estructura de la base de datos de pagadores de acuerdo a la Tabla 5.2-4

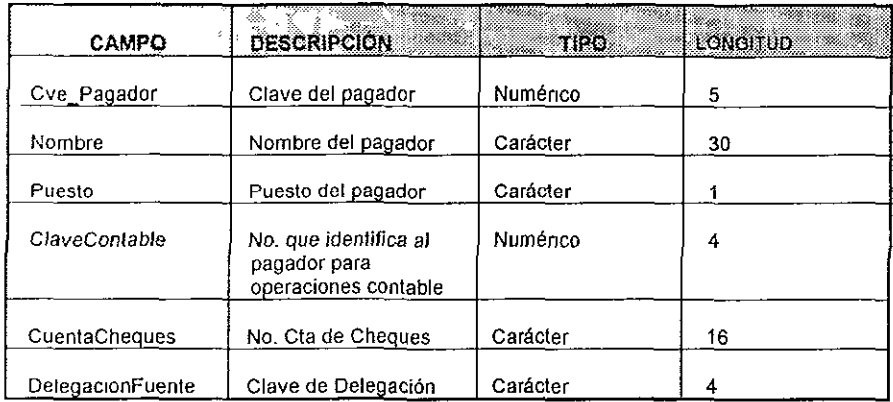

Tabla 5 2-4 Consideraciones para la actualización del archivo de Pagadores

El campo ClaveSecreta es sustituido por el de ClaveContable, la estructura no cambia pues ambos son del mismo tipo.

Al recibir la solicitud el Departamento de Desarrollo de Sistemas realiza las modificaciones mdlcadas en el documento y describe en la parte de observaciones las anotaciones que se deben lomar en cuenta para su correcto funcionamiento

Finalmente el área de Desarrollo de Sistemas regresa al Departamento de Análisis y Diseño la solicitud con las modificaciones realizadas y el archivo ejecutable respectivo y este postenormente es entregado al Departamento de Coordinación de Unidades de Informática para realizar las pruebas y la liberación respectiva.

# 5.3 RESULTADOS

Los resultados del sistema dependen en gran parte de la correcta operación del sistema por parte de los usuarros, también están en función de un correclo mantenimiento en el momento precIso de presentación del problema.

Los resultados del Sistema se hacen en razón de las evaluaciones obtenidas por medio de audllorias realizadas al sistema y solicitadas por la Dirección General de CONASUPQ para conocer SI el sistema cuenta o no con los elementos que le pennitan realizar una buena toma de decIsiones, los resultados se manifiestan con las revisiones a [os sistemas y de los cuales solo se anexa parte de esta documentación donde se manifiesta que el sistema cuenta con los elementos para Que CONASUPO pueda controlar Sus Inventarios.

La trascendencia de un sistema depende en gran parte de la correcta utilización que los usuanos hacen del mismo, asi como de la oportunidad de respuesta de atención a nuevos requerimientos por cambios de políticas Institucionales que se transforman en un adecuado mantenimiento de sistemas.

La evaluación de los resultados alcanzados por el Sistema de Comercialización y que presentamos, recae en el diagnóstico efectuado por los auditores externos a la Administración de CONASUPO, en donde han determinado diversos aspectos fundamentales que han sido necesarios resolver o atender, a través del mantenimiento del sistema, sintetizados en los siguientes puntos

### REVISiÓN AL PRIMER EJERCICIO CONTABLE CON APOYO DEL SISTEMA DE COMERCIALIZACiÓN.

#### " Deben realizarse cursos de capacitación para la adecuada utilización del nuevo Sistema de Comercialización"

Durante el primer ejercicio contable de operación del Sistema de Comercialización, las revisiones practicadas a las Delegaciones seleccionadas, se observó que en algunas de ellas no ha eXistido la capacitación necesaria, para que el personal usuario de dicho sistema pudiese operarlo en condiciones adecuadas, toda vez que la in(onnación financiera y operativa necesaria para la conexión de los Inventarios al término del ejercicio contable tuvo que ser elaborada en algunos casos en forma manual ante la imposibilidad de generar información confiable mediante el nuevo sistema

#### Sugerencias:

- 1, Es necesario que los cursos de capacitación sean impartidos directamente en los centros de trabajo del personal usuario del sistema.
- 2. Es preciso que se le de un adecuado seguimiento a la utilización eficiente del nuevo sistema

#### " Se debe diseñar e implementar un procedimiento para controlar las movilizaciones de mercancias "
En virtud de que la responsabilidad del control de los inventarios está totalmente a cargo (le las Delegaciones y que la operación requiere de movilizaciones de granos entre los diversos Estados de la República durante todo el año, con el propósito de atender el abasto de productos basicos, es necesario implementar un procedimiento para el control de las transferencias física de los productos, a fin de realizar un reflejo adecuado en los registros contables, así como en el Sistema de Comercialización, con el objeto de evitar la posibilidad de que existan extravíos o dcsvios de granos

### Sugerencia

- 1 Se sugiere se diseñe un procedimiento conjunto entre las áreas de Operaciones, Finanzas e Informática que permita satisfacer las necesidades de información de cada una de ellas, con el objeto de lograr un control estricto de las movilizaciones de Productos propiedad de CONASUPO
- 2 Como se puede observar en la primer auditoría aplicada al Sistema de Comercialización en le mes de enero de 1995 a 3 meses de su liberación, los resultados arrojaron debilidades en aspectos de tipo contable, ocasionados por la falta de conocimientos del sistema y del control de movilizaciones, sobre las cuales habria que reforzar y realizar las atenciones a las sugerencias de los auditores externos

### INFORME SOBRE EL RESUL TADO DE LA REVISiÓN DE LA OPERACIÓN Y UTIliZACiÓN DEL SISTEMA DE COMERCIAliZACiÓN

Derivado de las observaciones efectuadas durante la primera revisión al Ejercicio Contable con apoyo del Sistema de Comercialización, la Dirección General solicitó se realizará una auditoría específica al Sistema de Comercialización con el propósito de determinar si

- El Sistema ya cumple con las necesidades de la Compañia, para proporcionar la información necesaria para llevar a cabo, en forma correcta y completa, los registros contables de las transacciones que afectan los inventarios
- 2. El Sistema ya suministra todos [os elementos necesarios para permitir a las áreas operativas controlar adecuadamente los inventanos.
- 3 El personal de las DelegaCiones ya tiene el conoclmíento suficiente del Sistema, para manejarlo correctamente y obtener del mismo la información necesaria para llevar a cabo, en forma eficiente y exacta la conciliación entre los inventarios fisicos y los registros contables

En base a los objetivos descritos anteriormente, las observaCiones derivadas de esta reViSión y sus medidas correctivas fueron

### "Falta infonnación para realizar los registros contables por Almacenadoras "

En el desarrollo de la revisión se observo que el Área de Operaciones en las Delegaciones no mforma con el suficiente detalle de las movilizaciones estatales de inventarios al Área de Finanzas, esto es identificando las movilizaciones por Almacenadora, motivo por el cual los registros contables durante el transcurso del ejercicio muestran saldos negativos en una Almacenadora y saldos positivos en otra, siendo el neto de ambas almacenadoras positivo.

### Sugerencia

Se propone que se tomen las medidas necesarias, para que exista una mejor comunicación entre las Áreas de operaciones y finanzas, de manera que permita a esta última, obtener con el detalle que se requiera la información necesaria para poder llevar a cabo los registros contables en forma correcta y oportuna.

### " Falta mayor capacitación del nuevo Sistema en algunas Defegaciones "

El personal usuario de las Áreas de Operaciones y Finanzas de algunas Delegaciones necesita mayor capacitación para conocer como operar el Sistema, de manera que le permita poder utilizar con mayor eficiencia los diversos módulos con que cuenta dicho sistema.

### Sugerencia

1. Además de que se determinen las razones por fas cuales el personal de algunas Delegaciones no estén operando correctamente el Sistema, así como, se intensifiquen los cursos de capacitación con los diversos usuarios en dichas Delegaciones

### " Falta de asimilación de la capacitación en la utilización de las computadoras de mano ( HAND HELD ) que se les proporciona a los pagadores habilitados"

Durante esta revisión en las Delegaciones seleccionadas, se observó que no todos los pagadores habilitados conocen con detalle cómo operar las "Computadoras de Mano ", debido a que no atendieron a la capacitación que se les impartió, lo que está ocasionando que se realicen algunos cálculos en forma manual y postenormente sean alimentados a la máquina

### Sugerencia

Aconsejamos se Intensifiquen los cursos de capacitación a los pagadores habilitados y que se dé un adecuado seguimiento a la utilización eficiente de dichas computadoras de mano.

### " Falta de información por parte de las Áreas de Operaciones al Área de Finanzas para registrar y controlar las mercancías en tránsito"

El Área de Operaciones en las Delegaciones de destino no esta siguiendo el procedimiento establecido para el registro y control de las mercancías en tránsito, originando un descontrol de las mOVIlizaciones mterestatales, ocasionando que el Área de Finanzas no realice 105 registros contables en forma correcta y oportuna, por lo cual, al hacer la comparación de los registros contables por concepto de mercancías en tránsito contra la cifra operativa, se detectaron diferencias importantes entre algunas de las Delegaciones revisadas.

### Sugerencia

1 Por lo mencionado anteriormente, sugerimos que se tomen las medidas necesarias para lograr el control operativo de las movilizaciones mterestatales, que permita verificar su correcto cumplimiento, para posteriormente informar al Área de Finanzas y esta a su vez, pueda realizar los registros contables en forma correcta y oportuna.

### " El Sistema de Comercialización no permite consultar la información de salidas de almacén de la Delegación que realizó el embarque "

El Sistema de Comercialización no permite a la Delegación que recibe el embarque (Destino), realizar la consulta en el sistema de las salidas de almacén de la Delegación que ejecutó ta orden de movilización (Ongen), además de no poder incorporar esta información en el lisiado denominado "Cumplimiento de Órdenes de Movilización con E/S de Almacén", razón Dor la cual no se puede revisar a través del sistema el correcto cumplimiento de las movilizaciones mlerestalales.

### Sugerencia

1 Exhortamos a que la Gerencia de Informática realice las adecuaciones necesarias al Sistema de Comercialización, de manera que permita a las Delegaciones de destino consultar en su pantalla las salidas de origen respecto de una misma orden de movilización y con base en esto se puedan incorporar dichas salidas de almacén en el lisiado denominado " Cumplimiento de Ordenes de Movilización con E/S de Almacén " y de esta forma se proporcione información completa.

### " No se esta utilizando el Sistema de Comercialización para la determinación de algunos componentes de las conciliaciones"

En esta revisión se determinó que no se utilizó el Sistema de Comercialización para la conc!llaclón entre los mventanos físicos con los registros contables, como son los registros postenores (por compras y mOVilizaciones). En este último caso el sistema no lo permitió debido al desconocimiento por parte del personal que detenninó los registros postenores.

### **Sugerencia**

1. La Gerencia de Finanzas, con el apoyo de la Gerencia de Informática, realice una reunión a nivel nacional con los Jefes de Unidad o el personal que realiza el trabajo de la conciliación, para poder identificar los problemas a los que se enfrentaron al determinar los diversos componentes de la conciliación con objeto de tener razonable segundad que en el próximo inventario no se presenten estas fallas.

### REVISiÓN DE LA COMPILACiÓN Y VALIDACiÓN DE LOS INVENTARIOS FíSICOS DE CONASUPO y DE LA UTILIZACiÓN DEL SISTEMA DE COMERCIALIZACiÓN.

Con el propÓSito de dar seguimiento a las observaciones que se detectaron en el transcurso de la primera y segunda revísión practicada sobre los estados financieros del primer ejercicio contable con apoyo del Sistema de Comercialización y a la operación y utilización del Sistema de Comercialización, fue requerida nuevamente la intervención de los auditores externos, 8 fin de venflcar el desarrollo efel levantamiento de los inventanos físicos de granos propiedad de CONASUPO, en su primera etapa, conforme a los procedimientos establecidos en el instructivo correspondiente.

Se llevó a cabo la venficación del Sistema de Comercialización, comprobando que estuviera funcionando correctamente para asistir a los usuarios en la labor de conciliación de las operaCIOnes comerCiales, operativas, contables y financieras de la InstituCión.

Los procedimientos de auditoría que se aplicaron en el transcurso de esta revisión fueron.

- Revisar la correcta compilación y validación de los inventanos fíSIcos.
- ReVisar que se contara con todos los componentes de la conciliación entre los inventanos físicos y los registros contables.
- ReVisar que los componentes de la conciliación se hayan determinado a través del Sistema de Comercialización.
- Revisar la correcta determinación de los diversos componentes de la conciliación

Las observaciones y sugerencias derivadas de los procedimientos de auditoría aplicados en esta reVISión, fueron:

### " Perdida de información"

Durante la presente revisión, se observó que se han tenido perdidas de la mformación cargada al sistema, específicamente en las ventas efectuadas en algunas Delegaciones

### Sugerencia

1. Se sugiere que el personal de la Delegación informe a CONASUPO matnz, para que investigue la razón por la cual se está presentando esta situación con el objeto de tomar las medidas correctivas correspondientes.

### " Falta de oportunidad en la información de las compras"

La mformación relativa a las compras diarias, no puede en algunos casos, ser transmitida por las Coordinaciones de Pagos a la Delegación correspondiente, debido a problemas con el sistema del Correo Electrónico (MHS, dispositivo para utilizar el correo electrónico), por lo que la informaCión fue concentrada semanalmente y enviada en disquete

Lo anterior, trajo como consecuencia que para el control de los pagos efectuados por 105 pagadores habilitados, se hayan implementado controles administrativos adicionales, mismos que sir/en de base para efectuar el registro contable respectivo.

### Sugerencia

1. Se exhorta que se revise el sistema de correo electrónico y se determinen las razones pOr las cuales surgió este problema y se tomen las medidas necesarias para que no se presente esta situación

Como análisis final de este apartado de Resultados del Sistema de Comercialización se plasman las conclusiones finales que el Despacho de Auditores Externos que realizó las revisiones a la operación y utilización de dicho sistema fueron:

\* Como resultado de nuestras revisiones, podemos concluir que en términos generales, exceptuando las situaciones de observancia mencionadas en cada uno de los informes presentados las cifras que arroja el Sistema de Comercialización para efectos de la conciliación entre los inventarros físicos y contables, son correctas y están siendo adecuadamente utilizadas "

<sup>~</sup>Sin embargo consideramos que el sistema aún se encuentra en proceso de ser explotado adecuadamente por los diversos usuarios del sistema encontrándose éste aún en proceso de adecuaciones y mejoras. como es el caso de fas mOVilizaciones inferestatales *y* el control de mercancias en tránsito"

### **CONCLUSIONES**

Con base en la experiencia adquirida en la elaboración del presente trabajo, observamos que para planear el diseño de un nuevo Sistema, se demanda necesanamente trabajar en múltiples d¡recclones de gestión, tales como:

- Revisar los procedimientos operativos existentes y actualizarlos a las necesidades del momento
- Establecer la normativldad Informática.
- Analizar, diseñar *y* desarrollar sistemas, considerando como soporte básico, principal la normatividad institucional
- Realizar la documentación de todo el desarrollo del sistema, así como los manuales de operación del mismo.
- Fortalecer la infraestructura de cómputo, optimizando al máXimo los presupuestos de Inversión, baJo un análisIs de las diversas opciones para adoptar la tecnología de punta, provocando con ello la máxima durabilidad de los sistemas.
- Capacitar al personal de CONASUPO para crear una cultura informática.
- Realizar tareas colaferales necesarias para la implementación y puesta en operaCión de los sistemas

El Sistema de Comercialización funciona razonablemente bien, e Incluso el grado de satisfacción de los usuarios en este nivel es muy elevado, sus módulos son sencillos, estables y operan en forma adecuada. Cabe aclarar que el sistema esta construido sobre una plataforma de Dase de datos que actualmente ha sido superada y que resulta absolutamente incapaz de integrar las aplicaciones de sistemas de las Delegaciones y Nivel Central a un sistema de Información gerencial y de control de gestión, que se requiere en los diferentes niveles de CONASUPO.

Ante esta realidad, se explora la posibilidad del cambio de manejador de base de datos que permita replicar las transaccIOnes en el momento en que éstas ocurren y que además, tenga un adecuado funcionamiento en la plataforma de hardware y los sistemas operativos instalados, pero lo Ideal sería la implementación del sistema bajo un manejador relacional de bases de datos, CUidando no alterar la forma actual de cómo las aplicaciones se presentan a los usuarios.

### **BIBLIOGRAFÍA**

- ANDREW P SATAGE v JAMES O. PALMER Software Systems Engineering, Ed. Wiley 1989
- BOEHM B W.

Software Engineering Economics, Ed. Prenctice Hall 1981

- BOEHM B W
	- A Spiral model of software development and enhancement, IEEE Computer 1988
- · ROYCE WW. Managing the development of large software systems, Ed Wescon 1970
- . Manual Turbo Pascal For Windows Borland 1987 - 1991
- Manual B-Tree Filer v. 541 Turbo Power Software 1991
- Manual Windows Control Palette v 1 0 Blaise Computting inc. 1991
- . Manual Windows Control Palett v 2.0 Blaise Computting inc. 1993
- · YOURDON E., Modern Structured Análisis, Ed Prentice-Hall, Inc. 1989
- Análisis y Diseños Estructurados Modemos Notas del curso México D F. 2 y 3 de Diciembre de 1993
- · Manual de Procedimientos de Documento de Venta CONASUPO Mayo 1991
- Manual de Procedimientos de Compras Nacionales CONASUPO. Mayo 1991
- · Manual de Procedimientos de Notas de Venta de Maíz CONASUPO. Mayo 1991
- Manual de Procedimientos de Movilizaciones CONASUPO Mayo 1991
- Carpeta Elecutiva de Información de CONASUPO CONASUPO, Enero 1990
- Olano Oficial de la Federación del 1° de Abril de 1965"
- · SÁNCHEZ P Una Solución para construir un repositario analítico de Información Revlsla Soluciones Avanzadas, No 34 Junio de 1996, Mexico, D.F., p 72

### APENDICE A : ESTANDARES DEL SISTEMA

NOMENCLATURA PARA DIAGRAMAS DE CONTEXTO Y DIAGRAMAS DE **PROCESOS** 

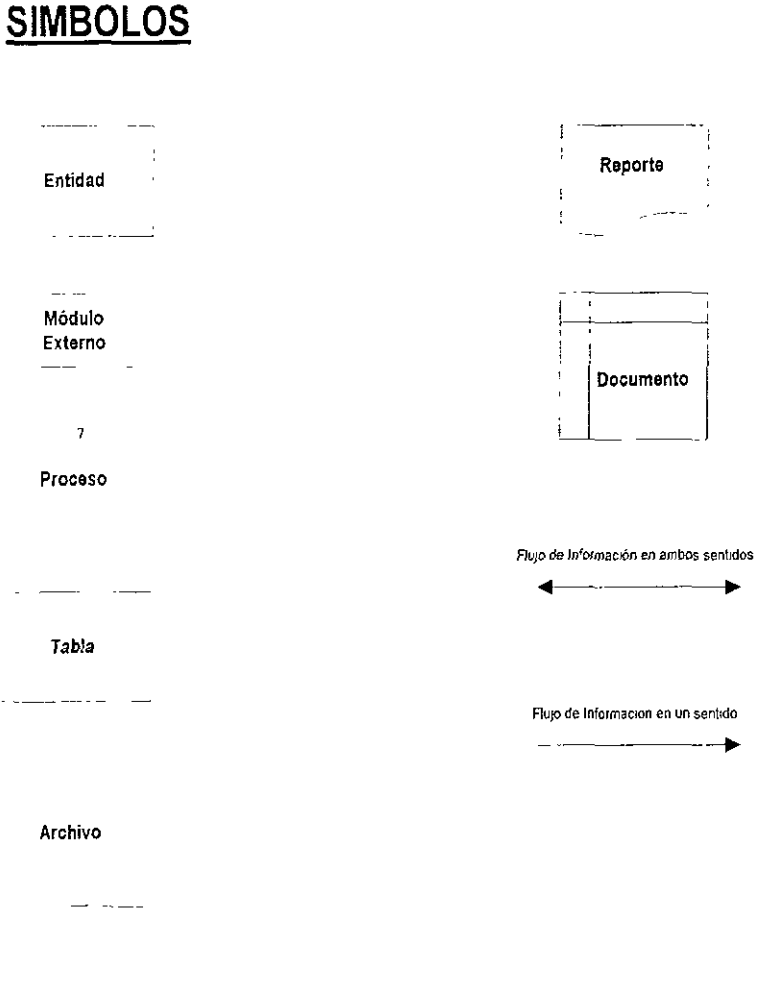

### NOMENCLATURA PARA DIAGRAMA ENTIDAD - RELACION

Tabla/Entidad independiente

### Nombre de la Tabla

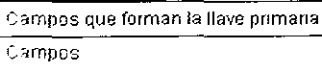

Tabla/Entidad dependiente

### Nombre de la Tabla

Campos que forman la llave primaria Campos

Relacion entre Tablas/Entidades (Cualquier cardinalidad)

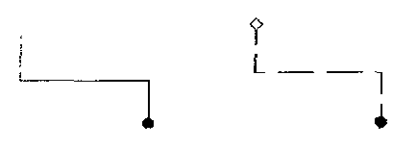

### NOMENCLATURA PARA DIAGRAMAS DE ESTRUCTURA DE DATOS

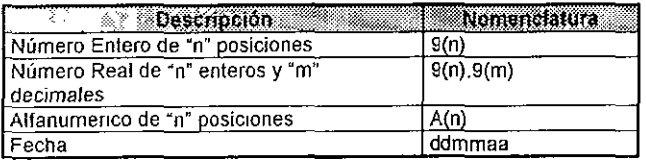

### APENDICE B : ESTRUCTURAS DE DATOS

### **NC1L2ERR DOCUMENTOS C1's CON ERROR**

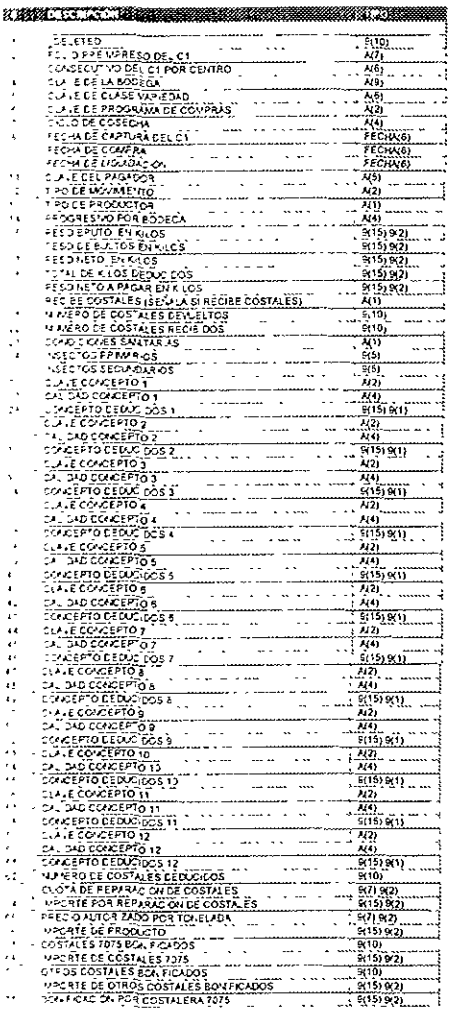

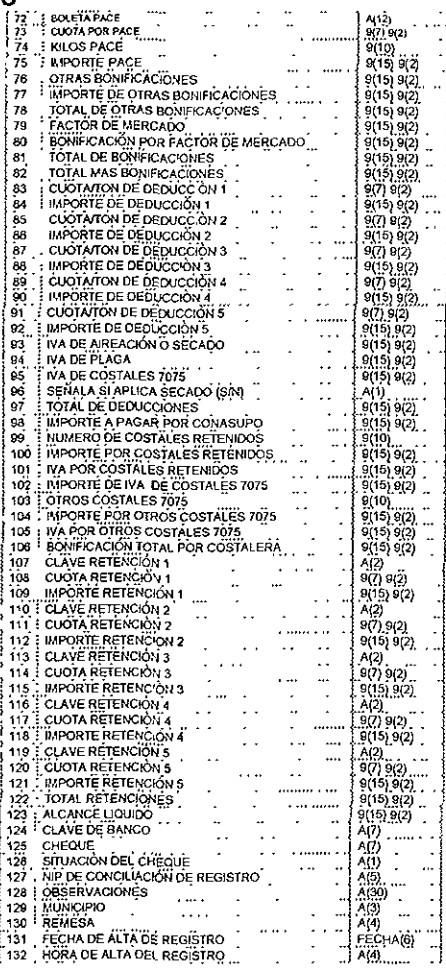

### SIC\_CCDO CATALOGO DE CONCEPTOS DE E/S

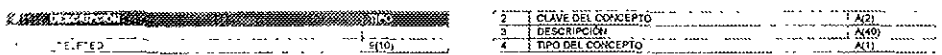

 $\cdot$ 

### SIC\_CBAN CATALOGO DE BANCOS

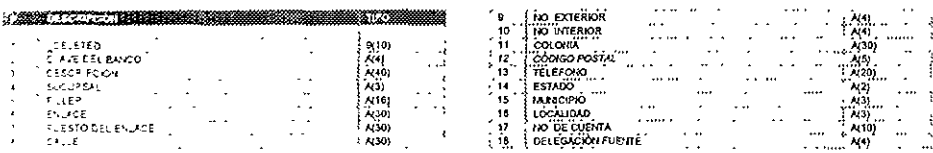

### SIC\_CBOD CATALOGO DE BODEGAS

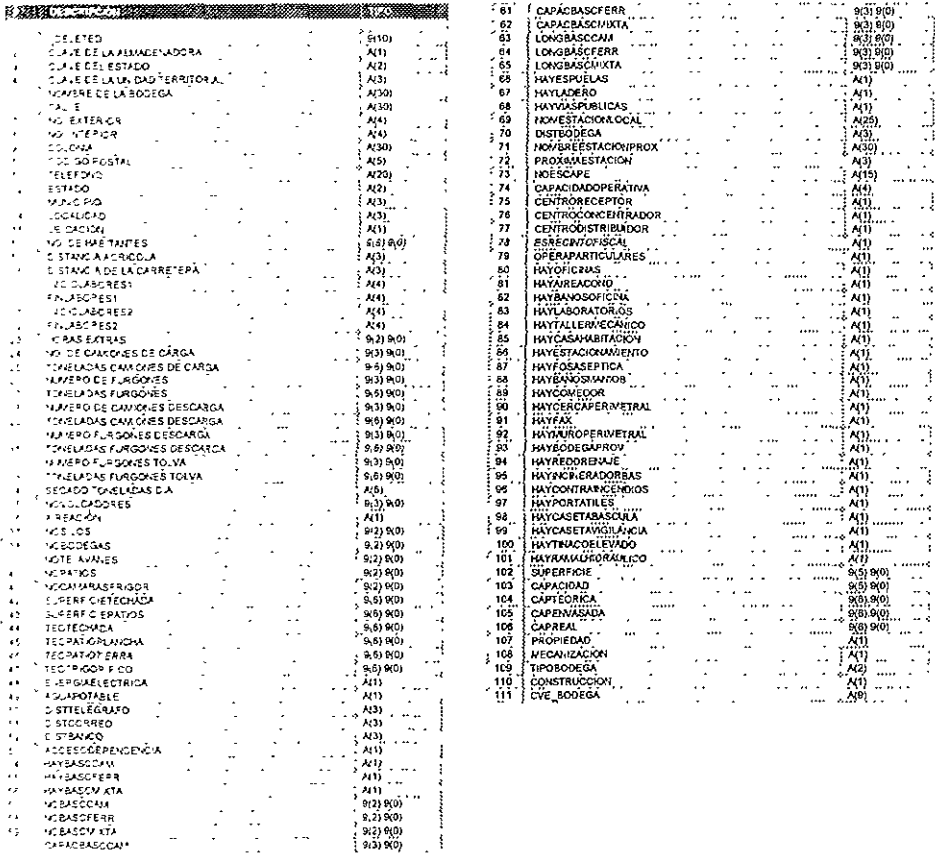

### SIC\_CRET CATALOGO DE RETENCIONES

 $\omega_{\rm eff}$ 

 $\sim$   $\sim$ 

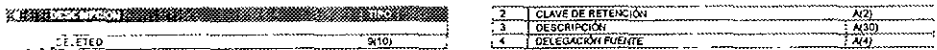

Ì

 $\mathbb{R}^3$ 

### SIC E11 ENTRADAS DE ALMACÉN POR COMPRAS

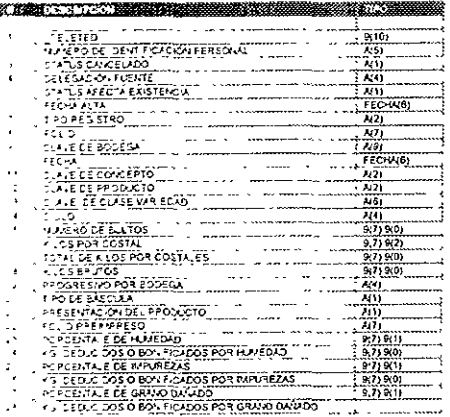

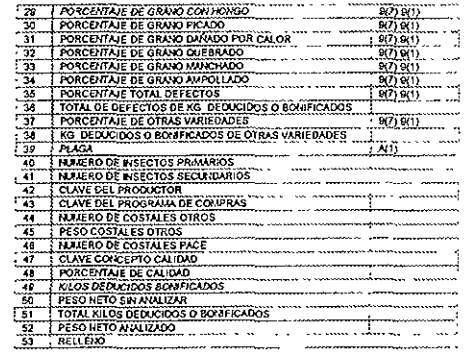

### SIC\_CCCH CATALOGO DE CUENTA DE CHEQUES

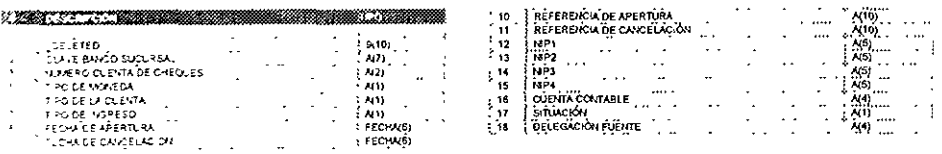

### SIC\_CDEL CATALOGO DE DELEGACIONES

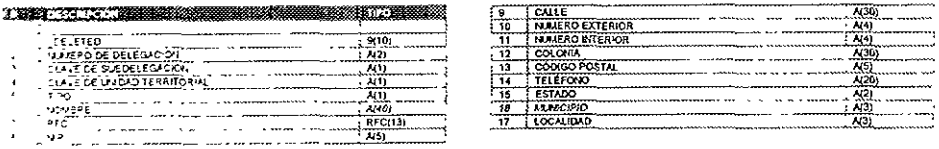

### SIC\_CMUN CATALOGO DE MUNICIPIOS

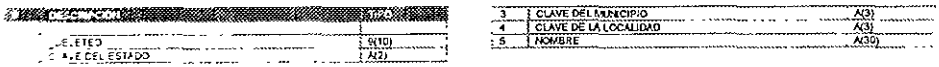

### SIC\_CPRO CATALOGO DE PRODUCTOS

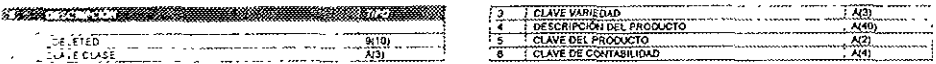

## SIC\_NBOH BODEGAS HABILITADAS

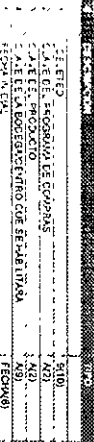

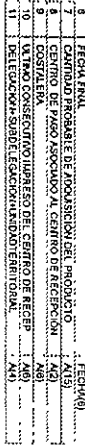

# SIC\_NBYD BONIFICACIONES Y DEDUCCIONES

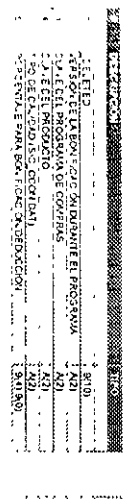

 $\ddot{\phantom{0}}$ 

 $\alpha$ 

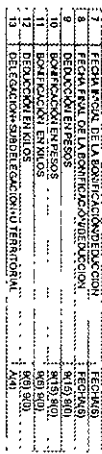

# SIC\_NCED CONCENTRADO ESTATAL POR DISTRITO

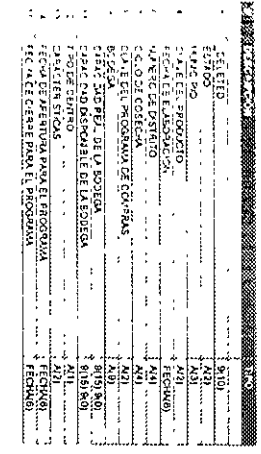

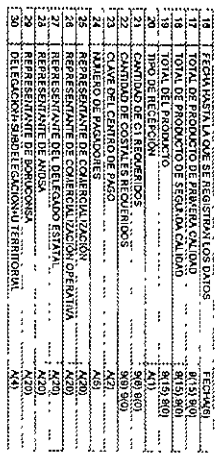

# SIC\_NCEP CONCENTRADO ESTATAL POR PRODUCTO

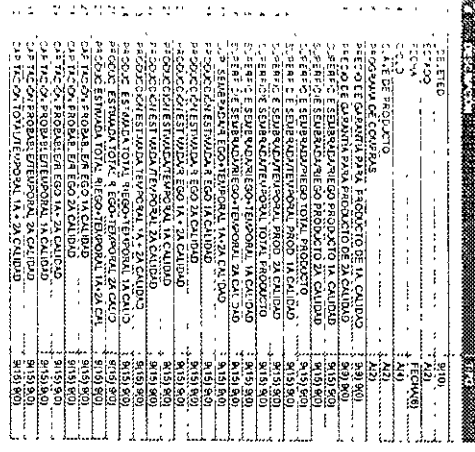

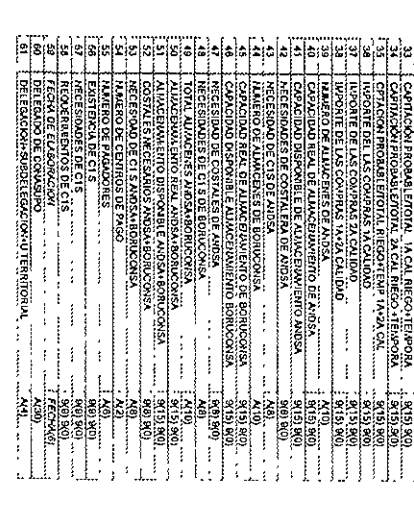

APENDICE B

 $\bar{\kappa}$ 

### SIC\_NCPA BASE DE CENTRO PAGADOR

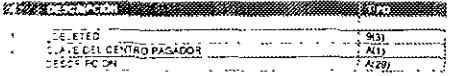

### SIC\_NCTR CONTROL C1'S

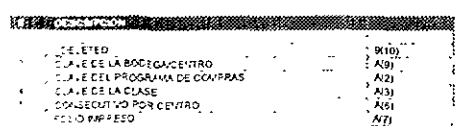

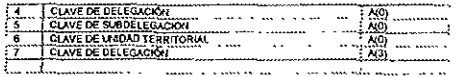

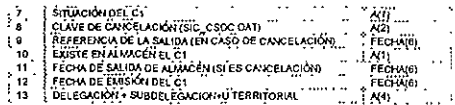

### SIC\_NDDA DATOS POR DISTRITO AGRÍCOLA

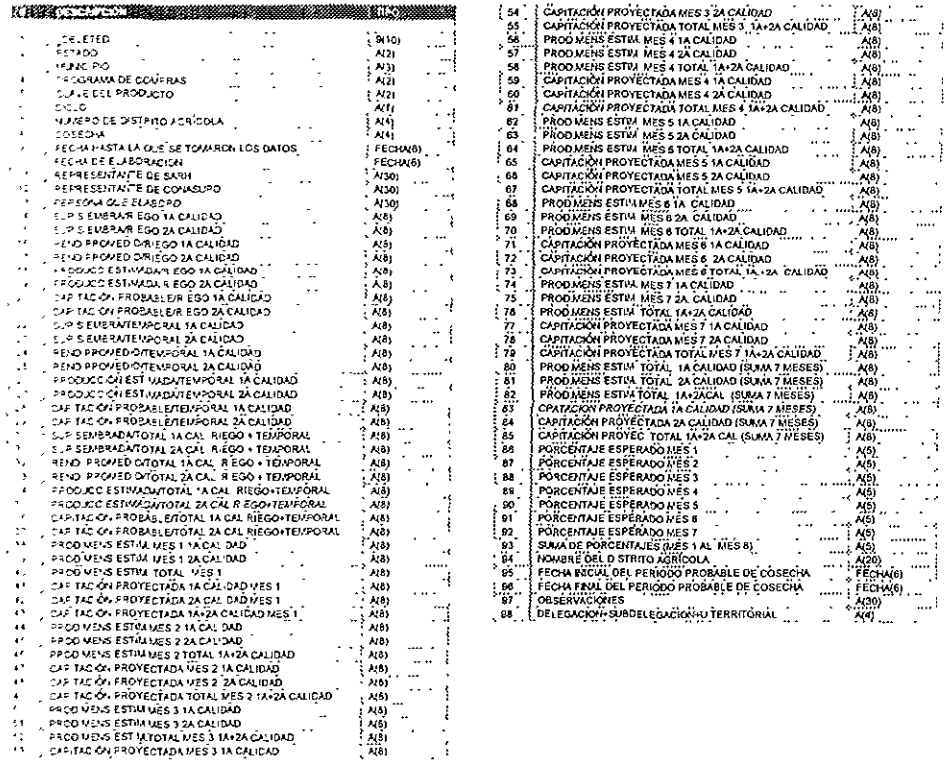

J.

### SIC\_NFOL CONTROL DE FOLIOS

### **NATHER WALES AND ARRESTS** 200 <u>, 15, 119</u><br>- W<u>orkero Holive Sarkero (C. 1786)</u><br>- W<u>orkero Holive (C. 1786)</u><br>- C. 2, Weston (W. 1816) an an Aonaichte  $\frac{1}{2}$  $\frac{1}{\frac{1}{2} \sum_{i=1}^{n} \frac{1}{2} \sum_{i=1}^{n} \frac{1}{2} \sum_{i=1}^{n} \frac{1}{2} \sum_{i=1}^{n} \frac{1}{2} \sum_{i=1}^{n} \frac{1}{2} \sum_{i=1}^{n} \frac{1}{2} \sum_{i=1}^{n} \frac{1}{2} \sum_{i=1}^{n} \frac{1}{2} \sum_{i=1}^{n} \frac{1}{2} \sum_{i=1}^{n} \frac{1}{2} \sum_{i=1}^{n} \frac{1}{2} \sum_{i=1}^{n} \frac{1}{2} \sum_{i$ **BERTH STAND DESCRIPTION**

FERALDE LA DOTACIA<br>ULTIMO FOUD RUPARE O ULTIMO<br>OFFERACIAL A SPORT ERACONAL TERRITORIAL

несник®<br>927.900<br>927.900

### SIC\_NIP CATÁLOGOS DE NIP'S

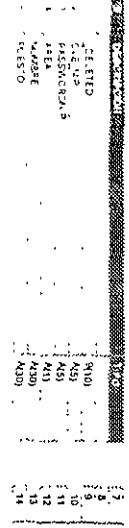

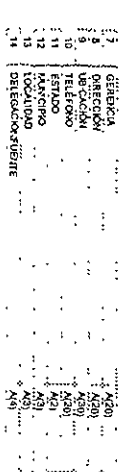

### **SIC\_NIPD** CATALOGOS DE DERECHOS POR NIP

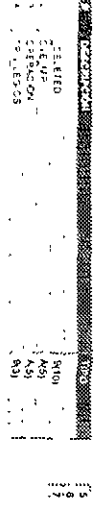

| conentura<br>| rupa<br>| peticoloracibite

 $\pm$  2.9  $\pm$  $\epsilon = -\epsilon$  ,  $\phi$ 

 $\{\cdot\}$ 

 $\frac{1}{2}$ 

## SIC\_NPAG CATALOGO DE PAGADORES

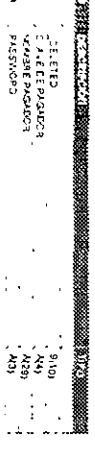

w

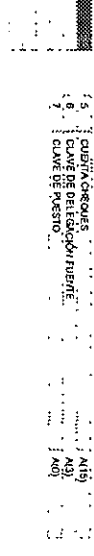

## SIC\_NPRE PRECIOS PROGRAMA/PRODUCTO

 $\frac{1}{2}$  .

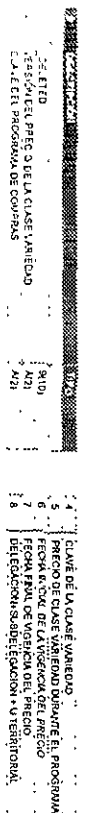

 $\begin{bmatrix} 0.00000 \\ 0.00000 \\ 0.00000 \\ 0.0000 \\ 0.0000 \\ 0.0000 \\ 0.0000 \\ 0.0000 \\ 0.0000 \\ 0.0000 \\ 0.0000 \\ 0.0000 \\ 0.0000 \\ 0.0000 \\ 0.0000 \\ 0.0000 \\ 0.0000 \\ 0.0000 \\ 0.0000 \\ 0.0000 \\ 0.0000 \\ 0.0000 \\ 0.0000 \\ 0.0000 \\ 0.0000 \\ 0.0000 \\ 0.$ 

 $\epsilon$  and  $\ell$  (  $\frac{1}{2}$ 

 $\ddot{\phantom{a}}$ 

## SIC\_NPRG PROGRAMAS DE COMPRAS

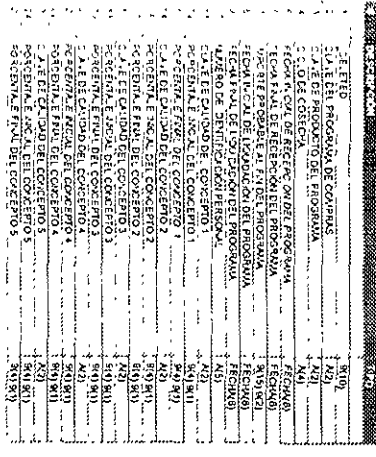

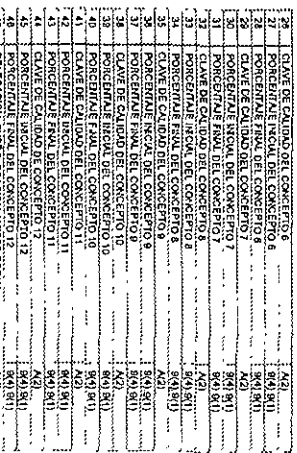

### APENDICE B

### SIC2NC1L

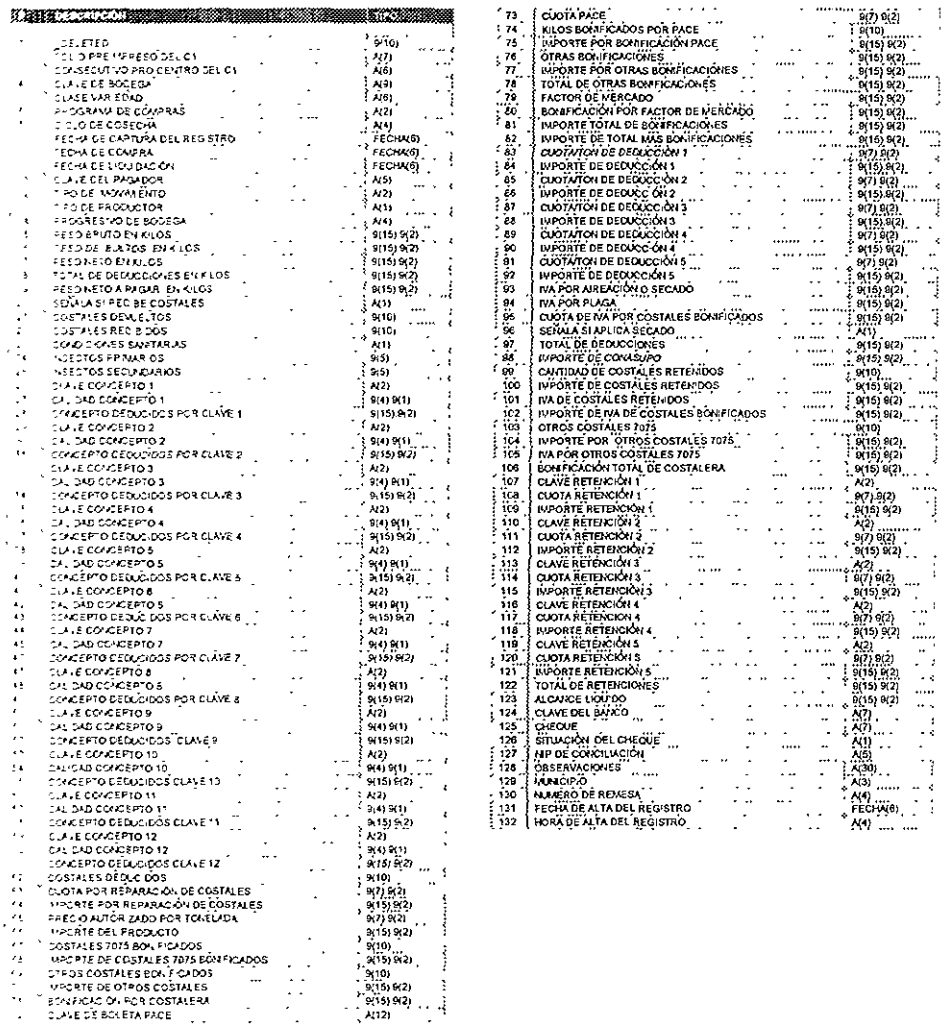

### SIC\_NRET RETENCIONES POR PROGRAMA DE COMPRAS

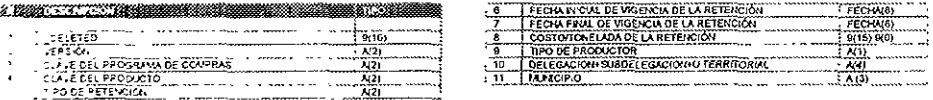

### SIC\_NSUP TABLA DE SUPERVISORES PAGADORES

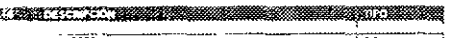

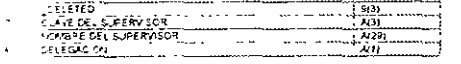

### SIC1NDID

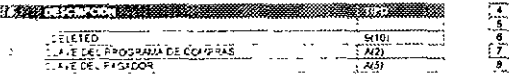

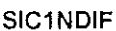

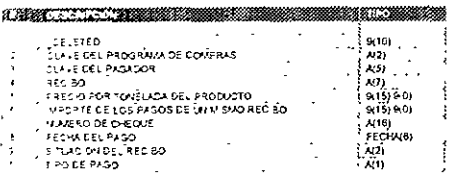

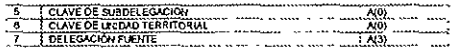

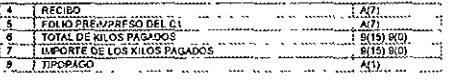